Universidade Federal do Paraná Matemática Iniciação Científica

## FRACTAIS: PROPRIEDADES E CONSTRUÇÃO

Estudantes : Caroline Murr Fábio Luiz de Melo Josué Ervin Musial Roberta Paye Bara Rosenilda de Souza Suzana do Prado

Orientadores : Celso Penteado Serra Elizabeth Wegner Karas Ricardo Biloti

> Curitiba 2005

## Apresentação

Em março de 2003, seis alunos que estavam iniciando o segundo ano do curso de Matemática me procuraram, interessados em participar de um projeto de iniciação científica.

Confiante na capacidade dos alunos e acreditando na possibilidade de trabalho em grupo, aceitei o desafio de orientá-los. Foi minha primeira experiência em orientação.

Em comum acordo, decidimos o tema: "Fractais - propriedades e construção". Estou certa de que a escolha não podia ter sido melhor. O tema é fascinante e nos motivou a aprender e rever conceitos de geometria, álgebra, álgebra linear, análise e estatística.

Basicamente, a metodologia adotada foi de seminários semanais proferidos pelos próprios estudantes. No primeiro encontro selecionamos alguns tipos de fractais a serem estudados e cada aluno ficou responsável por um deles. A presença de outros colegas, professores e alunos enriqueceu muito a discussão.

Neste texto apresentamos o resultado das discussões realizadas durante o ano letivo de 2003. O texto é dividido em capítulos, totalmente escritos pelos alunos numa linguagem acessível aos acadêmicos em Matemática e áreas afins. Abranda as asperezas do formalismo, em favor de uma explanação mais intuitiva, sem, no entanto, deixar de fornecer ao leitor os recursos necessários para ingressar ou aprimorar-se em um campo de tanto interesse e atualidade.

O Cap´ıtulo 1 foi escrito por Caroline Elisa Murr, onde ela introduz o tema, exp˜oe algumas características dos fractais que serão referenciadas nos capítulos subsequentes, quando do estudo de fractais específicos, além de discutir o conceito de dimensão. A apresentação é motivada pelo estudo do *Conjunto de Cantor*, um fractal obtido a partir de subdivisões do intevalo [0, 1].

Rosenilda de Souza ficou responsável pela curva de Koch, de Peano e de Hilbert. Além de apresentar a obtenção destas curvas e suas propriedades, Rosenilda discute, no Capítulo 2, a interessante característica que algumas curvas possuem: a do *preenchimento do plano*.

No Capítulo 3, Josué Ervin Musial apresenta o fractal Triângulo de Sierpinski e algumas variações. Josué discute diferentes formas de se obter a curva de Sierpinski, além de suas propriedades geométricas e fractais.

Roberta Baye Bara discute no Capítulo 4 a geração de fractais obtidos a partir de figuras circulares, como o Medalhão do Faraó ou Círculos Apolônicos.

A geração de galáxias é apresentada por Fábio Luiz de Melo no Capítulo 5. A construção é feita a partir de braços de espirais. Para introduzir um aspecto mais real à galáxia, Fábio precisou estudar alguns conceitos de estatística.

No Cap´ıtulo 6 , Suzana do Prado apresenta a classe de fractais gerados a partir da iteração de um sistema de funções. A notação abreviada, IFS, vem do inglês: Iterated Function  $System.$  Suzana recebeu orientação do Prof. Ricardo Biloti, que defendeu em 1998 a dissertação de mestrado [3] intitulada Reconstrução Fractal de Sinais que refere-se ao assunto. Além de uma definição de fractal, temos no Capítulo 6 a oportunidade de gerar por IFS alguns dos fractais discutidos anteriormente, como a Curva de Koch e o Triângulo de Sierpinski.

A curva de Koch e o triângulo de Sierpinski reaparecem no Capítulo 7 no qual Josué Ervin Musial apresenta o Sistema L, um processo de gerar fractais a partir de cadeia de caracteres.

O Prof. Celso Penteado Serra, co-autor do livro [14] "Fractais gerados por sistemas dinâmicos complexos", publicado em 1997, tem colaborado bastante com o projeto. Josué, Rosenilda e Suzana passavam uma manhã por semana trabalhando com Celso, que os orientou em relação à implementação dos algoritmos de geração dos fractais. Os algoritmos discutidos no texto foram implementados em Visual Basic. Devemos aos quatro grande parte das ilustrações do texto.

Al´em do nosso agradecimento aos Professores Celso Penteado Serra e Ricardo Biloti, gostaríamos de registrar também nosso agradecimento ao Prof. José Carlos Cifuentes que, como tutor do grupo PET da Matemática, apoiou o projeto.

Deixamos nas m˜aos dos leitores n˜ao apenas um texto sobre um assunto fascinante, mas talvez o *despertar científico* de alguns alunos do Curso de Matemática da UFPR. Afinal, ´e prov´avel que esse seja o primeiro texto de car´ater cient´ıfico escrito por Caroline, Rosenilda, Josué, Roberta, Fábio e Suzana. Espero, com sinceridade, que participar deste projeto tenha sido, para eles, uma bela experiência. Para mim, foi!

> Elizabeth Wegner Karas. Curitiba, outubro de 2005.

# Sumário

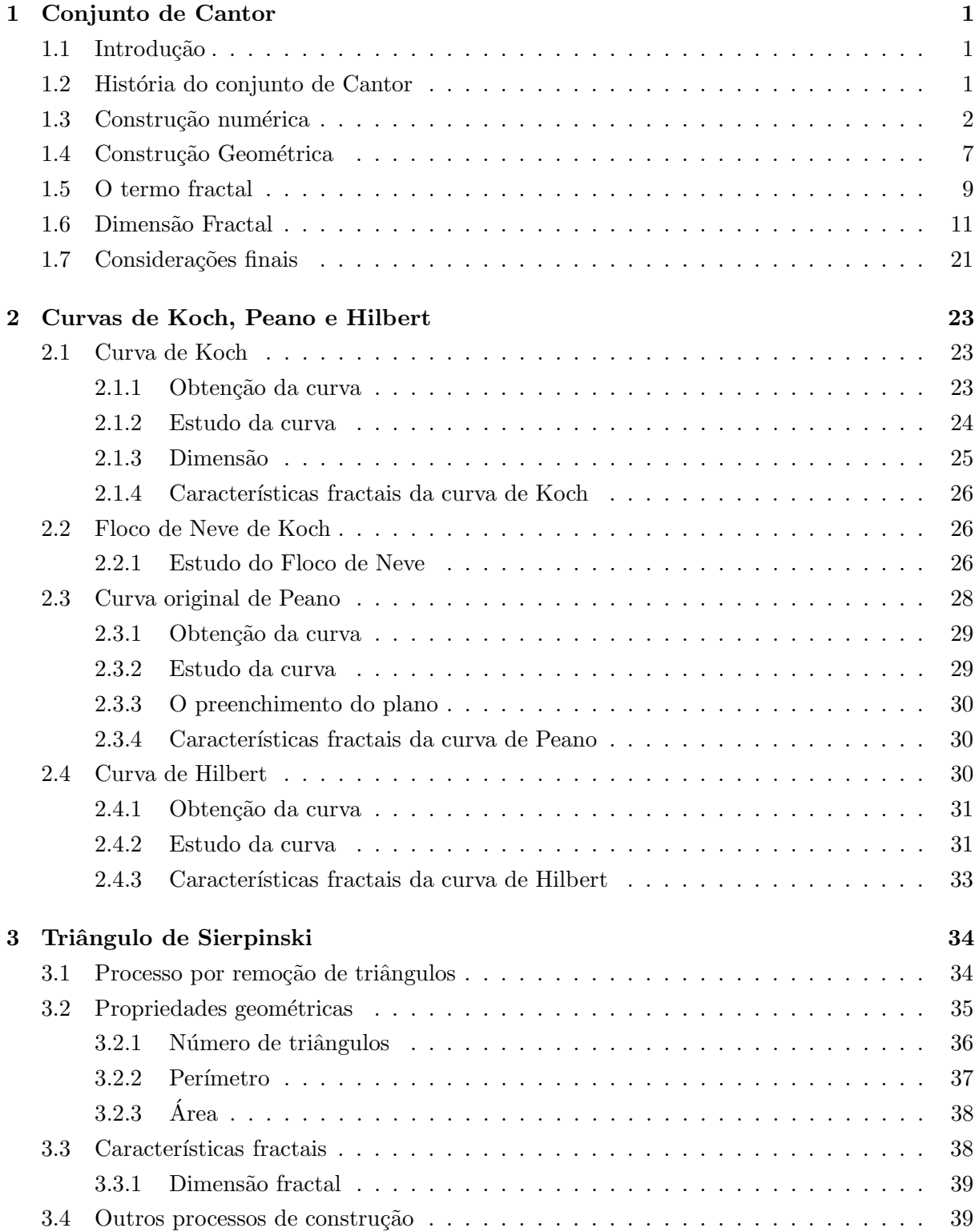

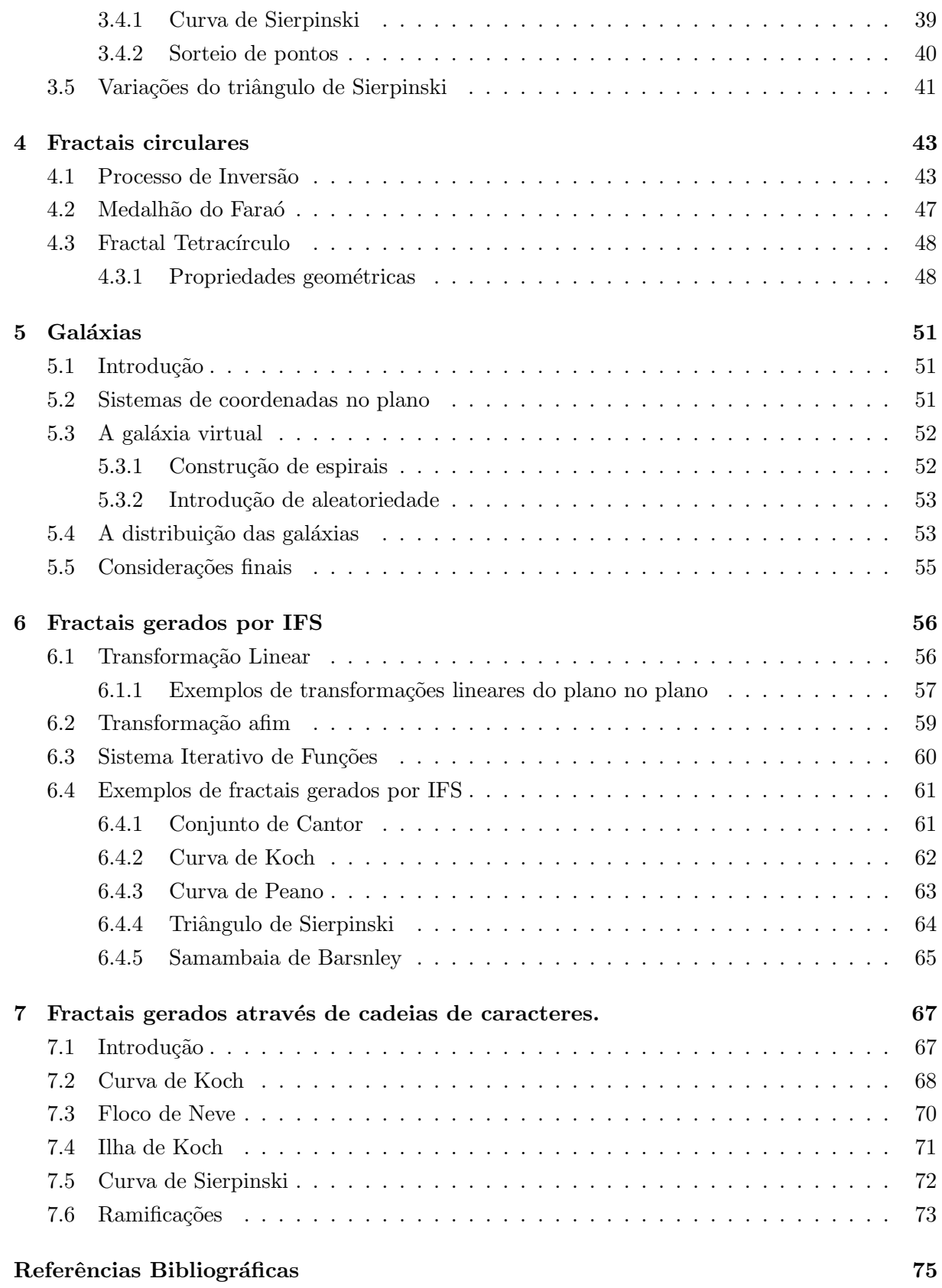

## Capítulo 1

## Conjunto de Cantor

## Caroline Elisa Murr<sup>1</sup>

## 1.1 Introdução

Imaginemos a seguinte situação: um estudante precisa fazer um trabalho escolar para a disciplina de geografia. Há dois temas a serem escolhidos: o primeiro é a cidade de Curitiba, no Paraná, e o segundo, a cidade de Paris, na França. Porém, este estudante nasceu e sempre morou em Curitiba, e nunca foi a Paris. Que tema será melhor desenvolvido pelo aluno? Logicamente, sobre a cidade de Curitiba, a qual ele já conhece muito bem. Quando se conhece um tema, torna-se muito mais f´acil falar sobre ele. Pode parecer estranho iniciar um trabalho sobre fractais apresentando um fractal, o conjunto de Cantor, sem ao menos mencionar o significado da palavra fractal. Bem, como sugere a pequena história acima, é propositadamente que assim fazemos. Primeiro, vamos conhecer um dos fractais, ver o que ele tem de especial, de diferente das figuras tradicionais e, somente depois, passaremos ao conceito, às definições e às características peculiares destas figuras. Deste modo, estaremos construindo, a partir da experiência, a noção de fractal, o que acreditamos facilitar a compreensão do tema.

## 1.2 História do conjunto de Cantor

Georg Ferdinand Ludwig Philip Cantor (Figura 1.1) nasceu em 1845, na cidade de São Petersburgo, Rússia. Aos 12 anos de idade, mudou-se para a Alemanha com sua família e, em 1867, completou seu doutorado, na Universidade de Berlim. Dedicou a maior parte dos seus estudos ao que atualmente conhecemos como Teoria dos Conjuntos, amplamente difundida e aplicada até hoje. A partir de 1884, passou por sucessivas crises de saúde mental, tendo falecido em janeiro de 1918. Cantor levou o estudo da matem´atica para campos inteiramente novos, como o dos números transfinitos, e é considerado um dos maiores matemáticos de seu tempo. Na verdade, é difícil encontrar informações precisas sobre a vida de Cantor, pois em 1945, por ocasião da 2<sup>ª</sup> Guerra Mundial, sua antiga residência foi invadida, e 17 dos seus 20 livros de cartas foram destruídos. Mais detalhes sobre a vida e o trabalho de Cantor em [4, 5].

Cantor apresentou em 1883 o conjunto que pode ser considerado como uma das mais antigas construções denominadas patológicas encontradas na Matemática e que hoje leva o seu

 $^1$ Iniciação Científica com apoio do Instituto do Milênio.

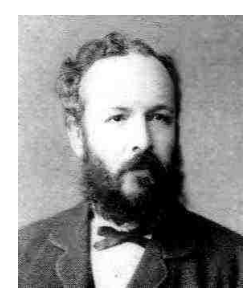

Figura 1.1: Georg Cantor

nome - conjunto de Cantor. Muito comumente encontra-se também o nome "poeira de Cantor", denotando o mesmo conjunto. Por vezes esses nomes também podem referir-se a construções similares, intituladas "conjuntos do tipo Cantor" ou "conjuntos gerais de Cantor". Encontra-se na literatura tanto a construção numérica do conjunto de Cantor como sua construção geométrica. A construção numérica leva ao conjunto numérico de Cantor, visto como um subconjunto fechado dos números reais. Por outro lado, a construção geométrica leva ao fractal do terço médio de Cantor. Outros fractais bastante interessantes podem ser obtidos adaptando-se a construção para duas e três dimensões. As obras  $[1]$  e  $[14]$  trazem mais detalhes sobre essas construções.

## 1.3 Construção numérica

O conjunto de Cantor, que aqui denotaremos por K, ´e um subconjunto fechado do intervalo  $[0, 1] \subset \mathbb{R}$ , obtido como complementar de uma reunião de intervalos abertos. Para constru´ı-lo, inicia-se com o intervalo [0, 1] e divide-se esse intervalo em 3 partes iguais. Em seguida, retira-se o intervalo  $\left(\frac{1}{3}\right)$  $\frac{1}{3}, \frac{2}{3}$  $\left(\frac{2}{3}\right)$ , ficando com  $\left[0, \frac{1}{3}\right]$  $\frac{1}{3}$   $\cup$   $\left[\frac{2}{3}\right]$  $\frac{2}{3}$ , 1]. Note que os pontos extremos,  $\frac{1}{3}$  $e\frac{2}{3}$  $\frac{2}{3}$ , permanecem no conjunto que estamos construindo.

Este foi o primeiro nível, ou etapa, da construção de K. No segundo nível, novamente divide-se cada um dos intervalos restantes em 3 partes iguais e, em seguida, retiram-se, sem os extremos dos intervalos, os respectivos terços médios. Foram retirados então  $\left(\frac{1}{9}\right)$  $\frac{1}{9}, \frac{2}{9}$  $\frac{2}{9}$ ) e  $\left(\frac{7}{9}\right)$  $\frac{7}{9}, \frac{8}{9}$  $\frac{8}{9}$ . Ficamos, no segundo nível ou etapa, com o seguinte conjunto:  $[0, \frac{1}{9}]$  $\frac{1}{9}$ ]  $\cup$   $\left[\frac{2}{9}\right]$  $\frac{2}{9}, \frac{1}{3}$  $\frac{1}{3}$   $\cup$   $\left[\frac{2}{3}\right]$  $\frac{2}{3}, \frac{7}{9}$  $\frac{7}{9}$ ]  $\cup$   $\left[\frac{8}{9}\right]$  $\frac{8}{9}, 1$ . Em seguida, é novamente retirado o terço médio de cada um desses intervalos que constituem o conjunto obtido no segundo nível. E assim sucessivamente. O processo é repetido fazendo-se o número de etapas N tender ao infinito. O conjunto  $\mathbb K$  dos pontos que não foram retirados é o conjunto de Cantor. A seguir, vejamos alguns níveis de sua construção, na Figura 1.2.

|          | 1/3               | 2/3           |         |     |
|----------|-------------------|---------------|---------|-----|
| $\bf{0}$ | $1/9$ $2/9$ $1/3$ | 2/3 7/9 8/9 1 |         |     |
|          |                   |               |         |     |
| HH HH    | HH HH             | HH HH         | $H$ $H$ | – – |

Figura 1.2: Intervalos no conjunto de Cantor

Sabemos então como construir K. Mas, dado um ponto, sabemos dizer se pertence a

 $K$ ? Para tanto, é bastante útil fazer uma caracterização dos pontos de K em termos de sua expansão na base 3. Para mais informações sobre como fazer tal expansão, ver [15].

Resumidamente, os números do intervalo  $[0, 1]$  são escritos em base 3 como:

$$
0, x_1x_2x_3...x_n...
$$

em que  $x_1, x_2, x_3, ..., x_n, ..., n \in \mathbb{N}$ , são os dígitos 0, 1 ou 2. Feita uma divisão do intervalo  $[0, 1]$ em três partes iguais, como na Figura 1.3, temos que os números que estiverem no terço esquerdo  $(T_0)$  terão o dígito  $x_1$  igual a 0; no terço médio  $(T_1)$  o dígito  $x_1$  será 1 e no terço direito  $(T_2)$ , será 2. Faz-se novamente uma divisão em três partes iguais de cada um dos intervalos. Para os números que estiverem no terço esquerdo de  $T_0$ ,  $x_2$  será 0; no terço médio 1 e no terço direito 2. E assim sucessivamente.

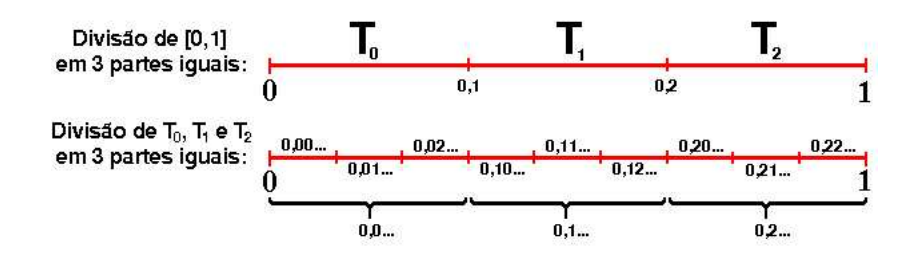

Figura 1.3: Expansão na base 3

Olhando para a primeira etapa da construção de K, temos que os números pertencentes ao terço médio, o qual foi retirado, têm o dígito  $x_1$  igual a 1; os números que pertencem aos intervalos com que ficamos nesse nível da construção têm o dígito  $x_1$  igual a 0 (caso estejam localizados no terço esquerdo do intervalo) ou igual a 2 (caso estejam no terço direito). Nas outras etapas, novamente retiramos intervalos terços médios, que possuem algum dígito 1 em sua expansão de base 3. Dos números que permanecem no conjunto de Cantor, apenas os extremos de intervalo possuem algum dígito 1 em sua expansão na base 3. No entanto é possível, considerando o extremo como pertencente não ao terço médio, mas ao esquerdo ou direito, escrever todos os extremos de intervalo sem dígitos 1 em sua expansão na base 3. Logo, podemos concluir que os números que formam o conjunto de Cantor são aqueles que pertencem ao intervalo [0, 1], e que podem ser escritos sem nenhum dígito 1 em sua expansão na base 3. Isto é,

 $x \in \mathbb{K} \Leftrightarrow x \in [0,1]$  e, na base 3,  $x = 0, x_1 x_2 x_3 ... x_n ...; n \in \mathbb{N}$ , com  $x_n \neq 1$ ,  $\forall n$ .

#### Propriedades.

O conjunto de Cantor K possui algumas propriedades extremamente peculiares, as quais são dificilmente encontradas em outros conjuntos. São elas:

- 1.  $\mathbb K$  é compacto;
- 2. K tem interior vazio;
- $3. \n\mathbb{K}$  não contém pontos isolados;
- 4. K é não-enumerável.

As demonstrações completas destas propriedades podem ser encontradas em [11]. Iremos agora discutir as demonstrações das propriedades 1 a 4.

**Propriedade 1.** Um subconjunto de  $\mathbb{R}^n$  é compacto quando é limitado e fechado. Quando um conjunto é limitado, existe ao menos um subconjunto aberto de  $\mathbb{R}^n$  que contém todo o conjunto, como por exemplo,  $B(0; \delta)$ . <sup>2</sup> Podemos dizer então que,

$$
L \in \text{limitedo} \Leftrightarrow \exists B(0; \delta) \supset L, \ \delta > 0.
$$

Vemos que  $K \neq$  limitado, pois há inúmeros subconjuntos de  $\mathbb R$  que o contêm. Tomemos, por exemplo,  $\delta = 2$ . Então será verdade que K é limitado, pois

$$
\exists B(0;2)\supset\mathbb{K}.
$$

 $\mathbb K$  também é fechado, pois é uma intersecção de dois conjuntos fechados. Podemos dizer que:

$$
\mathbb{K} = \left[ \mathbb{R} - \bigcup_{n=1}^{\infty} I_n \right] \cap [0,1]
$$

em que [<sup>∞</sup>  $n=1$  $I_n = I_1 \cup I_2 \cup I_3 \cup ... \cup I_n, ..., n \in \mathbb{N};$   $I_1$  a  $I_n$  são os intervalos abertos omitidos na construção de K.

O intervalo  $[0,1]$  é fechado e  $\mathbb{R}-\bigcup_{n=0}^{\infty}$  $n=1$  $I_n$  é fechado, pois o seu complementar,  $\bigcup_{n=1}^{\infty}$  $n=1$  $I_n,$ ´e aberto. Vamos provar.

Dizemos que  $x \notin$  ponto interior de um conjunto se conseguimos traçar, com centro em  $x$ , uma bola aberta totalmente contida no referido conjunto. Um conjunto  $A$  é aberto se todos os seus pontos s˜ao pontos interiores, ou seja,

$$
\forall x \in A, \ \exists B(x;\delta) \subset A.
$$

Tomemos  $x_0 \in \bigcup^{\infty}$  $n=1$  $I_n$ arbitrário. Então, ∃ $n_0 \in \mathbb{N}$  tal que  $x_0 \in I_{n_0}$ . Como  $I_{n_0}$  é um intervalo, existe  $\delta > 0$  tal que

$$
B(x_0;\delta) \subset I_{n_0} \subset \bigcup_{n=1}^{\infty} I_n.
$$

Logo,  $x_0$  é ponto interior de  $\bigcup^{\infty}$  $n=1$  $I_n$  e, como  $x_0$  é um ponto arbitrário desse conjunto, está provado que  $\begin{bmatrix} \infty \\ \infty \end{bmatrix}$  $I_n$  é aberto.

**Propriedade 2.** Afirmar que  $\mathbb{K}$  tem interior vazio é o mesmo que afirmar que  $\mathbb{K}$  não contém intervalos. Com efeito, ao tentarmos encaixar em K algum intervalo de comprimento  $c > 0$ , por menor que seja c, n˜ao conseguiremos, pois o comprimento dos intervalos no conjunto de Cantor tende a zero. O comprimento de um intervalo na n-ésima etapa da construção de  $\mathbb K$  é

 $n=1$ 

<sup>&</sup>lt;sup>2</sup>O conjunto denotado por  $B(0;\delta)$  é denominado Bola aberta de centro 0 e raio δ. Em R, tal bola equivale a um intervalo centrado em 0 e de comprimento  $2\delta$ . Para a definição de conjunto limitado, poderia ser tomado um centro qualquer para este conjunto, desde que com raio conveniente. Por questão de simplificação, adota-se o 0 como centro.

1  $\frac{1}{3^{N}}$ . Detalharemos esse fato ao mostrarmos a construção geométrica do conjunto. Tomemos então um intervalo qualquer,  $J \subset [0,1]$ , de comprimento  $c > 0$ , e tentemos encaixá-lo em K. Basta tomarmos N tal que  $\left(\frac{1}{2}\right)$  $\frac{1}{3^{N}}$  < c e o intervalo J estará mutilado após a N-ésima etapa da formação de K. Para conseguir  $J \subset K$ , deveríamos ter, por absurdo,

$$
c \le (\frac{1}{3^N}), \forall n \ \Rightarrow \ \lim_{N \to \infty} c \le \lim_{N \to \infty} (\frac{1}{3^N})
$$

o que leva a  $c \leq 0$ , contrariando a hipótese de que  $c > 0$ .

Tal propriedade tem uma outra implicação importante: o conjunto de Cantor é totalmente desconexo. Para esclarecer esse conceito, primeiramente iremos tratar das definições de conjunto desconexo, conjunto conexo e componente conexo de um ponto.

Bem, dizemos que um conjunto  $B$  é desconexo se existem 2 conjuntos abertos  $U \in V$ com

$$
B \cap U = I_1 \qquad e \qquad B \cap V = I_2
$$

tais que

$$
I_1 \cap I_2 = \emptyset \qquad e \qquad I_1 \cup I_2 = B.
$$

Um conjunto é, portanto, conexo, se para todo  $U e V$  com

$$
B \cap U = I_1 \qquad e \qquad B \cap V = I_2,
$$

ou ocorre

$$
I_1 \cap I_2 \neq \emptyset \qquad ou \qquad I_1 \cup I_2 \neq B.
$$

Componente conexo de um ponto x pertencente a um certo conjunto  $B \neq 0$  maior subconjunto conexo de  $B$  que contém  $x$ . Dizemos que um conjunto é totalmente desconexo se o componente conexo de cada um de seus pontos constitui-se apenas do próprio ponto.

Vamos analisar nosso conjunto  $K$ . É sem dúvida um conjunto desconexo; basta tomarmos como  $U$  o intervalo  $(-1, \frac{1}{2})$  $(\frac{1}{2})$  e como  $V$  o intervalo  $(\frac{1}{2})$  $(\frac{1}{2}, 2)$ , e veremos que

$$
\mathbb{K} \cap U = I_1 \qquad e \qquad \mathbb{K} \cap V = I_2
$$

tal que

$$
I_1 \cap I_2 = \emptyset \qquad e \qquad I_1 \cup I_2 = \mathbb{K}.
$$

E mais ainda; K é totalmente desconexo, pois,  $\forall x \in \mathbb{K}$ , o componente conexo de  $x$  é igual a x. De fato, o maior subconjunto conexo de  $\mathbb K$  que contém um de seus pontos é o próprio ponto.

Propriedade 3. Dizer que K não tem pontos isolados significa que todos os seus pontos são pontos de acumulação, ou seja, para todo  $x \in \mathbb{K}$ , ao traçarmos uma bola aberta centrada em x, de raio  $\delta > 0$ , e retirarmos x, continuaremos tendo pontos de K nesse intervalo.

Seja  $K'$  o conjunto dos pontos de acumulação de K. Temos que:

$$
x \in \mathbb{K}' \Leftrightarrow \forall \delta > 0 \ [B(x; \delta) - \{x\}] \cap \mathbb{K} \neq \emptyset.
$$

Disso decorre que, se  $x \notin$ ponto de acumulação de K,  $x \notin$  limite de uma sequência de

pontos de K − {x}, já que em toda bola centrada em x, retirando-se x, há pelo menos um ponto de K. Para obtermos tal sequência, basta iniciarmos com um certo  $\delta > 0$ , e em seguida tomarmos  $\frac{\delta}{\delta}$  $\frac{\delta}{2}, \frac{\delta}{3}$  $\frac{3}{3}$ , e assim por diante. A sequência é formada pelos pontos de K obtidos a cada vez que se dimunui o raio da bola  $B(x; \delta)$ . Provemos então que todos os pontos de K são pontos de acumulação de K.

 $1^{\circ}$ Caso: x é extremo de intervalo.

A cada etapa da construção de  $K$ , os extremos dos intervalos retirados permanecem em K. Digamos que, na etapa N, x é extremo do seguinte intervalo: [y, x]. Nas próximas etapas, x será extremo de intervalos da forma  $[y_n, x]$ ,  $n \in \mathbb{N}$ , em que  $y_n \in \mathbb{K}$ , pois também é extremo de intervalo. Como já mencionamos, o comprimento de um intervalo de  $\mathbb K$ na etapa $N$  $\acute{\text{e}}$   $C_N = \left[\frac{1}{2}\right]$ 3 <sup>N</sup>. Logo,  $\lim_{N\to\infty}$ 1  $\frac{1}{3^{N}} = 0$ , isto é, o comprimento  $x - y_n \to 0$ , e portanto  $y_n \to x$ , ou melhor,  $\lim_{n\to\infty} y_n = x$ . E sendo x limite de uma sequência de pontos de K – {x}, x é ponto de acumulação de K. Como tomamos inicialmente qualquer  $x$  extremo de intervalo de K, todos os extremos de intervalo são pontos de acumulação de  $\mathbb{K}$ .

**2°Caso**:  $x \in \mathbb{K}$  mas  $x$  não é extremo de intervalo.

Neste caso temos que, em uma certa etapa N da construção de K,  $x \in [x_N, y_N]$ , em que  $x_N$  e  $y_N$  são extremos de intervalo. Sabemos que:

$$
|x_N - x| < \frac{1}{3^N}\ \Rightarrow \ -\frac{1}{3^N} < x_N - x < \frac{1}{3^N}
$$

e, como  $\lim_{N \to \infty}$  – 1  $\frac{1}{3^N} = \lim_{N \to \infty}$ 1  $\frac{1}{3^{N}} = 0$ , pelo teorema do confronto,

$$
\lim_{N \to \infty} x_N - x = 0 \implies \lim_{N \to \infty} x_N = x.
$$

Da mesma forma,  $|y_N - x| < \frac{1}{3^N}$  ⇒  $\lim_{N \to \infty} y_N = x$ . Ou seja, x é limite de uma sequência de pontos de  $K - \{x\}$ , logo  $x$  é ponto de acumulação de K. Como tomamos qualquer <sup>x</sup> <sup>∈</sup> <sup>K</sup>, desde que n˜ao fosse extremo de intervalo, todos os pontos dessa forma s˜ao pontos de acumulação de K.

Há pouco concluímos que K não contém intervalos. Isso pode levar a crer que restam somente extremos de intervalo no conjunto de Cantor, não existindo esses outros pontos que não são extremos. Porém, como tais pontos são limites de sequências de pontos de K, eles são chamados de pontos de aderˆencia de K. E, em um conjunto fechado, o conjunto dos pontos de aderência, no caso do conjunto de Cantor denotado por  $\overline{\mathbb{K}}$ , é igual ao próprio conjunto, isto é,  $\overline{\mathbb{K}} = \mathbb{K}$ . Então,  $x \in \overline{\mathbb{K}} \Rightarrow x \in \mathbb{K}$ . Logo, tais pontos pertencem ao conjunto de Cantor. No entanto, estão tão próximos quanto se queira de um extremo de intervalo, em uma certa etapa N. Apesar de estarem arbitrariamente próximos, tais pontos não chegam a constituir um intervalo.

**Propriedade 4.** Pode-se mostrar que  $K$  é não-enumerável utilizando um argumento criado pelo próprio Cantor, o Argumento da Diagonal. Para tanto, utilizaremos a representação dos pontos  $de K$  em sua expansão na base três.

Em primeiro lugar, valem algumas considerações a respeito do conceito de conjuntos enumeráveis. Um conjunto infinito é enumerável quando pode ser colocado em correspondência biunívoca com os números naturais. Ou então quando é possível escrever uma lista de seus elementos, da seguinte forma:

$$
A = \{x_1, x_2, x_3, ..., x_n, ...\}, n \in \mathbb{N}.
$$

Por exemplo, o conjunto  $\mathbb Z$  dos números inteiros é enumerável, podendo ser escrito da seguinte forma:

$$
\mathbb{Z}=\{0,1,-1,2,-2,3,-3,...\}.
$$

Para mostrar que o conjunto de Cantor não é enumerável, basta mostrar que ao tentarmos fazer essa lista, sempre haverá um elemento de K que não pertencerá a ela. Supondo que conseguíssemos fazer a lista, e escrevendo os elementos de  $K$  em sua expansão na base 3, temos:

$$
x_1 = 0, x_{11}x_{12}x_{13}...x_{1j}
$$
  
\n
$$
x_2 = 0, x_{21}x_{22}x_{23}...x_{2j}
$$
  
\n:  
\n:  
\n
$$
x_i = 0, x_{i1}x_{i2}x_{i3}...x_{ij}.
$$

Como  $x_i \in \mathbb{K}$ , sabemos que  $x_{ij} = 0$  ou  $x_{ij} = 2$ , conforme a caracterização que fizemos dos pontos de K. Vamos construir então um número  $\bar{x} \in \mathbb{K}$  tal que:

$$
\bar{x} = 0, \bar{x}_{11}\bar{x}_{22}\bar{x}_{33}...\bar{x}_{ii}
$$

onde  $\bar{x}_{ii} = 0$  se  $x_{ii} = 2$  e  $\bar{x}_{ii} = 2$  se  $x_{ii} = 0$ .

Temos então que,  $\forall i, \bar{x} \neq x_i$ , pois difere de todos os  $x_i$  pelo dígito que está na diagonal principal da matriz dos dígitos. Logo, pelo Argumento da Diagonal de Cantor,  $\exists \bar{x} \in$ K tal que  $\bar{x} \notin \{x_1, x_2, x_3, ..., x_n, ...\}$ , donde K é não-enumerável.

Com base nessas características, é possível classificar conjuntos como "conjunto do tipo Cantor", como na seguinte definição [15]:

**Definição** 1.1 Um conjunto K, fechado, é chamado um conjunto topológico de Cantor se satisfaz as seguintes propriedades:

- 1. K é totalmente desconexo, o que para subconjuntos da reta real significa que não contêm intervalos;
- 2. Por outro lado,  $K$  não contém pontos isolados, o que significa que

$$
\forall p \in K, \text{ dado } \varepsilon > 0, \text{ existe um outro ponto } p \in K, \text{ tal que } p \in B(p; \varepsilon).
$$

Vale observar que esses conjuntos não precisam ser necessariamente, como o conjunto de Cantor, auto-similares.

## 1.4 Construção Geométrica

A construção Geométrica do conjunto de Cantor recebe por vezes o nome de "Poeira de Cantor". O processo é análogo ao da construção numérica. A diferença está em iniciarmos com um segmento de reta de comprimento unitário, e não com um intervalo numérico. Dividimos este segmento em 3 partes iguais e retiramos o seu terço médio. Essa é a primeira etapa, ou primeiro nível, da construção. Na segunda etapa, retiramos o terço médio de cada um dos segmentos restantes. E assim sucessivamente. Novamente, o processo é repetido fazendo-se o número de etapas, ou níveis, N tender ao infinito. A "figura" obtida quando  $N \to \infty$  é o conjunto de Cantor. Vejamos algumas etapas da sua construção, na Figura 1.4.

|                                                  |                                                                                                    | = |
|--------------------------------------------------|----------------------------------------------------------------------------------------------------|---|
| <b>Service Service Construction Construction</b> | <u> 1988 - Samuel Samuel Samuel Samuel Samuel Samuel Samuel Samuel Samuel Samuel Samuel Samuel Samuel Samuel Samuel Sa</u> |   |
|                                                  |                                                                                                    |   |

Figura 1.4: Etapas de construção do conjunto de Cantor

É interessante analisarmos o que ocorre com o número de segmentos  $(n_N)$ , o seu comprimento  $(C_N)$ , bem como o comprimento total do conjunto  $(C_{tN})$  a cada etapa N de sua construção. Entende-se por comprimento total a soma dos comprimentos dos intervalos de um conjunto.

#### Número de segmentos.

Na etapa 0, temos 1 segmento, logo  $N = 0 \Rightarrow n_0 = 1$ . Na etapa 1, ficamos com 2 segmentos, logo  $N = 1 \Rightarrow n_1 = 2$ . Na etapa 2, são 4 segmentos. Então,  $N = 2 \Rightarrow n_2 = 4$ . Pode-se provar por indução finita que, na etapa  $N$ , o número de segmentos é  $2^N$ , ou seja:

$$
n_N=2^N.
$$

**Proposição 1.2** Na etapa N do conjunto de Cantor, o número de segmentos é  $2^N$ .

**Prova**. Provaremos por indução. Seja  $n_N = 2^N$  uma propriedade, à qual chamaremos  $P_N$ .

- Para  $N = 0$ ,  $n_0 = 2^0 = 1$ . De fato, ao iniciarmos a construção, o número de segmentos que tomamos é igual a 1. Logo,  $P_N$  é verdadeira para  $N = 0$ .
- Seja $k\geq 0.$ Supondo $P_k$ verdadeira, isto é, $n_k=2^k,$ devemos mostrar que  $P_{k+1}$ também é verdadeira, ou seja,  $n_{k+1} = 2^{k+1}$ .
- Por construção,  $n_{k+1} = n_k \times 2$ , pois a cada nível o número de intervalos é multiplicado por 2. Usando a hipótese de indução, temos:

$$
n_{k+1} = 2^k \times 2^1 \Rightarrow n_{k+1} = 2^{k+1}
$$

Logo,  $\forall N \geq 0, n_N = 2^N$ .  $N$ .

No conjunto de Cantor, isto é, quando  $N \to \infty$ , temos:

$$
\lim_{N \to \infty} 2^N = \infty.
$$

Ou seja, no conjunto de Cantor, o número de segmentos tende ao infinito; analogamente mostra-se que, na construção numérica, o número de intervalos tende ao infinito.

#### Comprimento de cada segmento.

Vejamos agora qual é o comprimento de cada segmento. Na etapa 0, temos que  $C_0 = 1$ . Na etapa 1,  $C_1 = \frac{1}{3}$  $\frac{1}{3}$ . Na etapa 2,  $C_2 = \frac{1}{9}$  $\frac{1}{9}$ . Novamente é possível provar por indução finita, analogamente ao que foi feito para o número de segmentos, que, na etapa N, o comprimento de cada segmento é:

$$
C_N = \left[\frac{1}{3}\right]^N.
$$

No conjunto de Cantor:

$$
\lim_{N \to \infty} \left[\frac{1}{3}\right]^N = 0.
$$

Isto é, o comprimento de cada segmento tende a zero. Na construção numérica, isto significa que cada intervalo está tendendo a um ponto. Por isso, o resultado do conjunto de Cantor é uma série de pontos " pulverizados"; daí a denominação Poeira de Cantor.

#### Comprimento Total.

Para analisarmos o comprimento total do conjunto de Cantor, basta que multipliquemos o número de segmentos pelo comprimento de cada um deles. Logo:

$$
C_t = \left[\frac{2}{3}\right]^N.
$$

Quando o número de etapas tende ao infinito, temos:

$$
\lim_{N \to \infty} \left[ \frac{2}{3} \right]^N = 0.
$$

Portanto o comprimento do conjunto de Cantor tende a 0. No conjunto Numérico de Cantor, esse fato tem uma implicação bastante importante, sobre a qual falaremos mais adiante: sua dimensão topológica é igual à de um ponto, ou seja, 0. Além dessas duas formas, numérica e geométrica, de se construir o Conjunto de Cantor, pode-se utilizar também o método IFS. Para mais detalhes, ver Capítulo 6.

## 1.5 O termo fractal

O termo fractal foi introduzido em 1975 em [12] por Benoit Mandelbrot (Figura 1.5), matemático polonês que difundiu amplamente a Geometria Fractal.

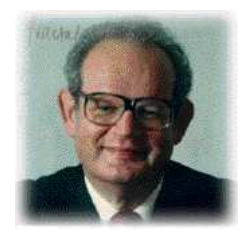

Figura 1.5: Benoit Mandelbrot

O termo vem do latim, do adjetivo fractus, derivado do verbo frangere, que significa quebrar, fracionar. Fractais são figuras que diferem das tradicionais, estudadas pela geometria euclidiana. A construção dos fractais demanda processos iterativos. Por isso, não é possível sua representação fiel, visto que tais processos são infinitos. Os fractais se popularizaram a partir da década de 80, com o avanço da informática, o que permitiu maior precisão na confecção de imagens de fractais. A beleza plástica dos fractais também chama muito a atenção.

O termo fractal aplica-se, em geral, a constru¸c˜oes muito diversas, tanto formas abstratas como formas encontradas na natureza e que são objeto de estudo da física, da geologia, da cristalografia e de outras ciências. Um exemplo bastante ilustrativo encontra-se na Figura 1.6.

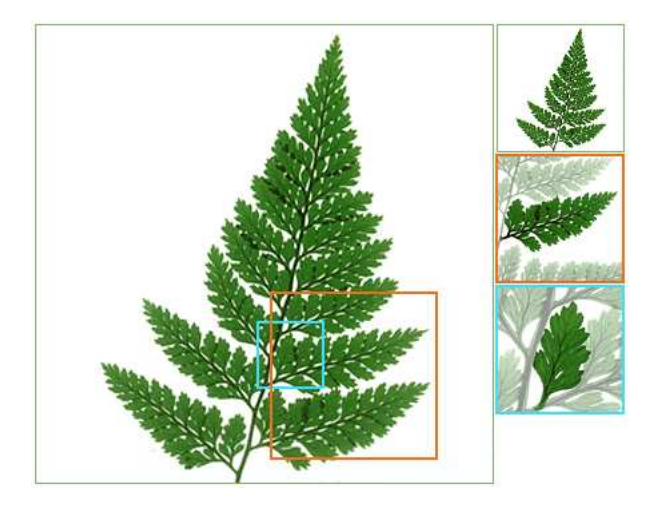

Figura 1.6: Detalhes de uma folha

Por causa dessas diversas formas de se apresentar, é extremamente difícil estabelecer uma definição de fractal que atenda a todas essas espécies de construção. O próprio Mandelbrot, em [12], seu primeiro livro sobre fractais, datado de 1975, evita dar uma definição matemática formal do termo. Prefere caracterizar os objetos fractais de forma intuitiva, mesmo porque seu livro tinha o objetivo de divulgar os fractais, procurando abranger também objetos naturais. Em [9], Mandelbrot define: Um dado conjunto E é Fractal se, em E,  $D > D_t$ , sendo D a dimensão fractal e  $D_t$  a dimensão topológica do conjunto E (entendendo-se que o termo conjunto abrange também figuras geométricas). Em [1], encontramos uma citação de Mandelbrot a respeito da mesma definição de fractal: Um dado conjunto é fractal se e somente se sua dimensão Fractal, definida em termos da dimensão Hausdorff-Besicovitch, excede estritamente a sua dimensão topológica.

Kenneth Falconer, em [8], propõe uma definição menos rigorosa, em termos das características das construções ou conjuntos denominados fractais. Utilizaremos essa idéia então para considerar uma dada construção como Fractal se possui todas, ou a maioria, das seguintes características, as quais detalharemos a seguir:

• Estrutura fina em qualquer escala;

A estrutura fina consiste em detalhamento infinito. Sucessivas ampliações de um fractal levam a mais e mais detalhes, indefinidamente. Isso não ocorre com as figuras geométricas convencionais, como a circunferˆencia: se ampliarmos suficientemente um pequeno arco da mesma e dele retirarmos um pequeno arco que também ampliaremos, e repetindo sucessivamente o processo, obteremos um arco virtualmente retil´ıneo. Uma reta se caracteriza por não possuir detalhes. Nos fractais, isso não ocorre. A cada ampliação surgem mais detalhes, memso que se repita o processo indefinidamente. Se o fractal for construído na tela gráfica de um computador, os detalhes aparecerão nas ampliações sucessivas, até onde o computador suportar a realização dessas ampliações.

• Não pode ser descrita de maneira simples por uma função analítica ou em linguagem geométrica tradicional;

Isso se deve ao fato de que o fractal é construído através de processos iterativos. É impossível representá-lo por uma função simples.

• Possui alguma espécie de auto-similaridade ou auto-afinidade, mesmo que estocasticamente;

A auto-similaridade, tamb´em chamada por Mandelbrot de homotetia interna, consiste em se poder obter réplicas menores da figura através de sua divisão (ou no caso dos fractais, de sua ampliação). Quando as réplicas são sempre idênticas e obtidas através do mesmo fator de redução, diz-se que a figura possui auto-similaridade estrita. Algumas figuras geométricas tradicionais, como um quadrado, por exemplo, também possuem essa característica. E possível dividir um quadrado em um certo número de réplicas menores dele mesmo. Já na auto-afinidade, não há mais réplicas, e sim figuras obtidas através de transformações afins, isto é, figuras afins. Para mais detalhes sobre transformações afins, ver 6. Dizemos que a folha da Figura 1.6 possui auto-afinidade.

• Sua dimensão Fractal, definida de alguma forma, é estritamente maior que a sua dimensão topológica;

A dimensão Fractal diz respeito à dimensão espacial, ou seja, ao espaço que a figura ocupa. Pode ser calculada de v´arias formas. Se a figura n˜ao possuir auto-similaridade, um método gráfico correntemente utilizado é o de contagem de caixas. Se possuir, como é o caso do conjunto de Cantor, podemos calcular a dimens˜ao por outro m´etodo um pouco mais simples, como faremos mais adiante, em uma seção específica sobre dimensão Fractal.

 $\bullet$  Em muitos casos tem uma lei de formação simples.

A lei de formação do fractal é o processo que é repetido a cada iteração. De fato, geralmente esse procedimento a ser repetido é bastante simples. No caso do conjunto de Cantor, a lei de formação é: divide-se cada segmento em 3 partes, e retira-se o terço médio.

A construção geométrica do conjunto de Cantor é denominada Fractal do Terço Médio de Cantor, e pode ser generalizada também para duas dimensões, iniciando-se com um quadrado, ou para 3 dimens˜oes, iniciando-se com um cubo. Em ambos os casos, verificamos que essas construções possuem as principais características atribuídas aos fractais. Alguns autores chamam a construção geométrica simplesmente de conjunto de Cantor. Desta forma, caracterizamos o conjunto de Cantor como fractal em virtude de suas características. A seguir procuraremos, utilizando o conceito de dimensão, mostrar que o conjunto de Cantor é fractal, segundo os critérios de Mandelbrot em [9, 12], referidas há pouco.

## 1.6 Dimensão Fractal

Tendo em vista a importância dada pelos autores  $\left[8, 12\right]$  à dimensão ao se tentar definir, ou mesmo ao se caracterizar os fractais, dedicaremos esta se¸c˜ao a` tentativa de esclarecer o conceito de dimensão Fractal e à apresentação de algumas formas de se calcular o seu valor. Para maiores detalhes, ver [7, 8, 15].

#### Dimensão espacial e dimensão topológica.

Em primeiro lugar, é preciso esclarecer que, ao falarmos em dimensão Fractal, não estamos nos referindo à dimensão euclidiana, a qual denomina-se usualmente dimensão topológica. Diz-se que dois espaços topológicos têm a mesma dimensão se, entre os pontos de um e de outro, existir uma correspondência contínua e unívoca. Pela definição de Euclides, em *Elementos* [6], um ponto tem dimensão 0, uma curva dimensão 1, uma superfície dimensão 2 e uma porção de espaço, dimensão 3. Para determinar a dimensão topológica de um objeto, recorre-se ao estabelecimento de uma correspondência unívoca desse objeto com um desses entes geométricos fundamentais.

Diferentemente, o termo dimensão Fractal, criado por Mandelbrot, refere-se à dimensão espacial. Segundo Mandelbrot e também outros autores [1, 14, 15], a dimensão Fractal de um conjunto pode ser calculada através dos métodos a seguir, entre outros:

- 1. Dimens˜ao de Homotetia ou de Auto-similaridade;
- 2. Dimens˜ao de Contagem de Caixas ou de Cobertura;
- 3. Dimensão de Hausdorff-Besicovitch.

Ao utilizarmos esses métodos para o cálculo da dimensão, estamos expressando algo diferente da dimensão topológica. Os métodos que envolvem o conceito de dimensão espacial referem-se ao espaço ocupado, ou preenchido, por uma figura. E tais métodos permitem que, ao se calcular efetivamente a dimensão de alguns objetos, o resultado seja um número fracionário. Nem sempre a dimensão espacial dos fractais é fracionária, porém dimensão fracionária é uma característica que as figuras tradicionais não possuem.

A seguir, apresentaremos esses três métodos, e calcularemos a dimensão Fractal do conjunto de Cantor de acordo com cada um deles.

#### Dimensão de Homotetia ou de Auto-similaridade.

Homotetia interna, ou auto-similaridade estrita, como já vimos na seção anterior, é uma propriedade que encontramos em certas figuras geom´etricas tradicionais, como um quadrado por exemplo, e também em alguns fractais, como o conjunto de Cantor. Consiste em obter réplicas menores da figura, quando de sua divisão ou ampliação.

Se temos um segmento de reta, podemos dividí-lo em  $p$  partes iguais, semelhantes ao segmento original, porém reduzidas, em uma certa razão  $r$ . O número  $n$  de segmentos obtidos relaciona-se com a razão de semelhança  $r$  da seguinte forma:

$$
n = \frac{1}{r}.
$$

Na Figura 1.7, vemos uma reta dividida em quatro partes iguais. A razão de semelhança é  $1/4$ .

Tomemos agora um quadrado e façamos uma divisão de cada um de seus lados em p partes iguais. Obteremos  $p^2$  quadrados semelhantes ao original, logo  $p^2 = n$ . Relacionando r e n, temos:

$$
n = \frac{1}{r^2}.
$$

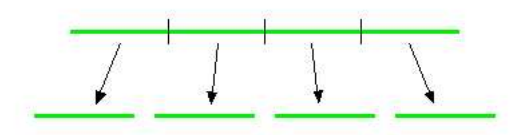

Figura 1.7: Segmento de reta dividido

Na Figura 1.8 , vemos um quadrado cujos lados foram divididos em 3 partes iguais, o que gerou 9 quadrados iguais. A razão de semelhança é  $\frac{1}{3}$  $\frac{1}{3}$ .

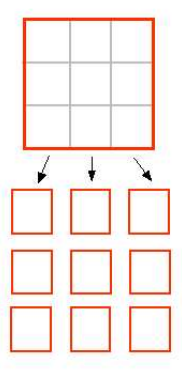

Figura 1.8: Quadrado dividido

Da mesma maneira, na Figura 1.9 , vemos um cubo cujos lados foram divididos em 2 partes iguais, o que gerou 8 cubos iguais. A razão de semelhança é  $\frac{1}{2}$  $\frac{1}{2}$ . Logo, podemos concluir que

$$
n = \frac{1}{r^3}.
$$

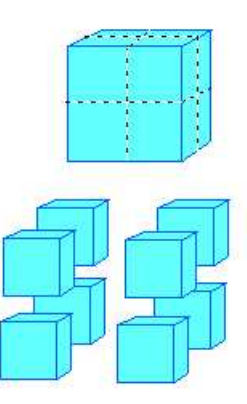

Figura 1.9: Cubo dividido

Considerando que a dimensão espacial das figuras tradicionais é igual à sua dimensão topológica [14], e que um segmento de reta tem dimensão 1, um quadrado dimensão 2 e um cubo dimensão 3, é razoável afirmar que

$$
n = \frac{1}{r^D}
$$

em que D é a dimensão espacial,  $r$  é a razão de semelhança e  $n$  o número de réplicas da figura, obtidas atrav´es da sua divis˜ao em p partes iguais.

Como queremos calcular a dimensão  $D$ , aplicaremos a função logarítmica (numa base arbitrária) a ambos os membros da igualdade, a fim de obter uma expressão para D:

$$
\ln n = \ln \frac{1}{r^D}
$$
  

$$
\ln n = \ln 1 - \ln r^D
$$
  

$$
\ln n = 0 - D \ln r
$$
  

$$
D \ln r = -\ln n
$$
  

$$
D = -\frac{\ln n}{\ln r}.
$$

O conceito de dimensão fractal é uma extensão do conceito de dimensão topológica. Se a figura possuir homotetia interna, ou auto-similaridade, sua dimensão fractal é determinada pela relação acima.

A seguir, calcularemos a dimensão Fractal do conjunto de Cantor através desse método. Para os fractais com auto-similaridade estrita, basta analisar o que ocorre de uma etapa para a outra da construção, pois isso reflete o que está acontecendo em todo o conjunto. Na fórmula concluída há pouco,

$$
D = -\frac{\ln n}{\ln r} \tag{1.1}
$$

temos que  $n$  representa o número de partes com que ficamos após uma etapa, ou nível, da construção do fractal e  $r$  a razão de semelhança dessas partes com a figura original. Vejamos novamente o conjunto de Cantor na Figura 1.10 a seguir, em que foi dada uma certa espessura ao segmento de reta para facilitar a vizualização:

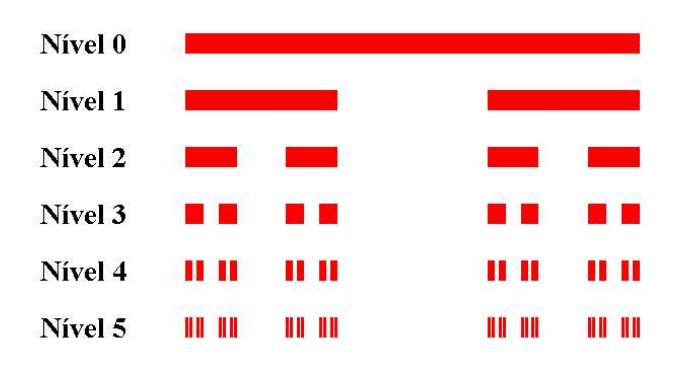

Figura 1.10: Etapas da construção geométrica

Notamos que, a cada nível, ficamos com 2 segmentos, que serão novamente triseccionados. Logo,  $n = 2$ . A razão de semelhança desses segmentos com a figura original é  $\frac{1}{3}$  $\frac{1}{3}$ . Logo,  $r=\frac{1}{3}$  $\frac{1}{3}$ . Portanto, a dimensão Fractal do conjunto de Cantor é dada por:

$$
D = -\frac{\ln 2}{\ln \frac{1}{3}} = -\frac{\ln 2}{\ln 1 - \ln 3} = \frac{\ln 2}{\ln 3} \approx 0,63.
$$

Como mencionamos anteriormente, a dimensão topológica do conjunto de Cantor é 0. Isso quer dizer que só se pode estabelecer uma correspondência unívoca do conjunto de Cantor com um ponto. Então, sua dimensão Fractal, que é aproximadamente 0,63, é estritamente maior do que sua dimens˜ao topol´ogica. Logo, segundo Mandelbrot em [9], o conjunto de Cantor  $\acute{e}$  fractal. Podemos dizer que ele preenche mais espaço do que um ponto, mas menos espaço do que uma curva de dimensão 1.

#### Dimensão de Contagem de Caixas ou de Cobertura.

Quando o fractal não apresenta auto-similaridade estrita, torna-se difícil ou muitas vezes impossível o cálculo de sua dimensão por homotetia, devido às irregularidades que um fractal comumente apresenta. O método de Contagem de Caixas é, na prática, um processo gráfico amplamente utilizado para o cálculo da dimensão fractal dessas figuras. Exemplos da aplicação desse método são os cálculos de dimensão fractal de nuvens, áreas fotografadas por satélite e até mesmo obras de arte como pinturas.

A Contagem de Caixas consiste em, inicialmente, cobrir a figura da qual se deseja calcular a dimensão com uma malha de quadrículas de lado l, como foi feito com a folha da Figura 1.11. Na Figura 1.11, o lado l de cada quadrícula está representado por  $r \in N$  representa o número de quadrículas contendo ao menos um ponto da figura.

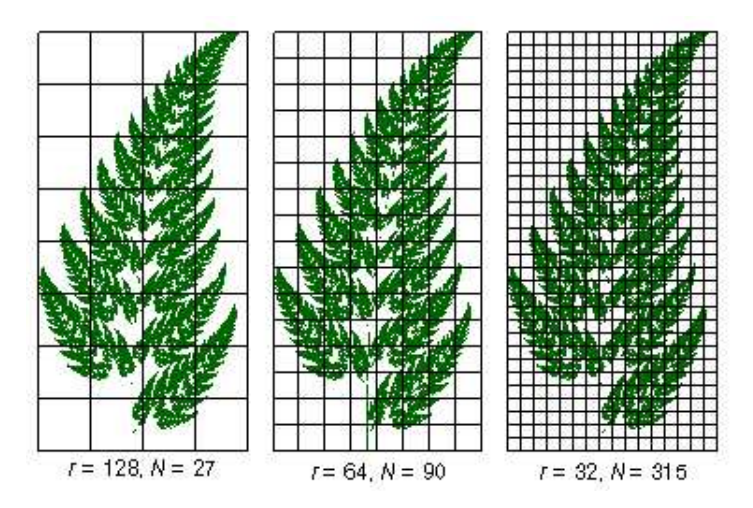

Figura 1.11: Folha coberta com malha de quadrículas

Seja  $N$  o número mínimo de quadrículas de lado  $l$  que contêm ao menos 1 ponto da figura e  $\delta$  o lado da moldura que escolhemos para inserir a figura.

Estabeleceremos a igualdade

$$
N = \left(\frac{\delta}{l}\right)^D \tag{1.2}
$$

e verificaremos sua consistência através de exemplos utilizando figuras simples.

Consideremos um quadrado cheio. Se o dividirmos em 4 quadrículas iguais, cada uma delas terá a metade do lado que tinha o quadrado inicial. Teremos então  $N = 4$  e  $\frac{\delta}{\delta}$  $\frac{c}{l} = 2.$ Portanto, para que se verifique a igualdade (1.2), devemos ter  $D = 2$ , pois ficamos com  $4 = 2^D$ . E esse resultado é consistente com o que já conhecemos, ou seja, a dimensão do quadrado cheio  $\acute{e}$  realmente 2.

Analisemos mais um exemplo: um cubo de lado  $\delta$ . Façamos agora a divisão deste cubo em 8 quadrículas, que terão lado  $l$  igual à metade do lado do cubo inicial. Para este caso, teremos  $N = 8$  e  $\frac{\delta}{l}$  $\frac{\partial}{\partial l} = 2$ . Utilizando a igualdade (1.2), temos  $8 = 2^D$ , de onde concluímos que

 $D = 3$ . Novamente, verificamos a consistência com o que já sabemos de antemão: a dimensão de um cubo é 3.

Vimos que a igualdade  $N = \left(\frac{\delta}{\delta}\right)$ l  $\bigg\}^D$  mostrou-se consistente. Isolemos agora o valor D. Aplicando logaritmo a ambos os membros, ficamos com

$$
D = \frac{\ln N}{\ln \frac{\delta}{l}}.
$$

Mas para que a determinação de D seja precisa, é necessário que a malha seja muito fina, isto é, que o lado l das quadrículas seja tão pequeno quanto se queira. Podemos definir  $D$  da seguinte forma, aplicando o limite quando o lado l tende a zero:

$$
D = \lim_{l \to 0} \frac{\ln N}{\ln \frac{\delta}{l}}.
$$

Temos então uma expressão para a dimensão Fractal D, definida por contagem de caixas, a qual pode ser utilizada em figuras com ou sem auto-similaridade estrita. Vale observar que a dimensão é adimensional, isto é, não se refere a uma unidade de comprimento ou outra. Em muitos livros que abordam o assunto, são encontradas fórmulas para o cálculo da dimensão em que o resultado acaba tendo um comprimento, por exemplo. Procuramos, na fórmula acima, preservar a adimensionalidade, deixando no numerador  $N$ , que é o número de quadrículas e portanto não tem unidade, e no denominador  $\frac{\delta}{l}$ , isto é, comprimento sobre comprimento, que também resulta adimensional.

Calculemos então, dessa forma, a dimensão Fractal do conjunto de Cantor. Em um dado nível  $N$  de sua construção, podemos cobrí-lo com  $n = 2^N$  quadrículos (número de intervalos) de lado  $l = \frac{1}{3^N}$  (comprimento de um intervalo na etapa N). Por iniciarmos a construção com um segmento de reta de comprimento unitário, temos que  $\delta = 1$ . Como n e l estão em função de N, é necessário mudar a variável, no limite, de L para N. Quando  $l \to 0$ ,  $N \to \infty$ . Temos então que:

$$
D = \lim_{N \to \infty} \frac{\ln 2^N}{\ln \frac{1}{\frac{1}{3^N}}} = \lim_{N \to \infty} \frac{\ln 2^N}{\ln 3^N}.
$$

Logo,

$$
D = \lim_{N \to \infty} \frac{\ln 2}{\ln 3} = \frac{\ln 2}{\ln 3} \approx 0,63.
$$

#### Implementação computacional do método de Contagem de Caixas.

Pode-se facilmente implementar computacionalmente o método de Contagem de caixas e obter resultados com nível satisfatório de precisão, através de algoritmos simples, construtíveis em diversas linguagens de programação acessíveis.

Primeiramente utiliza-se uma grade de quadrículas de lado  $l_1$ . Conta-se o número de quadrículas que contenham pelo menos um pixel $3$  da figura. Repete-se o processo para uma malha de quadrículas de lado  $l_2$ , sendo  $l_2 > l_1$ , contando-se o número  $N_2$  de quadrículas que contenham ao menos 1 pixel da figura.

Utilizando-nos da igualdade (1.2), consideremos primeiro a divisão em  $N_1$  quadrículas

 ${}^{3}$ Pixel é a menor unidade da tela do computador.

de lado  $l_1$ . Temos:

$$
N_1 = \left(\frac{\delta}{l_1}\right)^D \tag{1.3}
$$

Agora, consideremos a divisão em  $N_2$  quadrículas de lado  $l_2$ . A igualdade (1.2) fica então:

$$
N_2 = \left(\frac{\delta}{l_2}\right)^D \tag{1.4}
$$

.

Dividindo as igualdades (1.3) e (1.4), obtemos:

$$
\frac{N_1}{N_2} = \frac{\left(\frac{\delta}{l_1}\right)^D}{\left(\frac{\delta}{l_2}\right)^D} = \left(\frac{l_1}{l_2}\right)^D
$$

Aplicando logaritmo a ambos os membros:

$$
\ln \frac{N_1}{N_2} = D \ln \frac{l_2}{l_1}
$$

Finalmente, isolando D:

$$
D = \frac{\ln N_1 - \ln N_2}{\ln l_2 - \ln l_1}.
$$

Assim, é possível calcular-se a dimensão fractal, pois os valores de  $N_1$ ,  $N_2$ ,  $l_1$  e  $l_2$  são conhecidos. O m´etodo, implementado dessa forma, pode n˜ao possuir um n´ıvel de exatid˜ao muito alto, mas  $\acute{e}$  satisfatório em muitos casos, considerando a complexidade dos fractais e as dificuldades em se calcular sua dimensão. Em outros casos, porém, os resultados obtidos podem ser muito diferentes da dimens˜ao real do fractal.

Para tornar o método mais preciso, constroem-se sucessivamente  $m$  grades que cobrem a figura, cada grade composta de caixas de lado  $d_i$ , sendo  $N_i$  o número de caixas da i-ésima grade que contém pelo menos um ponto da figura  $(i = 1, 2, 3, \ldots, m)$ . Em um gráfico log-log com eixo horizontal  $\log d$  e eixo vertical  $\log N$ , colocamos os m pontos de coordenadas  $\log d_i$ ,  $\log m_i$ . A reta  $a+b\log d$  que mais bem se ajusta a esse conjunto de pontos tem por parâmetros:

$$
a = \frac{GR - FQ}{mR - F^2} \qquad \qquad b = \frac{mQ - FG}{mR - F^2}
$$

onde

$$
F = \sum_{i=1}^{m} \log d_i \qquad G = \sum_{i=1}^{m} \log N_i
$$

$$
R = \sum_{i=1}^{m} (\log d_i)^2 \qquad Q = \sum_{i=1}^{m} \log d_i \log N_i
$$

O coeficiente angular b da reta é a dimensão procurada.

#### Dimensão de Hausdorff-Besicovitch.

Apresentamos já, neste texto, duas formas de se calcular a dimensão fractal. Poderíamos nos contentar com esses dois métodos, e não avançar no estudo dos fractais que, matematicamente, podem tornar-se sobremaneira complexos. No entanto, nem nós nem os matem´aticos queremos abortar aqui o estudo dessas figuras, necessitando de um maior embasamento teórico a fim de prosseguir a exploração desse campo com mais segurança. E é nesse momento que a dimensão segundo Hausdorff vem satisfazer a necessidade de maior formalização que o tema exige. Nosso objetivo neste trabalho é, depois de mostrar alguns pré-requisitos à compreensão do assunto, proporcionar uma abordagem mais prática e despida de tanta formalização. Enfim, pretendemos discutir a possibilidade de, através de uma matemática que está ao alcance dos alunos da graduação em matemática e áreas afins, compreender a idéia de dimensão de Hausdorff, partindo para a sua aplicação ao fractal que é nosso objeto de estudo, o conjunto de Cantor.

#### Medida de Hausdorff

Para se chegar à dimensão de Hausdorff, é necessário abordar o conceito de *medida*. Intuitivamente, medida é uma maneira de se atribuir um tamanho a um conjunto, representando essa característica por um número. A medida é um número não negativo, e satisfaz algumas propriedades, cujo detalhamento pode ser encontrado em [7]. Dentro da Teoria da Medida, encontramos a contribuição de diversos autores, dentre os quais está Felix Hausdorff(1868-1942).

Para estudarmos a medida segundo Hausdorff, introduziremos inicialmente alguns poucos conceitos, como o de *diâmetro*. Podemos dizer que o diâmetro de um conjunto é a maior distância possível entre dois de seus pontos. Denotando por  $|U|$  o diâmetro do conjunto U, temos que

$$
|U| = \sup\{|x - y| : x, y \in U\}.
$$

Denominamos  $\delta$ -cobertura de um conjunto  $F \subset \mathbb{R}^n$  a uma coleção enumerável  $\{U_1,U_2,U_3,...\}$ de conjuntos  $U_i$ , com diâmetro no máximo igual a  $\delta$ , coleção esta que cobre F. Isto é,

$$
\forall i, F \subset \bigcup_{i=1}^{\infty} U_i \text{ com } 0 < |U_i| \le \delta.
$$

Existem várias coleções  $\{V_1, V_2, V_3, ...\}$ ,  $\{W_1, W_2, W_3, ...\}$  etc., cujos conjuntos  $V_i, W_i, ...$ também possuem um diâmetro no máximo igual a  $\delta$  e que também cobrem um determinado conjunto  $F$ , isto  $\acute{e}$ :

$$
0 < |V_i| \le \delta
$$
\n
$$
0 < |W_i| \le \delta
$$
\n
$$
\cdots
$$

Seja  $s \geq 0$ . Para um valor qualquer de  $\delta > 0$ , definimos

$$
H_{\delta}^{s}(F) = inf \left\{ \sum_{i=1}^{\infty} |U_{i}|^{s}, \sum_{i=1}^{\infty} |V_{i}|^{s}, \sum_{i=1}^{\infty} |W_{i}|^{s}, \ldots \right\}
$$

ou ainda,

$$
H_{\delta}^{s}(F) = \inf \left\{ \sum_{i=1}^{\infty} |U_{i}|^{s} : \{U_{i}\} \in \text{uma } \delta \text{-cobertura de } F \right\}.
$$
 (1.5)

Interessa-nos tratar com coleções tais como  $\{U_i\}$ ,  $\{V_i\}$ ,  $\{W_i\}$  etc., que também cobrem  $F$ , porém restritas a valores cada vez menores do diâmetro  $\delta$ .

Fazendo  $\delta$  tender a zero, teremos a medida de Hausdorff s-dimensional de F,  $H^s(F)$ :

$$
H^s(F) = \lim_{\delta \to 0} H^s_{\delta}(F). \tag{1.6}
$$

Uma propriedade importante da medida de Hausdorff é a de escalamento. Para  $\lambda > 0$ ,

$$
H^s(\lambda F) = \lambda^s H^s(F). \tag{1.7}
$$

Isto  $\acute{\text{e}}$ , se um conjunto  $\acute{\text{e}}$  obtido através de uma simples contração ou expansão de F por um fator  $\lambda$ , sua medida segundo Hausdorff será  $\lambda^s$  vezes a medida s-dimensional de Hausdorff de  $F$ . A demonstração dessa propriedade pode ser encontrada em [7].

Ao analisarmos a variação de  $H^s(F)$  com s, observamos que há um valor crítico de s para o qual a medida do conjunto salta de  $\infty$  para 0. A esse valor crítico denominamos dimensão de Hausdorff, e a denotamos por  $D_H(F)$ , em se tratando do conjunto F. Temos que, se  $s < D_H(F)$  então  $H^s(F) = \infty$ . Por outro lado, se  $s > D_H(F)$  então  $H^s(F) = 0$ . Isto ficará mais claro quando procedermos ao cálculo efetivo da dimensão de Hausdorff de um fractal. Vejamos na Figura 1.12 essas informações representadas graficamente.

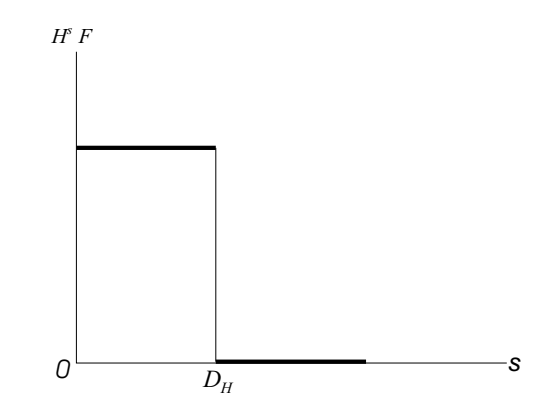

Figura 1.12: Variação da medida de Hausdorff com s

Antes de partirmos para esse cálculo, apresentaremos uma demonstração encontrada em [7] de que a dimensão de Hausdorff do conjunto de Cantor, aqui denotado por K, é  $\frac{\log 2}{\log 2}$  $\frac{\log 2}{\log 3}$ . Isto  $\acute{e}$ ,

$$
s = D_H(\mathbb{K}) = \frac{\log 2}{\log 3}.
$$

Tal demonstração não é tão instrutiva no sentido de proporcionar um entendimento mais profundo do conceito de medida, mas sua criatividade torna-a bastante interessante.

**Proposição 1.3** A dimensão de Hausdorff do conjunto de Cantor é  $\frac{\log 2}{\log 2}$  $\frac{\log 2}{\log 3}$ .

Prova. Podemos considerar o conjunto de Cantor como sendo composto de duas partes: uma esquerda,  $K_l$ e uma direita,  $K_r.$  Ou seja,  $K_l \cup K_r = \mathbb{K}$ . Sabemos que:

$$
K_l = \mathbb{K} \cap \left[0, \frac{1}{3}\right]
$$
  $e \qquad K_r = \mathbb{K} \cap \left[\frac{2}{3}, 1\right].$ 

Ambas as partes são geometricamente similares a K, mas reduzidas de  $\frac{1}{3}$ . Temos então, por  $(1.7)$ , que para todo s,

$$
Hs(\mathbb{K}) = Hs(Kl) + Hs(Kr) = \left[\frac{1}{3}\right]^s Hs(\mathbb{K}) + \left[\frac{1}{3}\right]^s Hs(\mathbb{K}).
$$

Podemos dividir ambos os membros por  $H^s(\mathbb{K})$ , pois queremos que, para  $s, 0 < H^s(\mathbb{K}) < \infty$ . Ficamos assim com:

$$
1 = 2\left[\frac{1}{3}\right]^s \Rightarrow s = \frac{\log 2}{\log 3}.
$$

$$
\therefore D_H(\mathbb{K}) \approx 0, 63.
$$

 $\Box$ 

Fica demonstrado então, como a dimensão de Hausdorff do conjunto de Cantor é estritamente maior que sua dimensão topológica, que o conjunto de Cantor é fractal, segundo a definição de Mandelbrot em [1].

#### Determinação da dimensão de Hausdorff do conjunto de Cantor

Consideremos o conjunto de Cantor K construído a partir de um segmento de reta de comprimento l.

Como cobertura inicial, que designaremos como sendo de ordem 0, usaremos um segmento de reta  $K_0$  de comprimento l. Observe que  $K_0$  realmente cobre K, pois K  $\subset K_0$ . O diâmetro do conjunto  $K_0$  é  $\delta_0 = |K_0| = l$ .

Portanto,

$$
\sum_{i=0}^{0} |K_i|^s = |K_0|^s = l^s.
$$

Essa é a única cobertura possível para K cujo diâmetro é  $\delta_0 = l$ ; logo o ínfimo de  $\sum$ 0  $i=0$  $|K_i|^s$ é $l^s,$ para todas as classes de conjuntos de diâmetro $\delta_0 = l$ que formam coberturas de K.

Nessas condições,

$$
H^{s}_{\delta_0}(\mathbb{K})=inf\{|K_0|^s\}=l^s.
$$

Consideremos, a seguir,  $\delta \leq \frac{1}{3}$  e pesquisemos as coberturas de ordem 1. Qual a que proporciona o ínfimo procurado? É aquela composta de 2 segmentos de reta  $K_{1,1}$  e  $K_{1,2}$  de comprimento $\frac{l}{3}$ e diâmetro $|K_{1,i}|$ também igual a $\frac{l}{3}$  $\frac{l}{3}$ .

Logo,  $\delta_1 = |K_{1,i}| = \frac{l}{3}$ ; donde

$$
\sum_{i=1}^{2} |K_{1,i}|^{s} = \left(\frac{l}{3}\right)^{s} + \left(\frac{l}{3}\right)^{s} = 2\left(\frac{l}{3}\right)^{s}.
$$

Sendo portanto  $H^s_{\delta}(K) = 2(\frac{1}{3})$  $\frac{l}{3}$ )<sup>s</sup>.

Observação: qualquer outra cobertura que imaginarmos para  $\delta = \frac{l}{3}$  resultará em um somatório maior que o encontrado há pouco. Por exemplo, a cobertura formada por 3 segmentos de reta de comprimento  $\frac{l}{3}$  a seguir:

Calculemos para tal cobertura  $\sum$ 3  $i=1$  $|K_{1,i}|^{s} = \left(\frac{l}{3}\right)$ 3  $)^{s}(\frac{l}{s})$  $(\frac{l}{3})^s + (\frac{l}{3})^s$  $(\frac{l}{3})^s = 3(\frac{l}{3})^s$ 3  $\big)^s$ .

Valor este que é maior que o encontrado para a cobertura anterior. Em fractais como o conjunto de Cantor é possível encontrar a cobertura que nos proporciona o ínfimo do somatório dos diâmetros elevados a s seguindo nossa intuição e baseando-nos em suas propriedades geométricas já citadas neste texto. Em outros casos isso pode não ser possível.

Em seguida, vamos analisar as coberturas de ordem 2. A que nos dará o ínfimo será constituída de 4 segmentos de reta de comprimento  $\frac{l}{c}$  $\frac{6}{9}$ , a saber:  $K_{1,1}$ ;  $K_{2,2}$ ;  $K_{2,3}$ ;  $K_{2,4}$ . Seus diâmetros, consequentemente, serão também  $\frac{l}{c}$  $\frac{l}{9}$ . Logo,  $\delta_2 = |K_{2,i}| = \frac{l}{9}$  $\frac{l}{9} = \frac{l}{3}$  $\frac{1}{3^2}$ . Logo,

$$
\sum_{i=1}^{4} |K_{2,i}|^{s} = 4\left(\frac{l}{3}\right)^{s} = 2^{2}\left(\frac{l}{3^{2}}\right)^{s}.
$$

E assim prosseguimos, chegando a uma cobertura de ordem n formada por um conjunto de  $2^n$ segmentos de reta (como já mostramos, na etapa n o conjunto de Cantor é formado por  $2^n$ intervalos) de comprimento  $\frac{l}{2}$  $\frac{l}{3^n}$  e diâmetro  $\delta_n = \frac{l}{3^n}$  $\frac{1}{3^n}$ . Temos então que:

$$
2^{n} \sum_{i=1}^{2^{n}} |K_{n,i}|^{s} = 2^{n} \left(\frac{l}{3^{n}}\right)^{s}.
$$

À medida que n aumenta, o diâmetro  $\delta_n$  diminui, tendendo a zero quando n cresce indefinidamente. Isto é, neste caso, fazer  $\delta \to 0$  é o mesmo que fazer  $n \to \infty$ . Façamos o cálculo de medida de Hausdorff do conjunto de Cantor:

$$
H^{s}(\mathbb{K}) = \lim_{n \to \infty} 2^{n} \left(\frac{l}{3^{n}}\right)^{s}.
$$

Mas,

$$
2^{n}\left(\frac{l}{3^{n}}\right)^{s} = 2^{n} \times \frac{l^{s}}{3^{ns}} = \left(\frac{2}{3^{s}}\right)^{n} \times l^{s}.
$$

Donde concluímos que:

$$
H^{s}(\mathbb{K}) = \lim_{n \to \infty} \left(\frac{2}{3^{s}}\right)^{n} \times l^{s} = l^{s} \times \lim_{n \to \infty} \left(\frac{2}{3^{s}}\right)^{n}.
$$

Quando  $n \to \infty$ ,  $\frac{2}{3}$  $\frac{2}{3^s}$  tenderá a zero se  $3^s$  for maior que 2; de outra sorte,  $\frac{2}{3^s}$  $\frac{2}{3^s}$  tenderá para infinito caso  $3^s$ seja menor do que 2. Portanto, o valor de transição de  $\infty$  a 0 ocorrerá quando tivermos  $2 = 3<sup>s</sup>$ . Aplicando logaritmo a ambos os membros, temos:

$$
\ln 2 = \ln 3^s \Rightarrow \ln 2 = s \ln 3 \Rightarrow s = \frac{\ln 2}{\ln 3} \approx 0,63...
$$

que corresponde à dimensão fractal do conjunto de Cantor calculada também por outros métodos.

Representando graficamente: Logo, a dimens˜ao de Hausdorff do conjunto de Cantor vale:

$$
D_H({\mathbb{K}})\approx 0,63.
$$

## 1.7 Considerações finais

Algumas características do conjunto de Cantor são um tanto paradoxais. Por exemplo: ao mesmo tempo que o número de intervalos de que é composto tende ao infinito, concluímos que tal conjunto não tem intervalos. Paradoxalmente, não há pontos isolados no conjunto. As construções matemáticas que encerram tais contradições são comumente chamadas de Monstros Matemáticos ou ainda Casos Patológicos. Por volta de 1900, surgiram várias delas, como as curvas de Koch (1904), Peano (1890) e Hilbert (1891), cujas propriedades serão mais detalhadamente esclarecidas no Capítulo 2. Quando apresentaram tais construções, seus criadores foram

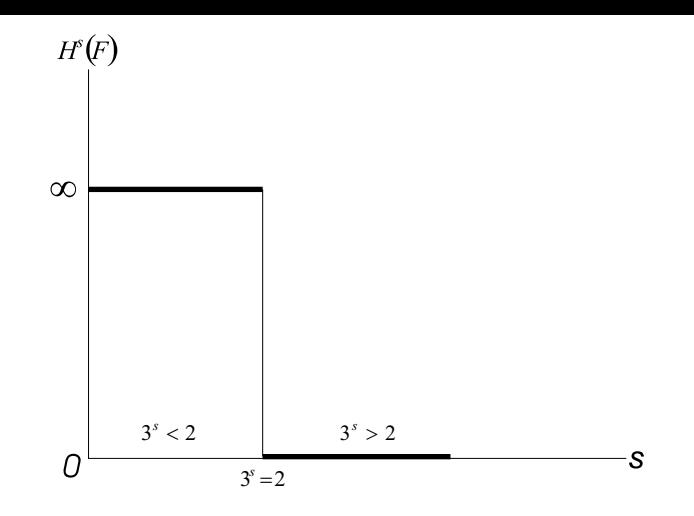

Figura 1.13: O valor crítico de s para o conjunto de Cantor

acusados de promover a ruína da matemática. No entanto mais tarde, na década de 70, tomando como base o conjunto de Cantor, Benoit Mandelbrot compreendeu os esquemas de erros na central telefônica da IBM, onde trabalhava, e a partir daí passou a desenvolver e difundir a geometria fractal. Hoje, o mesmo conjunto de Cantor é utilizado como modelo para o estudo da Geometria de Atratores Caóticos.

Logo, o estudo de tais construções torna-se fundamental não apenas para a matemática, mas para a ciência como um todo.

## Capítulo 2

## Curvas de Koch, Peano e Hilbert

Rosenilda de Souza<sup>1</sup>

## 2.1 Curva de Koch

O matem´atico Niels Fabian Helge von Koch (Figura 2.1) nasceu no dia 25 de janeiro de 1870 em Estocolmo, Suécia. Estudou na Universidade de Estocolmo a partir de 1888. Publicou vários livros sobre Sistemas Lineares e Equações Diferenciais. Em 1911 iniciou sua carreira de professor na Universidade onde estudou. Koch ficou famoso atrav´es de um artigo por ele publicado em 1904 [1], sobre uma curva sem tangentes, que atualmente é conhecida como curva de Koch. Ele morreu em 11 de março de 1924, na cidade onde nasceu.

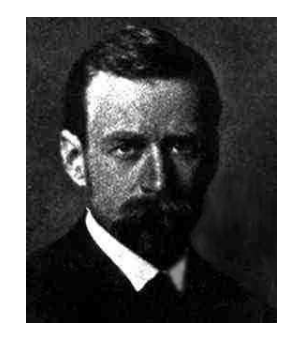

Figura 2.1: Helge von Koch

## 2.1.1 Obtenção da curva

Obtemos a curva de Koch utilizando a construção geométrica descrita abaixo que pode ser visualizada na Figura 2.2.

Algoritmo 1 Construção geométrica da curva de Koch

Dado: Segmento unitário.  $k=0$ repita indefinidamente

Substitua o terço médio de cada segmento da figura do Nível  $k$ 

<sup>&</sup>lt;sup>1</sup>PET - Programa Especial de Treinamento do Curso de Matemática - UFPR, com apoio da SESu

| Nível                        |  |   |  | $\cdots$ |                 |
|------------------------------|--|---|--|----------|-----------------|
| Número de segmentos          |  |   |  | $\cdots$ | лn              |
| Comprimento de cada segmento |  |   |  | $\cdots$ | $\mathfrak{D}n$ |
| Comprimento total da curva   |  | Q |  | $\cdots$ |                 |

Tabela 2.1: Comprimento da curva de Koch

por um triângulo equilátero sem a base

 $k = k + 1$ 

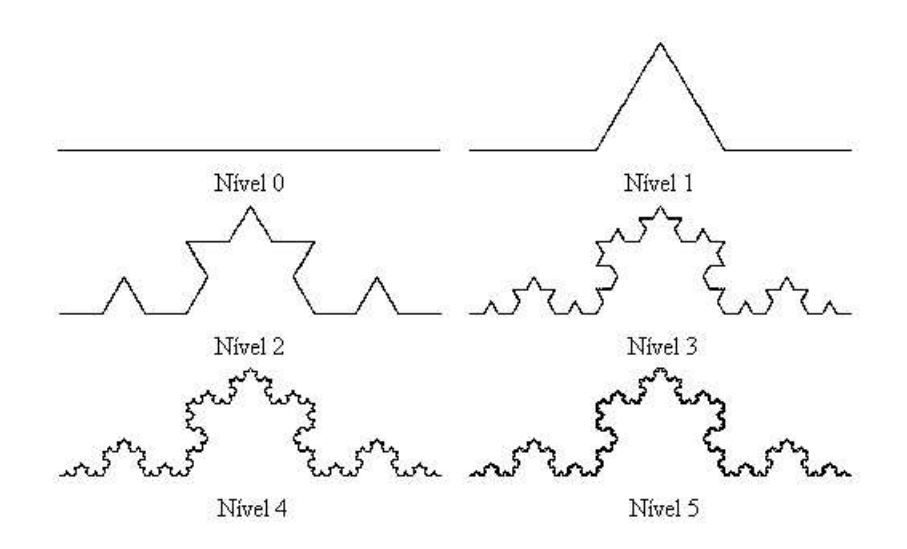

Figura 2.2: Diferentes níveis da construção curva de Koch

## 2.1.2 Estudo da curva

Analisamos agora o número de segmentos, comprimento destes e o comprimento total da curva em cada nível da construção da curva de Koch (Figura 2.2), como está anotado na Tabela 2.1. Cada um dos itens citados na tabela pode ser representado através de uma função, onde a variável é o nível da construção. Para mostrar a veracidade dessas funções, podemos utilizar Indução Finita [13].

Provaremos que o Comprimento total da curva  $(N_n)$  em um nível  $n \geq 0$  é :

$$
N_n = \left(\frac{4}{3}\right)^n.
$$

No primeiro nível, ou seja, para  $n = 0$  temos:

$$
N_0 = \left(\frac{4}{3}\right)^0 = 1.
$$

De fato, no primeiro nível, partimos de um segmento de comprimento unitário. Fixado  $k \geq 0$ ,

suponhamos por hipótese que o comprimento total $N_k$ da curva no nível  $k$ é:

$$
N_k = \left(\frac{4}{3}\right)^k.
$$

Como em cada nível, um segmento é substituído por 4 segmentos reduzidos de  $1/3$ , neste nível a curva possui 4/3 do comprimento desta no nível anterior, então a cada nível multiplicamos o comprimento por  $\frac{4}{3}$  $\frac{1}{3}$ . Assim

$$
N_{k+1} = \frac{4}{3} N_k = \frac{4}{3} \left(\frac{4}{3}\right)^k = \left(\frac{4}{3}\right)^{k+1},
$$

completando a demonstração.

As demais fórmulas podem ser provadas de forma análoga, e são deixadas a cargo do leitor.

O fractal é o resultado de um número infinito de níveis, ou seja, temos o fractal quando  $n \to \infty$ . Com isso, podemos obter algumas propriedades, tais como:

 $\bullet$  O número de segmentos tende para infinito:

$$
\lim_{n\to\infty}4^n=\infty
$$

• O comprimento de cada segmento tende para zero:

$$
\lim_{n \to \infty} \frac{1}{3^n} = 0
$$

• O comprimento total da curva tende para infinito:

$$
\lim_{n \to \infty} \left(\frac{4}{3}\right)^n = \infty
$$

Da´ı, temos que, apesar do comprimento de cada segmento tender para zero, o comprimento total da curva tende para o infinito.

#### 2.1.3 Dimensão

A curva de Koch (Figura 2.3) tem dimens˜ao fractal, que pode ser calculada por autosimilaridade, como foi visto na Seção 1.6. Para este cálculo utilizamos a fórmula  $(1.1)$ .

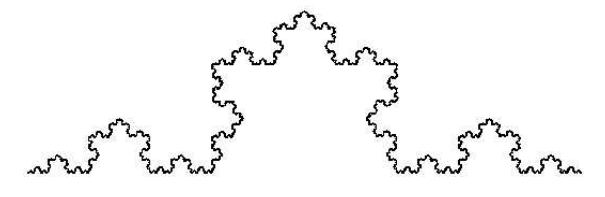

Figura 2.3: Curva de Koch

Em cada nível, como já foi citado, um segmento desta curva é substituído por quatro, reduzidos de  $1/3$ . Assim por  $(1.1)$ , temos:

$$
dim = -\frac{ln4}{ln\frac{1}{3}} = \frac{ln4}{ln3} = 1,261859...
$$

Portanto, a dimensão fractal dessa curva é aproximadamente 1,26. Isso significa que apesar da curva de Koch não ocupar toda a porção do plano que a contém, é necessário mais que uma simples curva (que usualmente tem dimensão 1) para contê-la.

### 2.1.4 Características fractais da curva de Koch

Esta curva possui as principais características citadas na Seção 1.5, como:

- Auto semelhança: é possível encontrar em cada nível da curva de Koch quatro cópias da figura no n´ıvel anterior, em tamanho reduzido, sendo que, para cada uma dessas quatro partes ocorre o mesmo. Deste modo vemos que a auto semelhança é encontrada em cada parte da figura não importando qual está sendo observada.
- Estrutura fina: n˜ao importa o quanto ampliamos a curva de Koch, a quantidade de detalhes que vemos continua sendo grande.
- $\bullet$  Fácil construção: como vimos na Seção 2.1.1, o processo de obtenção da curva é simples com apenas dois passos repetidos indefinidamente.
- Difícil descrição matemática: apesar da facilidade da construção, não existe uma função analítica simples que descreva a curva de Koch.

## 2.2 Floco de Neve de Koch

O nome desse fractal vem da sua semelhança com as representações geométricas feitas de um floco de neve, como as encontradas em [1].

O Floco de Neve tem como figura inicial, n˜ao apenas um segmento unit´ario, mas sim um triângulo equilátero de lado unitário (Figura 2.4-Nível 0). Cada lado do triângulo é substituído por uma curva de Koch (Figura 2.3), formando o floco de neve de Koch.

### 2.2.1 Estudo do Floco de Neve

Vamos estudar o comprimento da curva do floco de neve e a área delimitada por ela.

Comprimento da curva do floco de neve. A construção do floco de neve parte de um triângulo equilátero de lado unitário e cada um de seus lados é a base da construção de uma curva de Koch. Portanto o comprimento da curva do floco de neve é o triplo do comprimento da curva de Koch que tende para infinito.

## Área delimitada pelo floco de neve.

Nosso objetivo agora é determinar a área delimitada pela curva do floco de neve de Koch.

A área de um triângulo equilátero de lado  $\ell$  é

$$
A = \frac{\sqrt{3}}{4} \ell^2.
$$

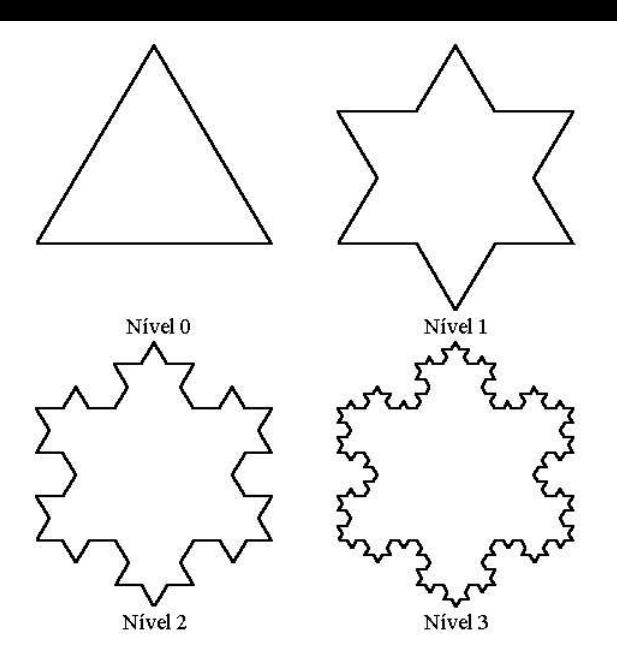

Figura 2.4: Níveis do Floco de Neve de Koch

| Etapa                         |  |     | $\cdots$ |  |
|-------------------------------|--|-----|----------|--|
| Número de triângulos   3   12 |  | 48. | $\cdots$ |  |

Tabela 2.2: Número de triângulos inseridos em cada nível

A construção do floco de neve parte de um triângulo equilátero de lado unitário, ou seja, de área

$$
A = \frac{\sqrt{3}}{4},
$$

e cada um de seus lados é a base da construção de uma curva de Koch.

Observe, conforme mostra a Tabela 2.2, que no nível  $n$  da construção do floco de neve são inseridos $3\times 4^{n-1}$ novos triângulos de lado $\ell_n = 1/3^n$ e área

$$
A_n = \frac{\sqrt{3}}{4} \frac{1}{3^{2n}}.
$$

que tende a zero quando  $n$  tende a infinito.

Consequentemente, a área delimitada pela curva de Koch é dada por

$$
A_T = \frac{\sqrt{3}}{4} + 3 \sum_{n=1}^{\infty} 4^{n-1} A_n
$$
  
=  $\frac{\sqrt{3}}{4} + \frac{3\sqrt{3}}{4} \sum_{n=1}^{\infty} \frac{4^{n-1}}{3^{2n}}$  (2.1)  
=  $\frac{\sqrt{3}}{4} \left( 1 + \frac{3}{4} \sum_{n=1}^{\infty} \left( \frac{4}{9} \right)^n \right).$ 

Note que

$$
S = \sum_{n=1}^{\infty} \left(\frac{4}{9}\right)^n
$$

corresponde ao somatório infinito de uma progressão geométrica (PG) de razão  $q = 4/9$ , cujo primeiro termo é  $a_1 = 4/9$ . Sabemos que, quando  $-1 < q < 1$ , o somatório da PG converge para  $a_1/(1-q)$ . Assim

$$
S = \frac{4}{5}.
$$

Substituindo em  $(2.1)$ , temos que a área total da curva de Koch tende para

$$
A_T = \frac{\sqrt{3}}{4} \left( 1 + \frac{3}{5} \right) = \frac{2 \sqrt{3}}{5}.
$$

Comparando a área do triângulo inicial com a área do floco de neve, percebemos que o triângulo inicial representa  $5/8$  da área do fractal em questão.

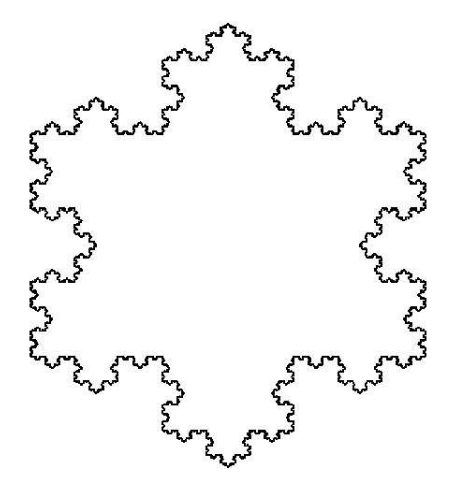

Figura 2.5: Floco de Neve de Koch

O floco de neve de Koch (Figura 2.5) tem uma característica incomum: uma área finita delimitada por uma curva de comprimento infinito.

## 2.3 Curva original de Peano

Giuseppe Peano (Figura 2.6), logicista e matemático italiano, nasceu em 27 de agosto de 1858 em Cuneo, Sardenha. Estudou matem´atica na Universidade de Turim, onde foi professor desde 1890 até a sua morte. Também lecionou na Academia Real de Artilharia de 1886 até 1901.

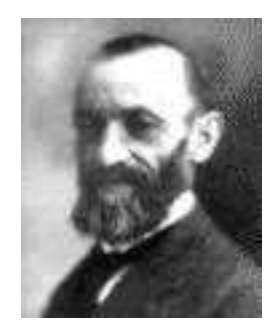

Figura 2.6: Giuseppe Peano

Peano criou um idioma internacional chamado latino sine flexione ou interlingua, com um vocabulário bastante simplificado, baseado no Latim, Francês, Inglês e Alemão. Fundou a Rivista di Matematica em 1891, publicada posteriormente em Francês e em interlingua. Em 1903 propôs a interlíngua como idioma auxiliar internacional e em 1908 foi eleito presidente da Academia pro interlingua que transformou numa associação científica, tendo como orgão de expressão oficial a revista *Schola et Vita*. Morreu subitamente em Turim, a 20 de Abril de 1932. Foi Peano que, em 1890, inventou as curvas que levam o seu nome e preenchem o plano, como discutiremos a seguir.

## 2.3.1 Obtenção da curva

A construção geométrica da curva de Peano é descrita a seguir e pode ser visualizada na Figura 2.7.

#### Algoritmo 2 Construção geométrica da curva de Peano

Dado: Segmento unitário e uma figura com nove segmentos dita gerador (Nível 1 da Figura 2.7).  $k=0$ repita indefinidamente Substitua os segmentos da figura do Nível  $k$ 

pelo gerador reduzido pelo fator  $1/3^k$ 

 $k = k + 1$ 

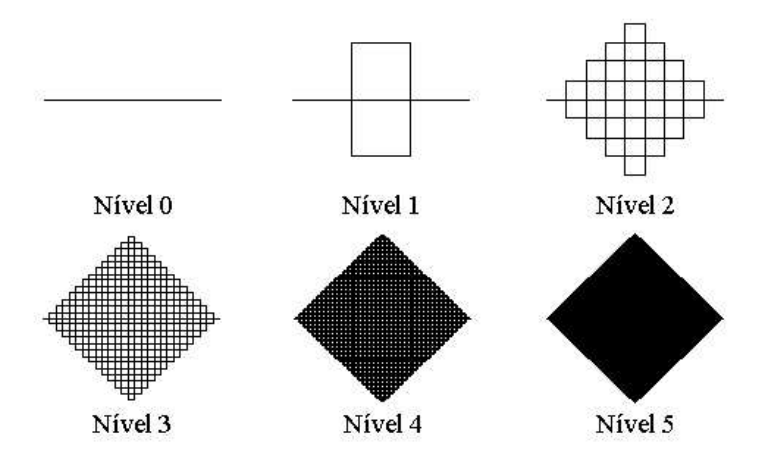

Figura 2.7: Níveis da curva de Peano

A curva de Peano, sendo um fractal, só é obtida quando o número de níveis tende para o infinito.

#### 2.3.2 Estudo da curva

Deste fractal podemos retirar informações relativas ao número de segmentos, comprimento de cada segmento e comprimento total da curva em cada nível de construção do fractal. Estas informações estão listadas na Tabela 2.3.

Se aplicarmos o limite quando  $n \to \infty$  vemos que o número de segmentos tende para o infinito. Apesar do comprimento de cada segmento tender para zero, o comprimento total desta curva tende para o infinito.

$$
\lim_{n \to \infty} 9^n = \infty \qquad \qquad \lim_{n \to \infty} \left(\frac{1}{3}\right)^n = 0 \qquad \qquad \lim_{n \to \infty} 3^n = \infty
$$

| Nível                        |  |   |     |      | $\cdots$ |            |
|------------------------------|--|---|-----|------|----------|------------|
| Número de segmentos          |  |   | 729 | 6561 | $\cdots$ | $\Omega^n$ |
| Comprimento de cada segmento |  | ച |     |      | $\cdots$ |            |
| Comprimento total da curva   |  |   |     |      | $\cdots$ | 2n         |

Tabela 2.3: Estudo da curva de Peano

## 2.3.3 O preenchimento do plano

Na construção deste fractal, substitui-se sempre um segmento por nove, reduzidos de  $1/3$ . Calculando a dimensão pela fórmula  $(1.1)$  para figuras com auto-similaridade estrita, como foi visto na Seção  $1.6$ , temos:

$$
dim = \frac{\ln 9}{\ln 3} = 2
$$

significando que a curva de Peano preenche a área do plano na qual é traçada.

## 2.3.4 Características fractais da curva de Peano

Esta curva possui as principais características citadas na Seção 1.5, como:

- Auto semelhança: A curva de Peano no Nível 1 (Figura 2.7-Nível 1) possui nove segmentos, como as substituições são efetuadas em cada um desses, podemos encontrar miniaturas da curva no Nível 1 em nove partes do Nível 2 (Figura 2.7-Nível 2). Deste mesmo modo, podemos encontrar nove miniaturas do Nível 2 no Nível 3, e assim sucessivamente.
- Estrutura-fina: ao ampliarmos a curva, não importando o fator de amplição, não perderemos a quantidade de detalhes que ela possui;
- $\bullet$  Fácil construção: como vimos na Seção 2.3.1, o processo de obtenção da curva é simples com apenas um passo repetido indefinidamente.
- Difícil descrição analítica: não conseguimos descrever esta curva através de simples funções analíticas.

## 2.4 Curva de Hilbert

David Hilbert (Figura 2.8) nasceu em Kaliningrad no dia 23 de janeiro de 1862, na Prússia Oriental.

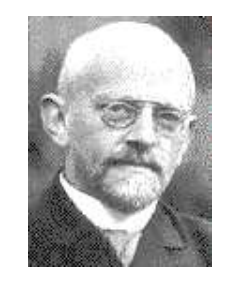

Figura 2.8: David Hilbert

Estudou na Universidade local e recebeu o título de Doutor (Doctor Philosophie Human) no ano de 1885. Começou a lecionar em 1886 como Privadozent<sup>2</sup>. Em 1895 tornou-se professor titular na Universidade de Göttingen. Em 1899 publicou os "Fundamentos da Geometria", que exerceu grande influência sobre a Matemática do século XX. Trabalhou com axiomas da Matemática, Topologia, Equações Diferenciais, Cálculo Variacional. Hilbert interessou-se por todos os aspectos da Matemática Pura, contribuindo para a Teoria dos Números, Lógica Matemática, Equações Diferenciais e também para a Física Matemática, sendo considerado [1] uma figura importante de transição entre os séculos XIX e XX. Aos 81 anos faleceu, no dia 14 de fevereiro de 1943 na cidade de Göttingen, Alemanha. A curva de Hilbert foi estudada por ele no ano 1891. Curva esta, que veremos a seguir.

#### 2.4.1 Obtenção da curva

Obtemos a curva de Hilbert utilizando a construção geométrica descrita abaixo que pode ser visualizada na Figura 2.9.

Algoritmo 3 Construção geométrica da curva de Hilbert

Dado: quadrado unitário sem a base, chamado gerador.

 $k=0$ 

repita indefinidamente

1. Envolva o gerador por um quadrado auxiliar de lado  $l = \sum$  $\sum_{k+1}^{k+1}$  1  $i=0$  $\frac{1}{2^i}$ .

O gerador deve ficar centrado neste quadrado auxiliar.

- 2. Divida o quadrado auxiliar em 4 quadrados iguais.
- 3. Insira em cada um desses quadrados o gerador reduzido a` metade, colocando-o colado aos cantos do quadrado auxiliar, sendo que, no quadrado inferior direito o gerador é rodado de  $\pi/2$ , e no quadrado inferior esquerdo o gerador é rodado de  $-\pi/2$ .
- 4. Retire o quadrado auxiliar, ficando com 4 miniaturas do gerador.
- 5. Ligue essas miniaturas por 3 segmentos formando uma poligonal contínua.
- 6. A figura obtida é o novo gerador.
- 7. Faça  $k = k + 1$ .

## 2.4.2 Estudo da curva

A construção da curva de Hilbert (Figura 2.9) nos revela algumas propriedades como as que podemos observar na Tabela 2.4.

O fractal é o resultado de um número infinito de níveis. Passando, então, ao limite, com  $n \to \infty$ , temos:

 $\bullet$  O número de segmentos tende para o infinito:

$$
\lim_{n\to\infty}4^{n+1}-1=\infty
$$

<sup>&</sup>lt;sup>2</sup>Título equivalente a Professor Assistente.
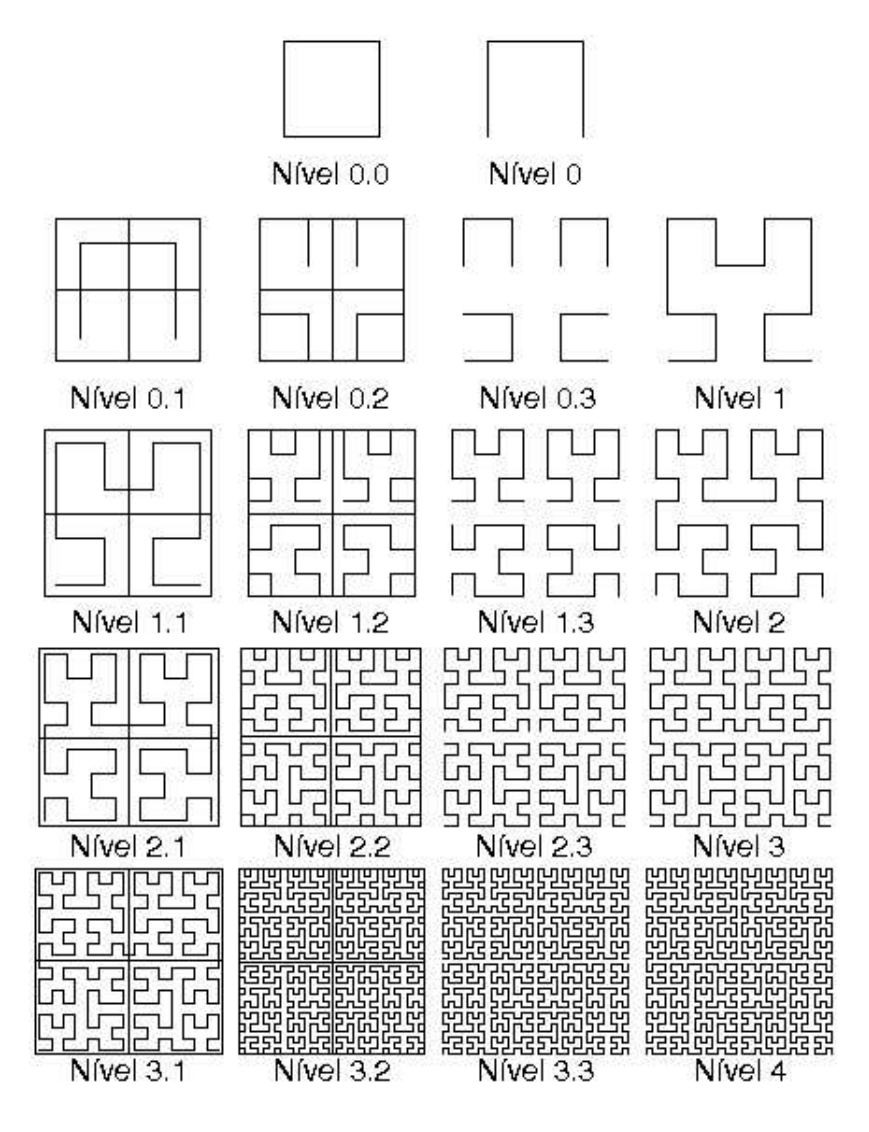

Figura 2.9: Níveis da curva de Hilbert

| Nível                       | -1                       | 0                 |                      | $\overline{2}$                                                       | 3                             | $\cdots$ | $\,n$                |
|-----------------------------|--------------------------|-------------------|----------------------|----------------------------------------------------------------------|-------------------------------|----------|----------------------|
| Número de segmentos $(N_n)$ | $\theta$                 | 3                 | 15                   | 63                                                                   | 255                           | $\cdots$ | $4^{n+1}$            |
| Comp. de cada segmento      |                          | 1                 | $\overline{2}$       | $\overline{4}$                                                       | $\overline{8}$                | $\cdots$ | $\overline{2^n}$     |
| Comp. total da curva        |                          | 3                 | 15<br>$\overline{2}$ | 63<br>$\overline{4}$                                                 | 255<br>$\overline{8}$         | $\cdots$ | $4^{n+1} -$<br>$2^n$ |
| Lado do quadrado auxiliar   | $\overline{\phantom{a}}$ | $1 + \frac{1}{2}$ | 3                    | $\frac{3}{2} + \frac{1}{4} \left  \frac{7}{4} + \frac{1}{8} \right $ | $\frac{15}{8} + \frac{1}{16}$ | $\cdots$ | $n+1$                |

Tabela 2.4: Segmentos em cada nível de construção da curva de Hilbert.

• O comprimento de cada segmento tende para zero:

$$
\lim_{n \to \infty} \frac{1}{2^n} = 0
$$

• O comprimento total da curva tende para o infinito:

$$
\lim_{n \to \infty} \frac{4^{n+1} - 1}{2^n} = \lim_{n \to \infty} 2^{n+2} - \lim_{n \to \infty} \frac{1}{2^n} = \infty
$$

• O lado do quadrado auxiliar tende para 2:

$$
\lim_{n \to \infty} \sum_{k=0}^{n+1} \frac{1}{2^k} = \sum_{n=0}^{\infty} \frac{1}{2^n} = 2
$$

Este último pode ser calculado como a soma infinita de uma progressão geométrica (PG), de razão  $q = 1/2$  e cujo primeiro termo é  $a_1 = 1$ , que converge para:

$$
S = \frac{a_1}{1 - q} = \frac{1}{\frac{1}{2}} = 2.
$$

#### 2.4.3 Características fractais da curva de Hilbert

As características fractais citadas na Seção 1.5 também são encontradas na curva de Hilbert, tais como:

- Auto semelhança: podemos encontrar quatro cópias do fractal, reduzidas pela metade, no próprio fractal;
- Estrutura fina: ao ampliarmos a curva, não importando o fator de amplição, não perderemos a quantidade de detalhes que ela possui;
- Fácil construção: na Seção 2.4.1 vimos que apesar da complexidade da curva de Hilbert, sua construção é composta por alguns passos repetidos indefinidamente;
- Difícil descrição matemática: a curva resultante possui um traçado que não conseguimos representar por uma função analítica simples.

## Capítulo 3

## Triângulo de Sierpinski

Josué Ervin Musial<sup>1</sup>

Waclaw Sierpinski, matemático polonês, nasceu em 14 de março de 1882 em Varsóvia e faleceu em 21 de outubro de 1969. Foi professor na Polônia, nas cidades de Lvov e Varsóvia. Publicou 724 artigos e 50 livros. Suas áreas de pesquisa predominantes foram a Teoria dos Números e a Teoria dos Conjuntos.

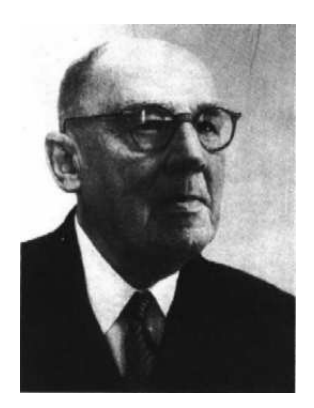

Figura 3.1: Waclaw Sierpinski

Barbosa, em [1], menciona que Sierpinski apresentou, em 1916, um dos monstros matemáticos, a curva de Sierpinski ou triângulo de Sierpinski, em seu trabalho Sur une courbe cantorienne qui contient une image biunivoque et continue de toute courbe donnée.

Neste capítulo, discutiremos diferentes processos de construção do triângulo de Sierpinski, suas propriedades geométricas e características fractais.

## 3.1 Processo por remoção de triângulos

Um processo bastante simples de construção do triângulo de Sierpinski é por remoção de triângulos conforme descrevemos a seguir.

• Partimos de uma superfície delimitada por um triângulo qualquer. (Figura 3.2);

 $^{1}{\rm {PET}}$  - Programa Especial de Treinamento do curso de Matemática - UFPR, com apoio da SESu

- marcamos os pontos médios de cada um dos três segmentos que delimitam o triângulo;
- ligamos esses três pontos médios e obtemos quatro triângulos, cujo lado é a metade do lado do triângulo inicial e a área é  $\frac{1}{4}$  $\frac{1}{4}$  da área do triângulo inicial;
- retiramos o triângulo central;
- repetimos indefinidamente os três últimos passos com os triângulos restantes.

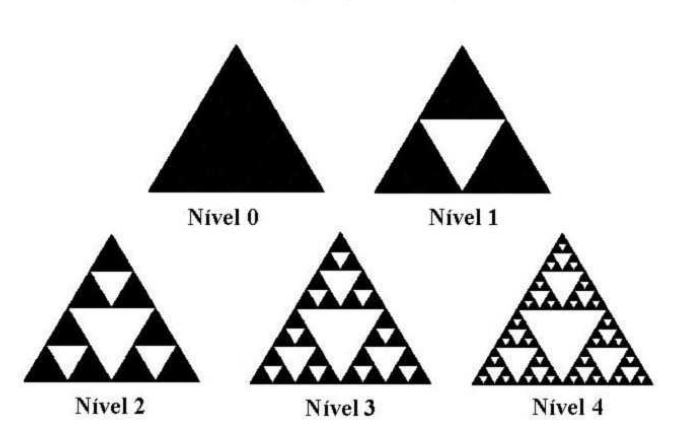

#### Construção por remoção:

Figura 3.2: Níveis de construção do triângulo de Sierpinski

A seguir descrevemos o mesmo processo numa linguagem mais algorítmica.

Algoritmo 4 Triângulo de Sierpinski - Processo de Remoção

Dado: Superfície delimitada por um triângulo qualquer. (Figura 3.2 - Nível 0).  $k=0$ 

repita indefinidamente

Marque os pontos médios de cada um dos três segmentos que delimitam

os triângulos existentes no nível  $k$ ;

Una esses três pontos médios, obtendo quatro triângulos;

Retire o triângulo central;

 $k = k + 1$ 

A Figura 3.3 exibe uma imagem do triˆangulo de Sierpinski. Embora o fractal seja obtido repetindo-se o processo, descrito anteriormente, indefinidamente, a construção computacional limita-se apenas aos níveis iniciais uma vez que a resolução da tela gráfica não comporta o detalhamento nos níveis mais altos. Entretanto, a figura obtida nos fornece uma boa aproximação da imagem fractal.

Um processo simplificado para obtenção do triângulo de Sierpinski seria substituir cada superfície triangular por outra, do mesmo tamanho, porém vazada, conforme a Figura 3.4 e repetir esse processo indefinidamente.

## 3.2 Propriedades geométricas

O triˆangulo de Sierpinski apresenta uma estrutura bem simples e pode ser descrito como uma infinidade de triângulos encaixados, progressivamente menores. Para alguns, esta figura

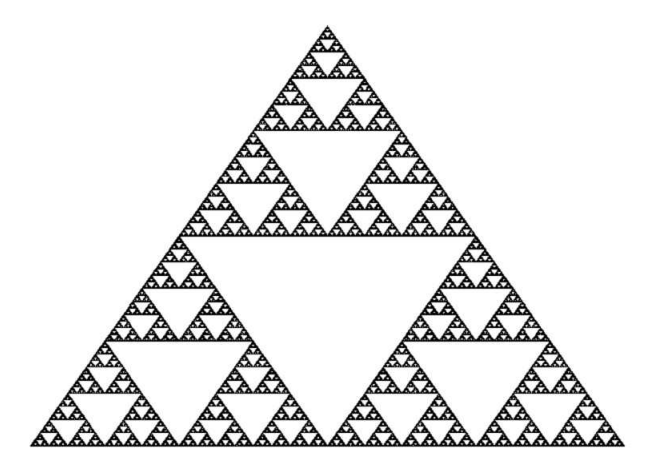

Figura 3.3: Imagem do triângulo de Sierpinski

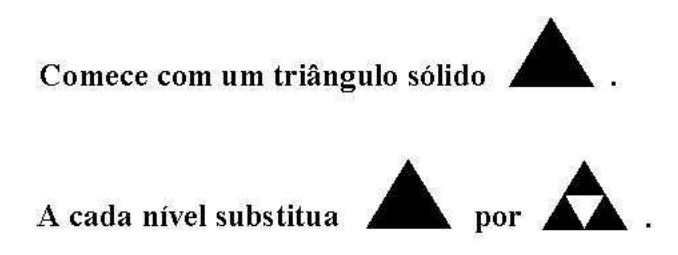

Figura 3.4: Construção simplificada

traz consigo um aspecto místico. Certamente, as simetrias presentes e a disposição geométrica dos triângulos fazem dele uma figura deslumbrante.

Fazendo-se uma análise mais cuidadosa da figura, as perguntas não demoram a surgir: "Quais as relações entre os triângulos? Quais propriedades trazem consigo?"

O processo de obtenção do triângulo de Sierpinski por remoção nos permite analisar o número de triângulos, o perímetro e a área da figura obtida nos diferentes níveis da construção.

### 3.2.1 Número de triângulos

Observamos na Tabela 3.1 o número de triângulos que compõem a figura em cada nível da construção. Podemos demonstrar, por indução finita, que, no nível  $k \geq 0$  de construção do triângulo de Sierpinski, o número de triângulos, denotado por  $N_k$ , é dado por:

$$
N_k = 3^k. \tag{3.1}
$$

De fato, no nível inicial  $n = 0$  temos:

$$
N_0=3^0=1
$$

|                              |  |   | $\cdots$ |  |
|------------------------------|--|---|----------|--|
| Vúmero de triângulos   1   3 |  | Q | $\cdots$ |  |

Tabela 3.1: Número de triângulos no nível  $k$ .

que é, justamente, o número de triângulos nesse nível. Fixado  $k \geq 0$  consideremos por hipótese que o número de triângulos no nível  $k$  é

$$
N_k = 3^k.
$$

Como a cada nível um triângulo dá origem a outros três triângulos, de um nível para a seguinte o número de triângulos é triplicado, ou seja, para  $k + 1$  teremos:

$$
N_{k+1} = 3N_k = 3(3^k) = 3^{k+1}
$$

conforme queríamos demonstrar.

Como na construção do triângulo de Sierpinski o número de níveis tende a infinito, o número de triângulos também tende a infinito, ou seja,

$$
N = \lim_{k \to \infty} N_k = \lim_{k \to \infty} 3^k = \infty.
$$

### 3.2.2 Perímetro

Vamos discutir agora o perímetro de cada um dos triângulos obtidos em cada nível da construção do triângulo de Sierpinski. Posteriormente, calcularemos a soma do perímetro dos  $3<sup>k</sup>$  triângulos no nível k. Finalmente, discutiremos a soma do perímetro dos triângulos da figura como um todo.

Por razões de simplicidade, partiremos de um triângulo equilátero de lado  $\ell$ . A Tabela  $3.2$  mostra o lado e o perímetro de cada triângulo no nível k.

| Nível                  |         |                   |                           | G,                        | .        | $\kappa$         |
|------------------------|---------|-------------------|---------------------------|---------------------------|----------|------------------|
| Comprimento do lado    |         | $\overline{2}$    | $\frac{1}{4}$             | $\overline{8}$            | $\cdots$ |                  |
| Perímetro do triângulo | $3\ell$ | $\frac{3\ell}{2}$ | $3\ell$<br>$\overline{4}$ | $3\ell$<br>$\overline{8}$ | $\cdots$ | $3\ell$<br>$2^k$ |

Tabela 3.2: Perímetro dos triângulos em cada nível.

Podemos demonstrar por indução finita, analogamente ao que fizemos para o número de triângulos, que o perímetro de cada triângulo no nível  $k$  denotado por  $T_k$  é

$$
T_k = \frac{3\ell}{2^k}.
$$

Como vimos em  $(3.1)$  o número de triângulos no nível k é  $3<sup>k</sup>$ , portanto a soma dos perímetros dos triângulos no nível  $k$  é

$$
P_k = 3\left(\frac{3}{2}\right)^k \ell.
$$

O triângulo de Sierpinski é obtido fazendo-se o nível k tender a infinito. Assim, a soma dos

perímetros dos triângulos é

$$
\lim_{k \to +\infty} P_k = \lim_{k \to +\infty} 3\left(\frac{3}{2}\right)^k \ell = \infty,
$$

pois  $\frac{3}{2}$  $\frac{2}{2} > 1$  e  $\ell > 0$  é um número finito fixo. Logo, o perímetro aumenta indefinidamente à medida que avançamos nos níveis de construção do triângulo de Sierpinski.

## $3.2.3$   $\AA$ rea

Considerando a área do triângulo inicial como uma constante  $A_0$ , apresentamos na Tabela 3.3 a área de cada triângulo no nível k. Ou seja, a área de cada triângulo no nível k será

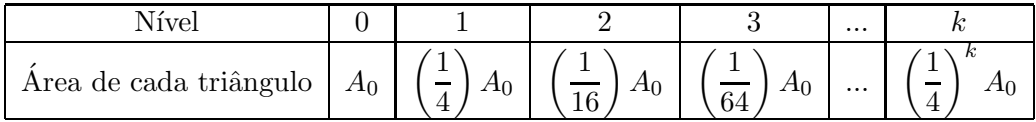

Tabela 3.3: Área dos triângulos em cada nível.

$$
A_k = \left(\frac{1}{4}\right)^k A_0
$$

o que pode ser demonstrado por indução finita. Assim, a soma das áreas dos  $N_k = 3^k$  triângulos no nível k, denotada por  $S_k$ , será:

$$
S_k = N_k A_k = 3^k \left(\frac{1}{4}\right)^k A_0 = \left(\frac{3}{4}\right)^k A_0.
$$

Então

$$
\lim_{k \to +\infty} S_k = \lim_{k \to +\infty} \left(\frac{3}{4}\right)^k A_0 = 0,
$$

pois  $\frac{3}{4}$  $\frac{3}{4}$  < 1 e  $A_0$  > 0 é um número finito fixo.

Observamos então que a área total de todos os triângulos tende para zero enquanto que o perímetro aumenta indefinidamente.

## 3.3 Características fractais

O triângulo de Sierpinski é uma figura fractal, pois apresenta todas as características fractais que mencionamos no primeiro capítulo, ou sejam:

- estrutura fina,
- auto-similaridade estrita,
- simplicidade na lei de formação,
- o processo de construção é repetitivo,
- $\bullet$  o fractal não é descrito de modo analiticamente simples.

A dimensão do triângulo de Sierpinski será discutida a seguir.

#### 3.3.1 Dimens˜ao fractal

Entre as características dos fractais falaremos agora da dimensão fractal ou espacial do triângulo de Sierpinski, que por ter auto-similaridade estrita, pode ser calculada pela fórmula (1.1)

$$
D = -\frac{\ln n}{\ln r}.
$$

Neste caso,  $n = 3$  pois o número de triângulos é triplicado de um nível para outro e o fator de semelhança entre esses triângulos é  $r = 1/2$ , pois o comprimento do lado de cada triângulo é reduzido em cada nível à metade. Temos então

$$
D = \frac{\ln 3}{\ln 2} \approx 1,585...
$$

que significa que o triângulo de Sierpinski ocupa mais espaço que uma curva e menos espaço que uma figura bidimensional convencional, como um triângulo cheio.

Por outro lado, o triângulo de Sierpinski é uma curva, portanto tem dimensão topológica 1, estritamente menor que sua dimensão espacial, o que o caracteriza como um fractal.

Veremos na próxima seção outros processos de construção do triângulo de Sierpinski o que o evidenciará como uma curva.

## 3.4 Outros processos de construção

Veremos nesta seção diferentes processos de obtenção do mesmo fractal: o triângulo de Sierpinski.

## 3.4.1 Curva de Sierpinski

Para obtermos a curva de Sierpinski, partimos de uma figura inicial, que chamamos de gerador obtida da seguinte forma:

- Consideramos inicialmente um triângulo equilátero. Fixamos um dos lados como base e nos dois outros lados marcamos os pontos médios.
- Tomamos apenas três segmentos. Dois que têm como suporte os lados do triângulo equilátero, iniciando nas extremidades da base e se estendendo até os pontos médios e outro segmento que une os pontos médios.

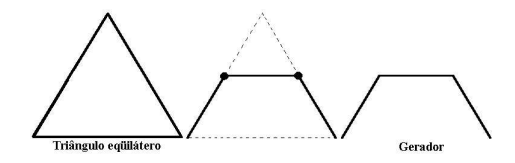

Figura 3.5: Gerador da curva de Sierpinski

A partir do gerador, obtemos a curva de Sierpinski repetindo, indefinidamente, o processo descrito a seguir:

 $\bullet\,$  Substituímos cada segmento do gerador pela figura do nível anterior reduzida do fator $\frac{1}{2}$ de modo conveniente como na Figura 3.6.

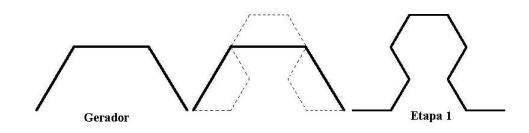

Figura 3.6: Curva no nível 1

Numa linguagem algorítmica poderíamos descrever o processo de construção da curva de Sierpinski da seguinte forma:

Algoritmo 5 Curva de Sierpinski.

Dado: gerador (Figura 3.5).  $k = 0$  $curva(k)=gerador.$ repita indefinidamente

 $curva(k + 1) = curva$  obtida substituindo, de modo apropriado, cada

segmento do gerador pela curva $(k)$  reduzida do fator  $1/2$ .

 $k = k + 1.$ 

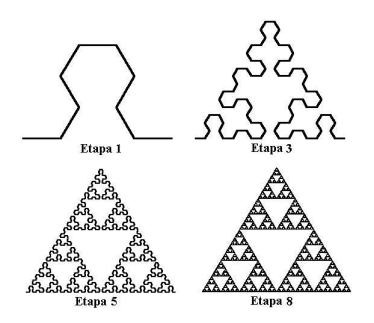

Figura 3.7: Diferentes níveis de obtenção da curva de Sierpinski

A continuidade da construção da Curva de Sierpinski, fazendo-se  $k$  tender a infinito, resultará no triângulo de Sierpinski (Figura 3.3).

### 3.4.2 Sorteio de pontos

Um outro método para construir o triângulo de Sierpinki é pelo sorteio de pontos que discutiremos nesta seção. Embora não tenha o apelo geométrico explícito do processo por remoção de triângulos, o método por sorteio de pontos é simples, de fácil implementação e bastante interessante. O método pode ser descrito da seguinte forma:

- Escolha  $k > 1000$  um número suficientemente grande;
- $\bullet$  Escolha três pontos A, B, C não colineares;
- Escolha um outro ponto D qualquer;
- $\bullet$  Faça um sorteio entre os pontos A, B, C;
- Marque o ponto médio da distância entre o último ponto marcado e o ponto sorteado;
- Repita os dois últimos passos  $k$  vezes;

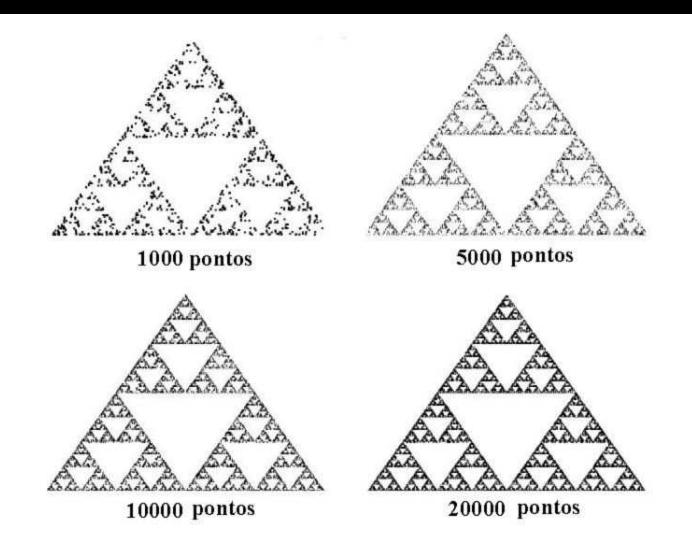

Figura 3.8: Triângulo de Sierpinski construído por sorteio de pontos.

• Exclua os 50 primeiros pontos.

A Figura 3.8 mostra o resultado obtido para diferentes escolhas de k e tem-se uma boa imagem do triângulo de Sierpinski. É de se esperar que quanto maior for o valor de  $k$ , melhor será a imagem resultante pois o triângulo de Sierpinski é obtido fazendo-se  $k$  tender a infinito. Entretanto, pelas limitações da resolução gráfica do computador, consideramos que não adianta escolhermos o valor de  $k$  superior a um certo valor, digamos, um milhão.

A escolha dos pontos iniciais A, B e C determinarão o formato do triângulo que contém o fractal. Uma sugestão é de que A, B e C sejam vértices de um triângulo equilátero.

## 3.5 Variações do triângulo de Sierpinski

Se no algoritmo estabelecido na Seção 3.4.2 utilizarmos, em lugar do ponto médio, um processo diferente de obtenção dos novos pontos, geramos variantes do triângulo de Sierpinski, tais como as ilustradas nas Figuras 3.9 e 3.10.

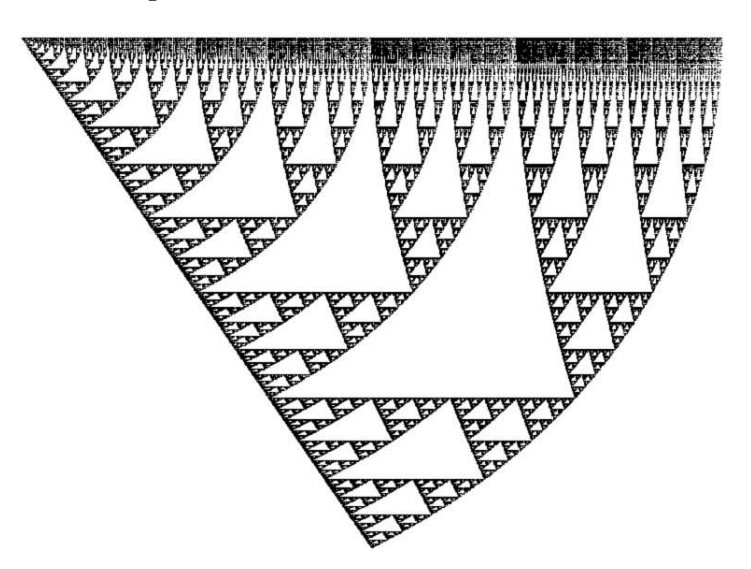

Figura 3.9: Variante do triângulo de Sierpinski.

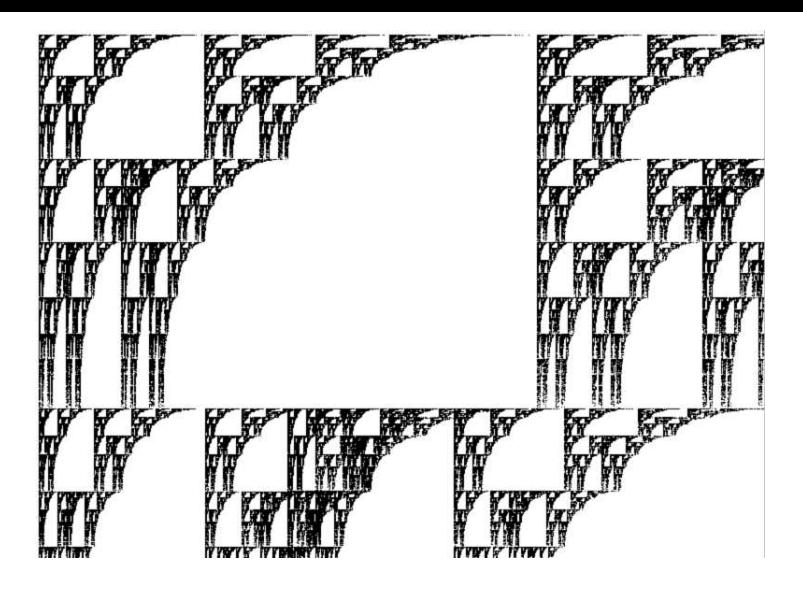

Figura 3.10: Variante do triângulo de Sierpinski.

A primeira delas possuí uma beleza geométrica produzida pela sequência de triângulos deslumbrante para os nossos olhos.

Se olharmos para os espaços em branco da segunda vemos figuras com o formato de leque. Agora, se olharmos para as partes escuras, aparece diante dos nossos olhos figuras muito parecidas com colunas de antigos templos.

## Capítulo 4

## Fractais circulares

### Roberta Paye Bara<sup>1</sup>

O estudo dos fractais circulares n˜ao ´e muito difundido, apesar das figuras possuirem uma grande beleza plástica. Estes fractais são obtidos, normalmente, por um processo repetitivo, relativamente complexo, que envolve figuras circulares, incluindo tangências de retas e circunferências. Há registros do estudo da tangência de circunferências provenientes do geômetra Apolônio de Perga (aproximadamente 262-190 a.C.). Apolônio, grande matemático grego, nasceu em Perga, na Panfília, sul da Ásia menor, e estudou em Alexandria. Escreveu um tratado sobre cônicas, e é atribuída a ele a invenção do relógio solar.

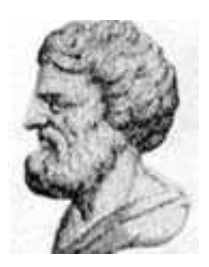

Figura 4.1: Apolônio de Perga

Há inúmeros fractais que utilizam círculos em sua construção como: medalhão do faraó, tetracírculo, fractal circuntexto, mandalas, entre outros. O fractal tetracírculo, também chamado circuntexto, é obtido por um processo de preenchimento apoloniano, e para mais informações, consulte [12].

Apresentaremos, neste texto, o tetracírculo e o medalhão do faraó que usa em sua construção o processo de inversão descrito a seguir.

## 4.1 Processo de Inversão

Consideremos uma circunferência de centro  $O$  e raio  $R$ , e um ponto P arbitrário. Denotemos d a distância entre  $O e P$ , e s a semireta de origem  $O$  passando pelo ponto  $P$ . O ponto  $P_1$  pertencente à semireta s e cuja distância ao centro  $O$  é

$$
d_1 = \frac{R^2}{d},\tag{4.1}
$$

 $^{1}$ Iniciação científica voluntária - curso de Matemática - UFPR

 $\acute{e}$  o ponto inverso de P. O círculo de centro O e raio R  $\acute{e}$  dito *círculo inversor*. O centro desse círculo é dito polo.

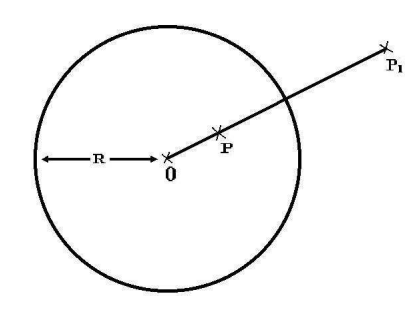

Figura 4.2: Inversão

#### Algumas propriedades da inversão.

• A inversão é recíproca, ou seja, se  $P_1$  é o inverso de  $P$ , então  $P$  é o inverso de  $P_1$ , pois

$$
d_1 = \frac{R^2}{d} \Rightarrow d = \frac{R^2}{d_1}.
$$

Consequentemente, o inverso do inverso de um ponto é o próprio ponto.

• O inverso de um ponto no infinito ´e o pr´oprio centro do c´ırculo inversor. Considerando um ponto  $P$  no infinito, pela relação  $(4.1)$ , temos:

$$
d_1 = \lim_{d \to \infty} \frac{R^2}{d} = 0
$$

e, portanto,  $P_1 \equiv 0$ .

 $\bullet$  O inverso de um ponto P na circunferência do círculo inversor é o próprio ponto P, pois da relação  $(4.1)$  temos

$$
d_1 = \frac{R^2}{R} = R.
$$

Os pontos com essa propriedade, ou sejam, os pontos que pertencem à circunferência do círculo inversor são ditos *auto-recíprocos*.

- O inverso do centro do círculo inversor é um ponto no infinito, o que segue das duas propriedades anteriores.
- O inverso de uma reta tangente ao círculo inversor é uma cicunferência de diâmetro igual ao raio do círculo inversor (Fig. 4.3 da esquerda).
- O inverso de uma reta não tangente e não secante ao círculo inversor é uma circunferência que passa pelo centro  $O$ , com diâmetro menor do que o raio do círculo inversor (Fig. 4.3) da direita). Vale a recíproca.
- Uma reta secante r corta o círculo inversor em dois pontos  $A \in B$  (Fig. 4.4), estes pontos são auto-recíprocos. O inverso dos pontos da reta  $r$  que estão a uma distância muito

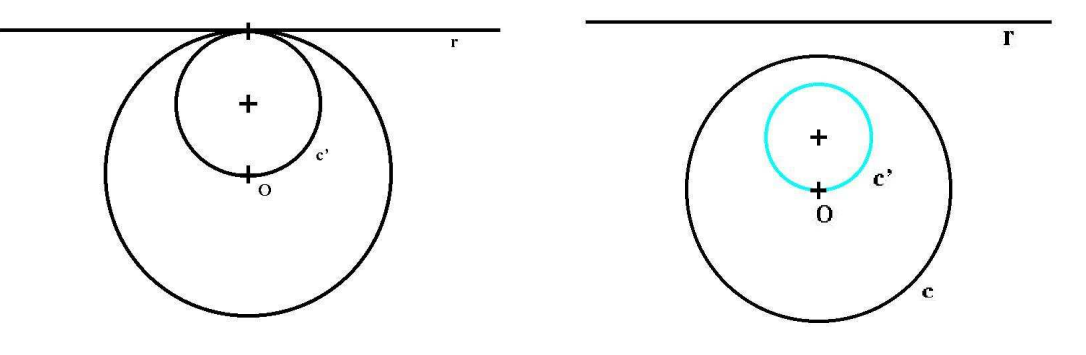

Figura 4.3: Inverso da reta r.

grande do centro  $O$  (os pontos extremos da reta cuja distância ao centro tende ao infinito), coincidirão com o centro do círculo inversor. Enquanto que, os pontos da reta que estão contidos entre os pontos  $A \in B$  e são internos ao círculo, terão o inverso não contido ao círculo inversor respeitando a equação  $(4.1)$ . Logo o inverso da reta secante ao círculo inversor é uma circunferência secante ao círculo inversor nos pontos  $A e B$  (em função de que  $A e B$  são auto-recíprocos), e que passa pelo polo.

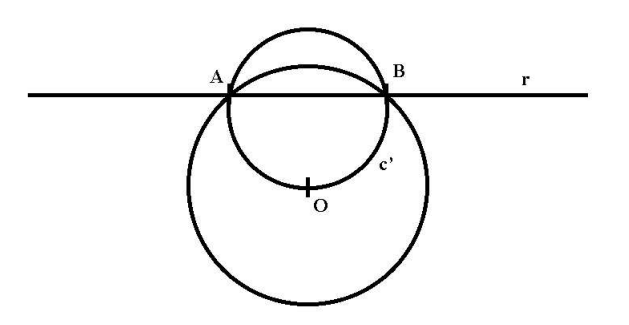

Figura 4.4: O inverso da reta secante  $r$  é a circunferência  $c'$ .

 $\bullet$ Uma reta $r$ que passa pelo polo é  $auto\text{-}rec\rule{1.5ex}{0.15mm}recc\rule{1.5ex}{0.15mm}$ coincidente com r (Fig. 4.5 da esquerda).

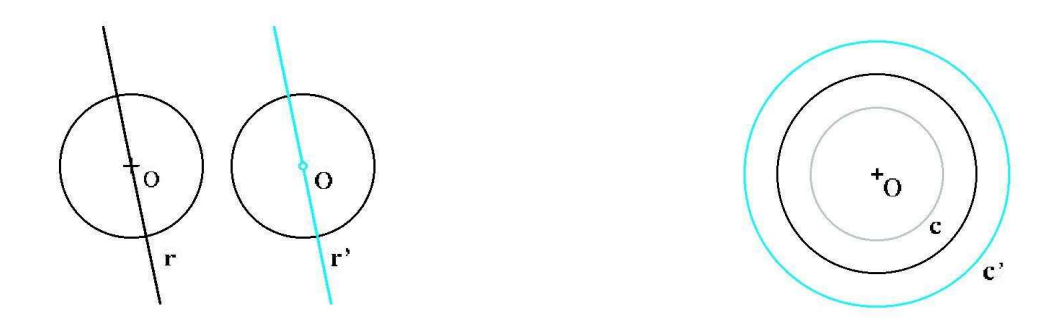

Figura 4.5: Reta auto-recíproca e inverso da circunferência c.

 $\bullet$  Considere uma circunferência c concêntrica ao círculo inversor, com raio menor que o raio deste. O inverso de  $c$  será uma circunferência  $c'$  de centro  $O$  e raio maior que o raio do círculo inversor (Fig. 4.5 da direita).

 $\bullet$  O inverso de uma circunferência c interna ao círculo inversor, com diâmetro menor que o raio do círculo inversor (Fig. 4.6), será uma circunferência  $c'$  externa ao círculo inversor com raio maior que deste. Há uma relação de homotetia que remete à algumas características mencionadas neste último caso de inversão.

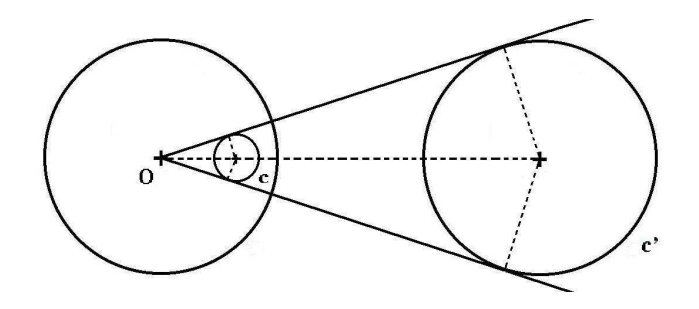

Figura 4.6: Homotetia.

Combinações de inversões. A inversão de retas paralelas que não passam pelo centro do círculo inversor gera uma figura de grande beleza estética, caracterizada por circunferências tangentes entre si no polo O, conforme ilustrado na Fig. 4.7.

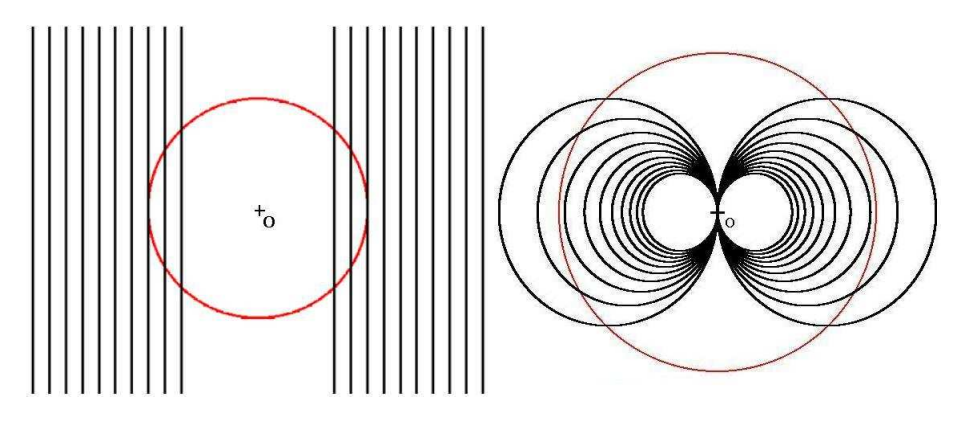

Figura 4.7: Inversão de retas paralelas.

Se traçarmos dois conjuntos de retas paralelas, perpendiculares entre si, o seu inverso  $\acute{e}$  uma figura formada por circunferências que se intersectam no polo  $O$ , como as pétalas de uma flor conforme Fig. 4.8.

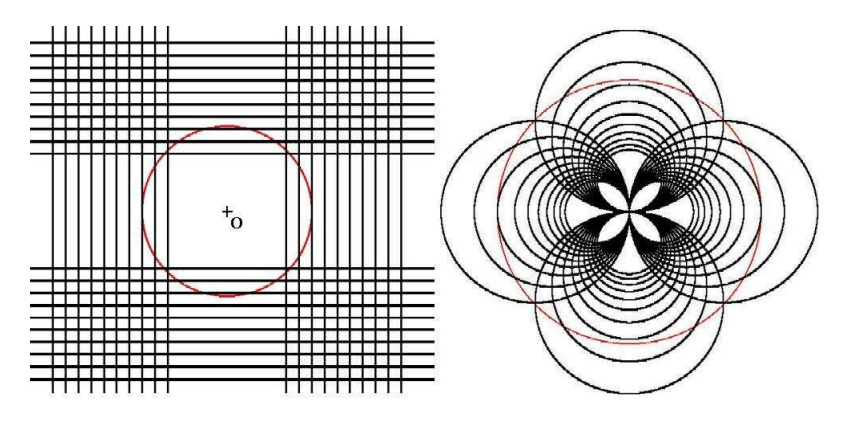

Figura 4.8: Inversão de retas paralelas com retas perpendiculares.

## 4.2 Medalhão do Faraó

Uma figura interessante obtida com os recursos da inversão é o medalhão do faraó. Partimos de duas retas horizontais  $a \cdot b$  que tangenciam um círculo  $c$ . A inversão das retas, em relação ao círculo de centro O, produz dois círculos  $a' \in b'$  que se tangenciam em O. O círculo  $c$  inverte-se como o círculo  $c'$ , conforme ilustra a Fig. 4.9.

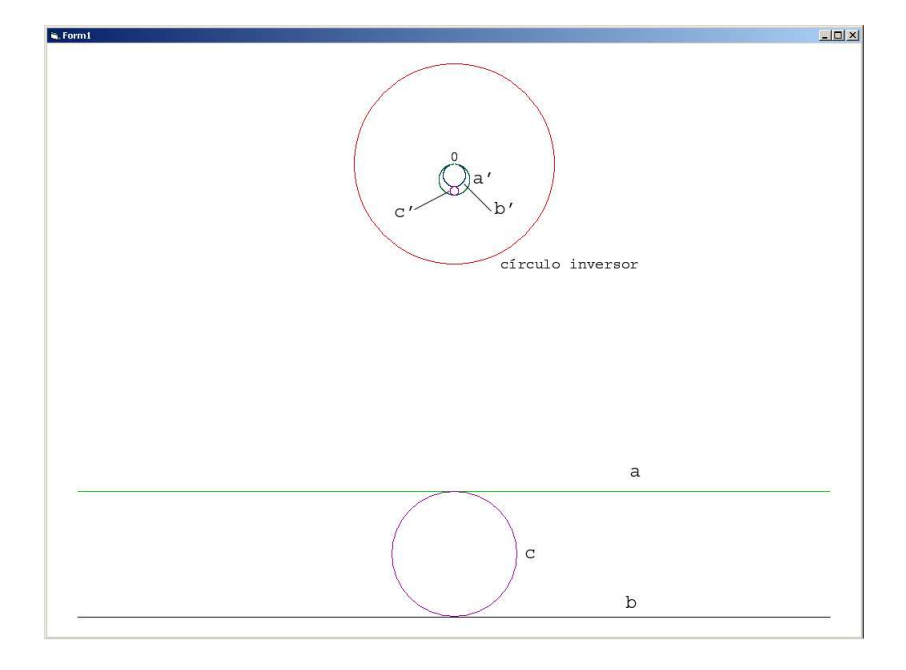

Figura 4.9: Base para o medalhão do faraó.

Se dispusermos uma sequência de círculos entre as duas retas  $a e b$  de forma a tangenciálas e também tangenciando-se entre si, sua inversão produzirá uma série de círculos tangentes entre si e aos dois círculos  $a'$  e  $b'$  originados pela inversão das retas paralelas, conforme Fig. 4.10

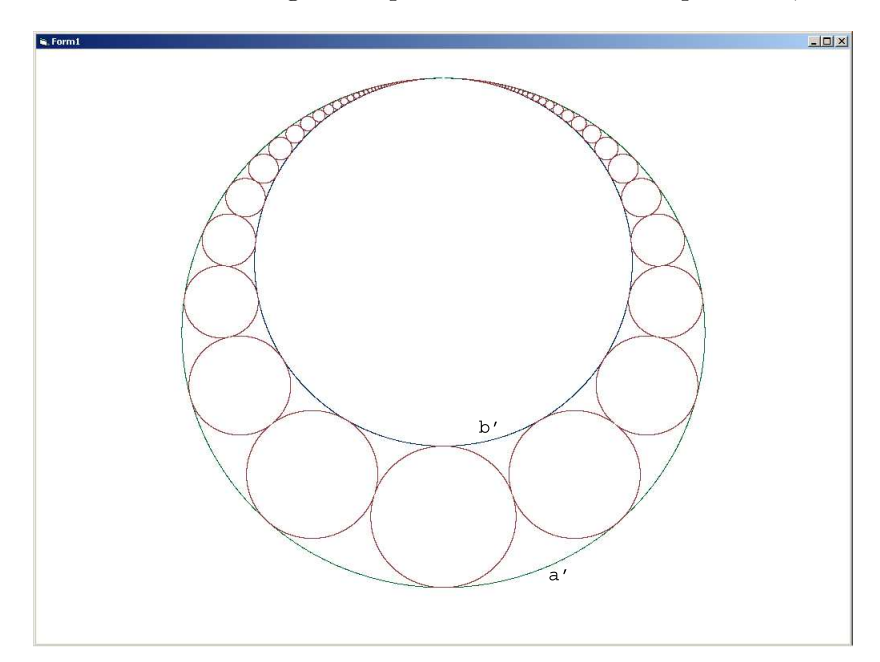

Figura 4.10: Inverso de uma sequência de círculos tangentes a duas retas.

Se em lugar de círculos simples partirmos de uma sequência de figuras formadas como o padrão ilustrado na Fig. 4.11 da esquerda, obteremos uma composição mais sofisticada, como se vê na Fig. 4.11 da direita, ao qual damos o nome de Medalhão do Faraó.

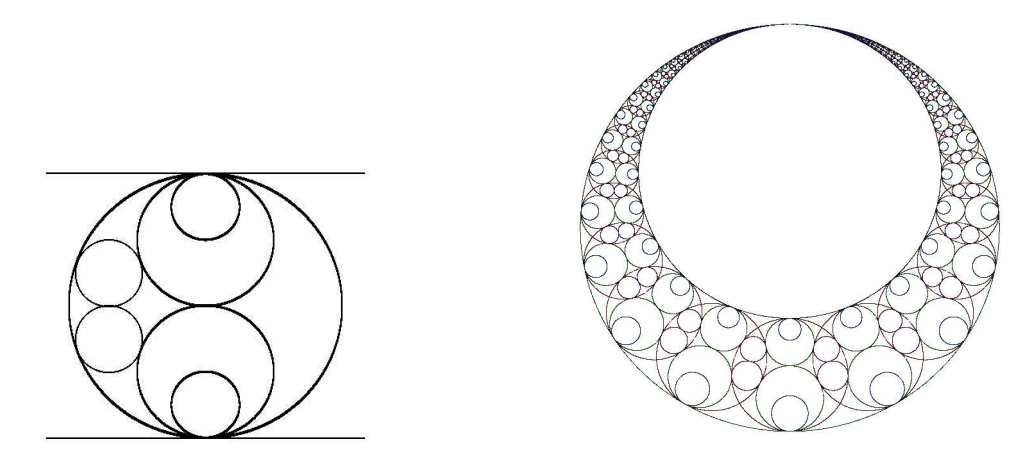

Figura 4.11: Figura básica e Medalhão do Faraó.

## 4.3 Fractal Tetracírculo

O Tetracírculo, ilustrado na Fig. 4.12, possui as características anteriormente mencionadas na Seção 1.5, como auto-similaridade e estrutura fina. É construído a partir de uma circunferência com quatro circunferências tangentes entre si em seu interior. E no interior de cada uma dessas quatro primeiras circunferências, são inscritas mais quatro circunferências tangentes entre si, e assim sucessivamente.

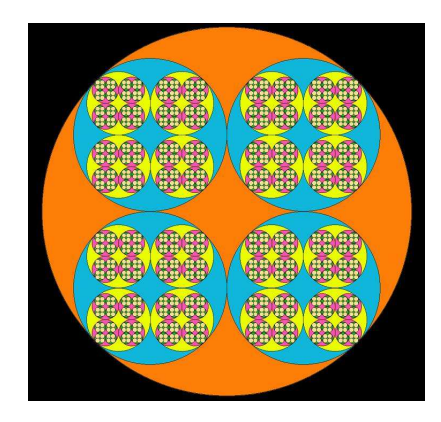

Figura 4.12: Tetracírculo.

### 4.3.1 Propriedades geométricas

Considere  $R$  o raio da circunferência original e  $r$  o raio da circunferência na etapa seguinte. Queremos obter uma relação entre os 2 raios. Chamando de  $x$  a distância entre o centro da circunferência inicial e o centro de uma das circunferências obtidas na etapa seguinte, da Fig. 4.13, temos que:

$$
x^2 = 2r^2 \Rightarrow x = r\sqrt{2}
$$

Portanto,

$$
R = r + x = r(1 + \sqrt{2})
$$

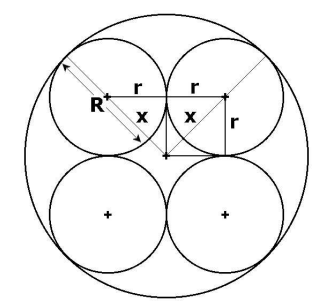

Figura 4.13: Tetracírculo no nível 1.

e consequentemente

$$
r = \frac{R}{1 + \sqrt{2}}.\tag{4.2}
$$

Considerando  $R_0$ o raio da circunferência no nível 0, na etapa seguinte o raio será:

$$
R_1 = \frac{R_0}{1 + \sqrt{2}}
$$

e o raio no nível  $n$ será:

$$
R_n = \frac{R_0}{(\sqrt{2}+1)^n}.
$$

O número de circunferências  $(C_n)$ no nível  $n$  dependerá do número de circunferências inscritas tangentes entre si  $(4)$  e do nível n onde se deseja calcular,

$$
C_n = 4^n.
$$

A tabela a seguir mostra o número  $C_n$  e o raio  $R_n$  das circunferências no nível n:

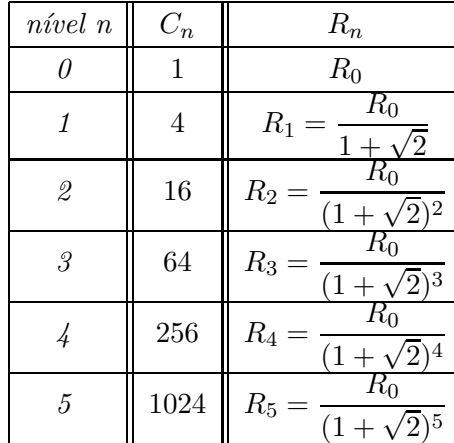

Demonstração por indução finita. Vamos provar por indução finita [13] que o valor do raio de cada circunferência no nível $n$ é

$$
R_n = \frac{R_0}{(1 + \sqrt{2})^n}.\tag{4.3}
$$

Vemos que para  $n = 0$  a proposição é verdadeira. Suponhamos que o raio da circun-

ferência no nível  $k$  seja

$$
R_k = \frac{R_0}{(1+\sqrt{2})^k}.
$$

Usando  $(4.2)$  e a hipótese de indução, temos

$$
R_{k+1} = \frac{R_k}{1 + \sqrt{2}} = \frac{1}{1 + \sqrt{2}} \times \left[ \frac{R_0}{(1 + \sqrt{2})^k} \right] = \frac{R_0}{(1 + \sqrt{2})^{k+1}}
$$

conforme queríamos mostrar. Como a equação (4.3) vale para  $n = 0$ , e provamos a indução, temos que (4.3) vale para qualquer natural  $n \geq 0$ .

Após encontrar a relação entre  $R_n$  e  $R_0$  será mais fácil encontrar o perímetro para qualquer nível  $n$ .

**Perímetro do Tetracírculo.** O perímetro total  $(P_t)$  no nível n é igual ao número de circunferências no nível n,  $(C_n)$ , multiplicado pelo comprimento da circunferência no mesmo nível. Como o perímetro de uma circunferência de raio  $r \notin 2\pi r$ , o perímetro  $P_n$  de um círculo no nível  $n \notin$ 

$$
P_n = 2\pi \left[ \frac{R_0}{(1 + \sqrt{2})^n} \right]
$$

e o comprimento total

$$
P_t = C_n \times P_n = \left[\frac{4}{1+\sqrt{2}}\right]^n \times 2\pi \times R_o.
$$

Como o fractal é obtido por processos iterativos com o número de iterações  $n$  tendendo ao infinito, calculamos o perímetro como

$$
\lim_{n \to \infty} \left\{ \left[ \frac{4}{1 + \sqrt{2}} \right]^n \times 2\pi \times R_o \right\} = \infty
$$

ou seja, o per´ımetro do Tetrac´ırculo tende ao infinito.

## Capítulo 5

## Galáxias

## Fábio Luiz de Melo<sup>1</sup>

## 5.1 Introdução

Sabemos que, além de imagens deslumbrantes para serem apreciadas, os fractais são utilizados muitas vezes para descrever algum evento caótico ou para explicar fenômenos da natureza, como por exemplo o formato de nuvens, montanhas, galáxias, etc. No presente capítulo serão apresentados dois processos de geração de imagens galácticas. No primeiro processo, construíremos uma "galáxia virtual", figura incrivelmente similar a imagem de uma galáxia verdadeira. Já no segundo processo, veremos que a imagem gerada possui algumas características e propriedades que geralmente são atribuídas aos fractais. Como os fractais são figuras de grande complexidade, cabe ressaltar que o computador é o único instrumento capaz de reproduzir imagens que representam as figuras fractais [14].

## 5.2 Sistemas de coordenadas no plano

Além das coordenadas cartesianas  $x, y$  de um ponto no plano, usaremos também as coordenadas polares  $\rho$ ,  $\theta$  (Fig. 5.1). Entre esses sistemas prevalecem as relações:

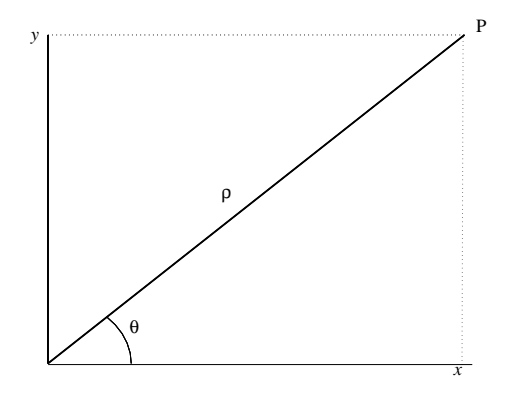

Figura 5.1: Coordenadas polares.

 $1$ Iniciação científica voluntária - curso Matemática - UFPR

$$
x = \rho \cos \theta
$$
  
\n
$$
y = \rho \sin \theta
$$
  
\n
$$
\rho = \sqrt{x^2 + y^2}
$$
  
\n
$$
\theta = \arctg \frac{y}{x}
$$

## 5.3 A galáxia virtual

### 5.3.1 Construção de espirais

A primeira etapa para a geração de uma galáxia virtual consiste na construção de espirais. Dado um ponto P de coordenadas polares  $(d, \theta)$ , incremento de ângulo  $d\theta$ , um parâmetro  $ds > 0$  e um fator de redução  $0 < f < 1$ , queremos determinar as coordenadas  $(d', \theta')$  de um ponto  $P'$  a uma distância ds do ponto  $P$ , de modo que

- $\theta' = \theta + d\theta$
- $ds = d \times d\theta$
- $d' = d \times f$ .

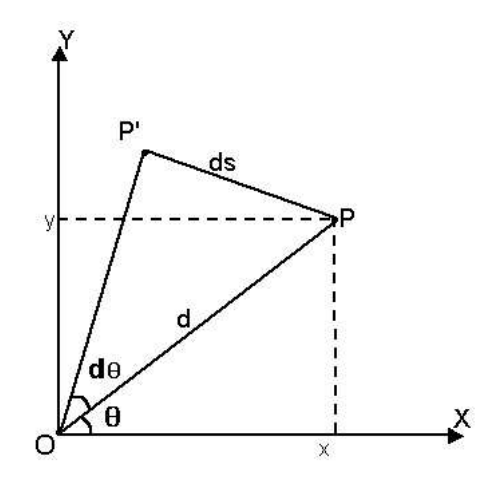

Figura 5.2: Base para construção da espiral.

Repetimos o processo descrito acima ponto após ponto. O fator  $f < 1$  faz com que os pontos obtidos fiquem cada vez mais pr´oximos da origem do sistema. Obtendo-se a quantidade de pontos adequada conforme a repetição do processo listado acima, basta traçar pequenas circunferências, centradas em cada um destes pontos, com raio menor que a distância entre dois pontos consecutivos e maior que a metade dessa distância, ou seja,  $\frac{ds}{2} < r < ds$ . Assim obtemos uma espiral formada por círculos, conforme Fig. 5.3.

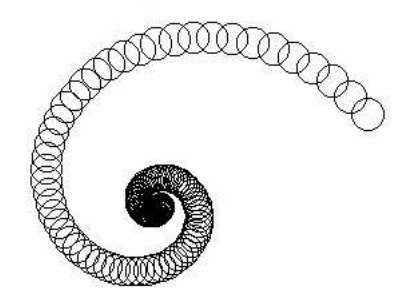

Figura 5.3: Esqueleto de espiral de um braço.

Na segunda etapa de construção da nossa galáxia virtual, tomaremos  $n$  espirais posicionadas em regiões simétricas do plano. Na Fig. 5.4 temos um "esqueleto" de uma galáxia de 2 braços.

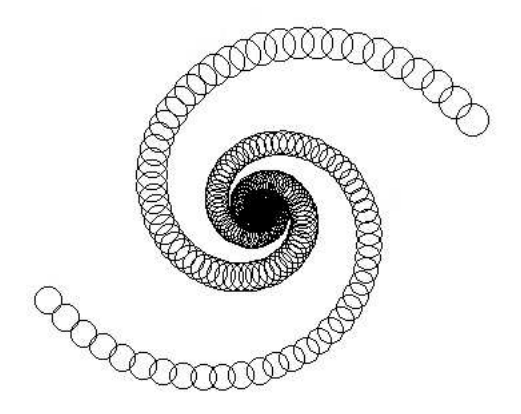

Figura 5.4: Esqueleto de espiral de 2 braços.

### 5.3.2 Introdução de aleatoriedade

Como o objetivo deste trabalho é gerar uma imagem capaz de imitar o aspecto de uma galáxia verdadeira, temos que substituir os pequenos círculos de centro  $(d, \theta)$  que formam as espirais conjuntos de  $140e^{-0.5d}$  pontos dispostos aleatoriamente na região circular. Deste modo faremos com que a quantidade de pontos diminua exponencialmente do centro para a extremidade das espirais. Produzimos então uma figura plana que representa uma imagem incrivelmente similar a uma galáxia verdadeira, conforme mostra a Fig.  $5.5$ .

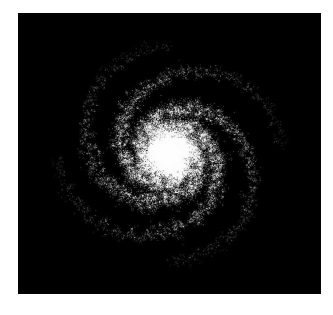

Figura 5.5: Galáxia

Se quisermos observar a galáxia de modo que o seu palno não esteja perpendicular à linha de visão, teremos de acrescentar-lhe uma terceira dimensão, de modo a tornar perceptível a sua espessura.

Vista de perfil, conforme ilustrado na Fig. 5.6, a silhueta da galáxia deve aparecer confinada entre dois contornos, um superior e outro inferior, com a forma de sino característica da curva de Gauss.

## 5.4 A distribuição das galáxias

A humanidade sempre foi fascinada pelo céu noturno, com a infinidade de estrelas e com os brilhantes planetas. Para os especialistas em astronomia e astrofísica, o problema da

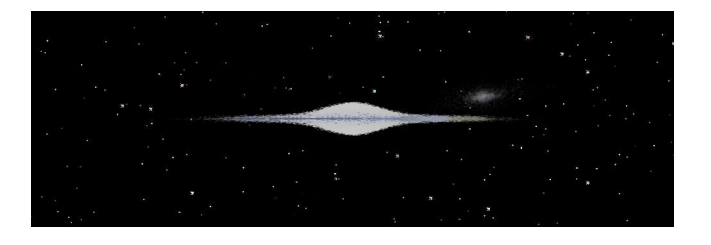

Figura 5.6: Galáxia com aspecto tridimensional

distribuição das galáxias permanece uma questão secundária, pois a distribuição da matéria celeste é irregular e hierarquizada, como indica a observação a olho nu e confirma o telescópio.

Pelo contrário, a paradoxa idéia de que as galáxias se repartem pelo Universo de maneira praticamente uniforme foi usada por Edmund Edward Fournier d'Albe para criar o seu modelo de Universo, que inclui inevitavelmente os conceitos de objeto e dimens˜ao fractal [12].

O universo hierárquico estrito de Fournier. Consideremos 5 pontos, formando os 4 cantos de um quadrado e seu centro. Acrescentamos 2 pontos, posicionados respectivamente por cima e por baixo da folha de papel, na vertical do centro e à mesma distância deste que os quatro cantos do quadrado inicial. Os 7 pontos obtidos formam um octaedro regular centrado. Com uma razão  $r = 1/7$ , tomaremos 7 réplicas da figura inicial (octaedro regular) e centramos sobre cada um dos 7 pontos obtidos anteriormente. Uma vez repetido infinitamente este procedimento vamos obter vários amontoados de pontos, cuja imagem pode ser comparada a um luminoso céu noturno. A Fig. representa a projeção no plano do papel do modelo de Fournier indicando 2 iterações.

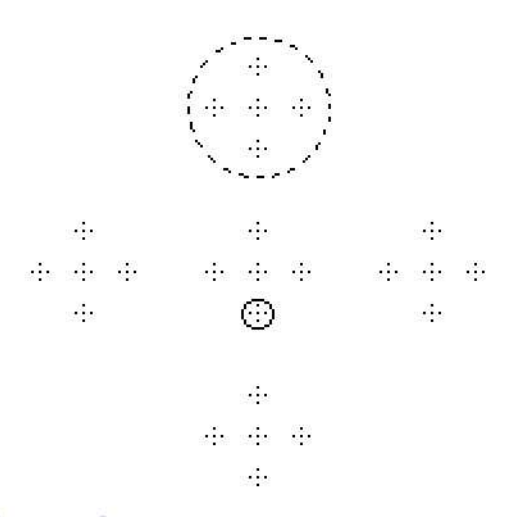

Figura 5.7: Modelo de Fournier.

Do modelo de Fournier destacamos:

• Número de pontos  $P_n$  na etapa n

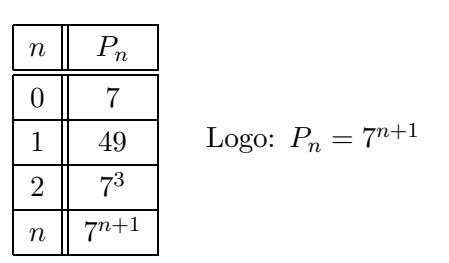

• Razão de semelhança R na etapa  $n$ 

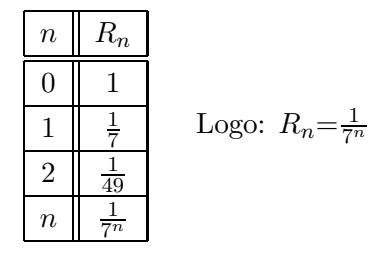

 $\bullet$  Dimensão fractal (de auto-semelhança). Como cada octaedro é transformado em outros 7 de uma iteração para outra ( $n = 7$ ) com um fator de semelhança  $r = 1/7$ , temos, conforme  $(1.1)$  que a dimensão desse fractal é

$$
D = -\frac{\ln n}{\ln r} = -\frac{\ln 7}{\ln \frac{1}{7}} = 1.
$$

## 5.5 Considerações finais

Pode-se concluir que assim como as galáxias, os fractais de modo geral são educativos, pois ilustram muitos conceitos matemáticos. E certamente a apreciação das belas imagens gráficas proporcionadas por esses processos de geração de imagens galácticas, pode estimular outros estudantes a pesquisar textos de matem´atica, a fim de compreender os conceitos abstratos que possibilitam esses fascinantes efeitos visuais.

## Capítulo 6

## Fractais gerados por IFS

### Suzana do Prado<sup>1</sup>

Os fractais podem ser construídos a partir de diferentes métodos. Um desses métodos é o "Sistema Iterativo de Funções", conhecido como IFS (do inglês, Iterated Function System), desenvolvido a partir de 1986 pelo matemático inglês Michael Barnsley [2], um dos pioneiros da ciência dos fractais.

O método IFS é um processo de geração de fractais baseado em transformações afins, portanto, falaremos um pouco sobre transformação linear  $[10]$  e transformação afim  $[7]$ .

## 6.1 Transformação Linear

**Definição 6.1** Uma transformação  $T : \mathbb{R}^n \to \mathbb{R}^m$  é chamada linear se:

• 
$$
T(u + v) = T(u) + T(v)
$$
,  $\forall u, v \in \mathbb{R}^n$ 

• 
$$
T(\lambda u) = \lambda T(u)
$$
,  $\forall \lambda \in \mathbb{R}, u \in \mathbb{R}^n$ 

A definição acima pode ser generalizada para espaços vetoriais quaisquer. O leitor interessado pode consultar [10].

Segue diretamente da definição que, se T é uma transformação linear, então  $T(0) = 0$ , ou seja, o vetor nulo de  $\mathbb{R}^n$  é levado, pela trasnformação  $T$ , no vetor nulo de  $\mathbb{R}^m$ .

#### Exemplos:

$$
T: \mathbb{R}^{2} \to \mathbb{R}^{2}
$$
  
1)  $T(x, y) = (x, y)$   
2)  $T(x, y) = (5x - 3y, 2x + 9y)$ 

E fácil ver que esses dois exemplos verificam as propriedades das transformações lineares.

#### Operações com transformações.

Considere  $\lambda \in \mathbb{R}, F, G : \mathbb{R}^n \to \mathbb{R}^m$  e  $H : \mathbb{R}^m \to \mathbb{R}^p$  transformações lineares. Então, também são lineares:

•  $F + G : \mathbb{R}^n \to \mathbb{R}^m$  com  $(F + G)(u) = F(u) + G(u)$ ,  $\forall u \in \mathbb{R}^n$ ;

<sup>&</sup>lt;sup>1</sup>PET - Programa Especial de Treinamento do Curso de Matemática - UFPR, com apoio da SESu

- $\lambda F : \mathbb{R}^n \to \mathbb{R}^m$  com  $(\lambda F)(u) = \lambda F(u)$ ,  $\forall u \in \mathbb{R}^n$ ;
- $H \circ F : \mathbb{R}^n \to \mathbb{R}^p$  com  $(H \circ F)(u) = H(F(u)), \forall u \in \mathbb{R}^n$ .

Para representar a composição de uma transformação  $T: \mathbb{R}^n \to \mathbb{R}^m$ consigo mesma, podemos usar a seguinte notação:

$$
T^{1} = T(u)
$$
  
\n
$$
T^{2} = T(T(u))
$$
  
\n
$$
T^{3} = T(T(T(u)))
$$
  
\n:  
\n
$$
T^{n} = T(T(T...(T(u)))) \qquad \forall u \in \mathbb{R}^{n}
$$

Podemos dizer também que estamos aplicando iterativamente a transformação  $T$  em  $u$ .

### Núcleo de uma transformação linear.

O núcleo de  $T: \mathbb{R}^n \to \mathbb{R}^m$ , denotado por  $\mathcal{N}(T)$ , é o conjunto de todos os vetores u de  $\mathbb{R}^n$  tais que  $T(u) = 0$ , ou seja,

.

$$
\mathcal{N}(T) = \{ u \in \mathbb{R}^n \mid T(u) = 0 \}.
$$

#### Imagem de uma transformação linear.

A imagem de T, denotada por  $Im(T)$ , é o conjunto de todos os vetores v de  $\mathbb{R}^m$  para os quais existe um vetor  $u$  de  $\mathbb{R}^n$  com  $v = T(u)$ .

$$
Im(T) = \{ v \in \mathbb{R}^m \mid \exists u \in \mathbb{R}^n \text{ com } v = T(u) \}.
$$

#### Transformação linear não-singular.

Uma transformação linear  $T: \mathbb{R}^n \to \mathbb{R}^n$ é dita não-singular se $T(u) = 0$  se e<br/> somente se  $u = 0$ , isto é, se o núcleo de T for  $\{0\}$ .

### Matriz de uma transformação linear.

A toda transformação linear  $T: \mathbb{R}^n \to \mathbb{R}^m$  associamos uma matriz  $A \in \mathbb{R}^{m \times n}$  tal que, para todo $u \in \mathbb{R}^n$ 

$$
T(u)=Au.
$$

A j– ésima coluna,  $a_j$ , da matriz A é dada por  $a_j = T(e_j)$ , onde  $\{e_1, e_2, \ldots, e_n\}$  é a base canônica de  $\mathbb{R}^n$ .

Assim, a uma transformação linear  $T:\mathbb{R}^2\to\mathbb{R}^2$  associamos uma matriz

$$
A = \left(\begin{array}{cc} a & b \\ c & d \end{array}\right)
$$

tal que

$$
T\left(\begin{array}{c} x \\ y \end{array}\right) = A\left(\begin{array}{c} x \\ y \end{array}\right).
$$

#### 6.1.1 Exemplos de transformações lineares do plano no plano

Daremos alguns exemplos de transformações lineares  $T: \mathbb{R}^2 \to \mathbb{R}^2$  que serão úteis mais adiante.

Identidade.

$$
T(x,y) = (x,y) T\left(\begin{array}{c} x \\ y \end{array}\right) = \left(\begin{array}{cc} 1 & 0 \\ 0 & 1 \end{array}\right) \left(\begin{array}{c} x \\ y \end{array}\right)
$$

Esta transformação leva cada vetor nele próprio.

Reflexão em torno do eixo Ox.

$$
T(x,y) = (x, -y) \qquad \text{ou} \qquad T\left(\begin{array}{c} x \\ y \end{array}\right) = \left(\begin{array}{cc} 1 & 0 \\ 0 & -1 \end{array}\right) \left(\begin{array}{c} x \\ y \end{array}\right)
$$

Figura 6.1: Transformação Identidade e Reflexão em torno do eixo Ox

## Reflexão em torno do eixo Oy.

$$
T(x,y) = (-x,y)
$$
 ou  $T\begin{pmatrix} x \\ y \end{pmatrix} = \begin{pmatrix} -1 & 0 \\ 0 & 1 \end{pmatrix} \begin{pmatrix} x \\ y \end{pmatrix}$ 

Reflexão na origem.

$$
T(x,y) = (-x,-y) \qquad \text{ou} \qquad T\left(\begin{array}{c} x \\ y \end{array}\right) = \left(\begin{array}{cc} -1 & 0 \\ 0 & -1 \end{array}\right) \left(\begin{array}{c} x \\ y \end{array}\right)
$$

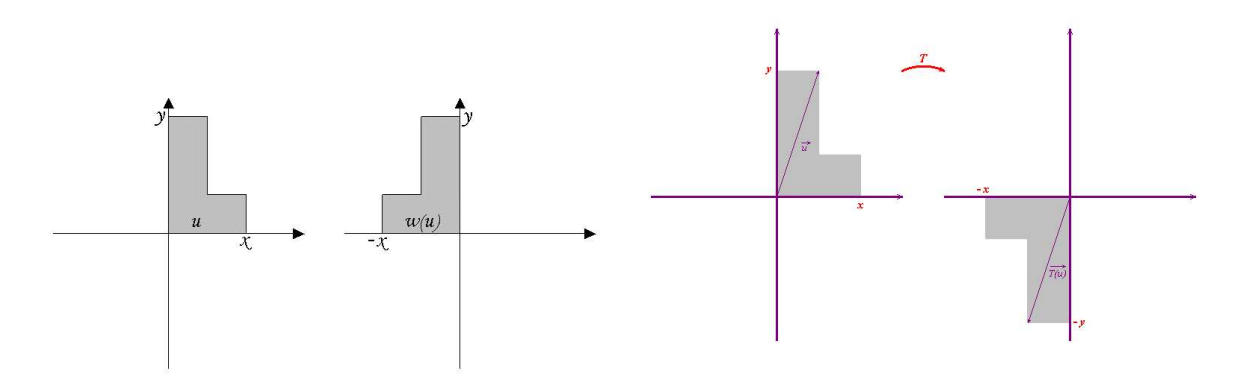

Figura 6.2: Reflexão em torno do eixo Oy e Reflexão na origem

Reflexão na bissetriz dos quadrantes ímpares.

$$
T(x,y) = (y,x)
$$
 ou  $T\begin{pmatrix} x \\ y \end{pmatrix} = \begin{pmatrix} 0 & 1 \\ 1 & 0 \end{pmatrix} \begin{pmatrix} x \\ y \end{pmatrix}$ 

#### Escalamento.

Dado  $\alpha \in \mathbb{R}$  um fator de escala

$$
T(x,y) = \alpha(x,y)
$$
 ou  $T\begin{pmatrix} x \\ y \end{pmatrix} = \begin{pmatrix} \alpha & 0 \\ 0 & \alpha \end{pmatrix} \begin{pmatrix} x \\ y \end{pmatrix}$ 

 $\acute{e}$  a transformação linear que faz o escalamento.

Se  $|\alpha| = 1$  recaimos em transformações já discutidas, ou seja, se  $\alpha = 1$ , a transformação é a identidade. Por outro lado, se  $\alpha = -1$ , teremos a reflexão na origem. Os casos interessantes são aqueles em que  $|\alpha| \neq 1$ .

Se  $\alpha \in (0,1)$ , a transformação é chamada contração e  $\alpha$  o fator de contração. As contrações são fundamentais para gerar fractais pelo método IFS, como veremos mais adiante.

Se  $\alpha > 1$ , a transformação é chamada expansão e  $\alpha$  o fator de expansão.

Se  $\alpha \in (-1,0)$ , teremos a composição de duas transformações, a contração e a reflexão na origem. Por sua vez, se  $\alpha < -1$ , teremos a composição de duas transformações, a expansão e a reflex˜ao na origem.

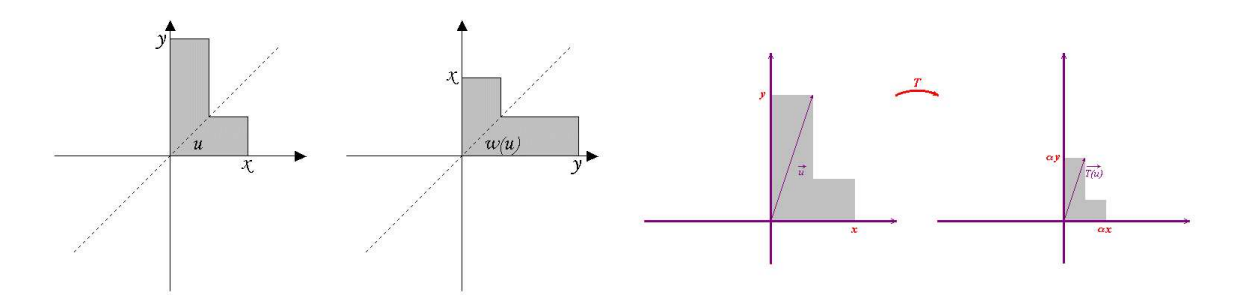

Figura 6.3: Reflexão na bissetriz e Contração

#### Rotação de um ângulo  $\theta$ .

Dado um ângulo  $\theta \in (-\pi, \pi)$ ,

$$
T\left(\begin{array}{c} x \\ y \end{array}\right) = \left(\begin{array}{cc} cos\theta & -sen\theta \\ sen\theta & cos\theta \end{array}\right) \left(\begin{array}{c} x \\ y \end{array}\right)
$$

 $\acute{e}$  a transformação que faz a rotação de  $\theta$ .

#### Translação (não-linear).

Dado  $\beta = (e, f)$  um vetor de  $\mathbb{R}^2$ 

$$
T(x,y) = (x,y) + (e,f) \qquad \text{ou} \qquad T\left(\begin{array}{c} x \\ y \end{array}\right) = \left(\begin{array}{cc} 1 & 0 \\ 0 & 1 \end{array}\right) \left(\begin{array}{c} x \\ y \end{array}\right) + \left(\begin{array}{c} e \\ f \end{array}\right)
$$

é a translação. Note que se  $(e, f)$  é o vetor nulo, então T é a identidade. Por outro lado, se  $(e, f) \neq (0, 0),$ então $T(0, 0) \neq (0, 0),$ e $T$ é uma transformação NÃO linear.

## 6.2 Transformação afim

**Definição 6.2** Se  $w : \mathbb{R}^n \to \mathbb{R}^n$  é da forma  $w(u) = T(u) + \beta$ , onde T é uma transformação linear não-singular e  $\beta$  é um vetor do  $\mathbb{R}^n$ , então w é chamada de transformação afim.

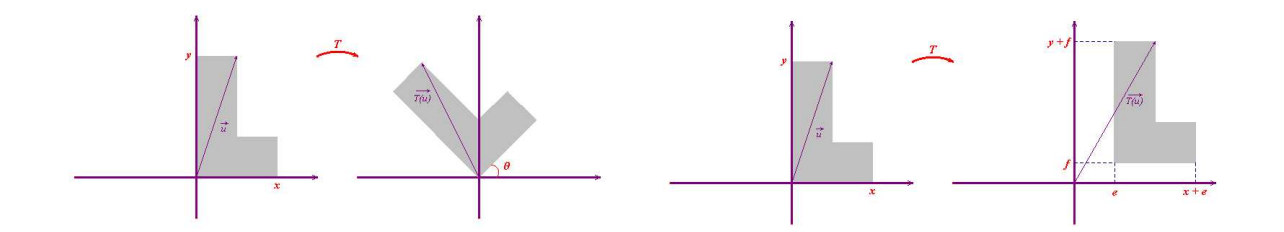

Figura 6.4: Rotação e Translação

Observe que uma transformação afim é a soma de uma transformação linear com uma translação, e portanto é, em geral, não linear.

Por outro lado, toda transformação linear é uma transformação afim, basta considerarmos  $\beta$  como o vetor nulo, ou seja,  $\beta = 0$ .

A transformação afim $w:\mathbb{R}^2\to\mathbb{R}^2$ pode ser escrita, na forma matricial, como

$$
w\left(\begin{array}{c} x \\ y \end{array}\right) = \left(\begin{array}{cc} a & b \\ c & d \end{array}\right) \left(\begin{array}{c} x \\ y \end{array}\right) + \left(\begin{array}{c} e \\ f \end{array}\right)
$$

onde  $a, b, c, d, e, f$  são escalares.

## 6.3 Sistema Iterativo de Funções

No método IFS os fractais são definidos como o limite do processo iterativo de um conjunto finito de tranformações afins que são aplicadas em uma figura inicial arbitrária. Essas transformações afins devem, necessariamente, envolver contrações. O formato da figura, em que são aplicadas as transformações, não interfere na forma final do fractal. A forma do fractal depende do conjunto de transformações.

Os fractais podem ser definidos num espaço métrico qualquer, no entanto, por simplicidade, vamos nos restringir ao  $\mathbb{R}^2$ . Para definir formalmente os conceitos relacionados ao método IFS é altamente recomendável um estudo de espaços métricos. Com certo abuso de notação, definimos a seguir fractal gerado pelo método IFS.

Considere  $A \subset \mathbb{R}^2$  um conjunto inicial e N contrações  $w_i : \mathbb{R}^2 \to \mathbb{R}^2$  com fator de contração  $0 < \alpha_i < 1$  ( $i = 1, \dots, N$ ). Definimos  $W : \mathbb{R}^2 \to \mathbb{R}^2$  como sendo

$$
W(A) = \bigcup_{i=1}^{N} w_i(A)
$$

onde  $w_i(A) = \{w_i(x) | x \in A\}$  é a imagem da transformação  $w_i$  quando aplicada aos vetores de A.

Assim, W também será uma contração, com fator  $\alpha \equiv max\{\alpha_i, i = 1, \cdots, N\}.$ 

**Definição 6.3** Um fractal gerado por IFS é um conjunto  $X \subset \mathbb{R}^2$  definido por

$$
X = \lim_{n \to +\infty} W^{(n)}(A).
$$

A grosso modo, a Definição 6.3 nos diz que para gerarmos um fractal basta aplicarmos iterativamente o conjunto das contrações  $w_i$  a um conjunto qualquer A. Na proposição a seguir mostramos que o fractal é o ponto fixo desse conjunto de contrações.

**Proposição 6.4** Um fractal X do tipo IFS é o ponto fixo de uma contração W, ou seja,

$$
W(X) = X.
$$

**Prova.** Por definição, um fractal  $X$  é

$$
X = \lim_{n \to +\infty} W^{(n)}(A).
$$

Assim,

$$
W(X) = W(\lim_{n \to +\infty} W^{(n)}(A)) = \lim_{n \to +\infty} W(W^{(n)}(A)) = \lim_{n \to +\infty} W^{(n+1)}(A) = X,
$$

completando a prova.

## 6.4 Exemplos de fractais gerados por IFS

Começaremos com um exemplo de fractal que é um subconjunto de  $\mathbb{R}$ , ou seja, as transformações afins utilizadas na sua construção são de  $\mathbb R$  em  $\mathbb R$ 

#### 6.4.1 Conjunto de Cantor

No Capítulo 1, vimos as construções numérica e geométrica do Conjunto de Cantor. Agora veremos a construção do mesmo fractal pelo método IFS.

O conjunto de Cantor é obtido a partir de duas transformações:

$$
w_1(x) = \frac{1}{3} x
$$
  

$$
w_2(x) = \frac{1}{3} x + \frac{2}{3}.
$$

A transformação  $w_1$  é a contração de um fator  $1/3$ ; já a  $w_2$  além da contração de  $1/3$ , faz a translação de  $2/3$  unidade para a direita.

Essas transformações podem ser esquematizadas como segue:

$$
w_i(x) = \frac{1}{3}x + e_i, \qquad i = 1, 2
$$

onde  $e_i$  assume os valores dados na tabela abaixo:

$$
\begin{array}{|c|c|} \hline i & e_i \\ \hline 1 & 0 \\ \hline 2 & 2/3 \\ \hline \end{array}
$$

Dado  $A \subset \mathbb{R}$ , considere  $W(A) = w_1(A) \cup w_2(A)$ . O Conjunto de Cantor K é definido como

$$
\mathbb{K} = \lim_{n \to +\infty} W^{(n)}(A).
$$

Na Figura 6.5 representamos algumas etapas do processo iterativo da construção do fractal, tomando  $A$  como um segmento de reta unitário. O fractal só é obtido quando o número de composições da transformação W consigo mesma tende a  $\infty$ , ou seja, quando o número de

iterações tende a  $\infty$ . Dessa forma, a Figura 6.5 é apenas uma imagem do Conjunto de Cantor já discutido no Capítulo 1.

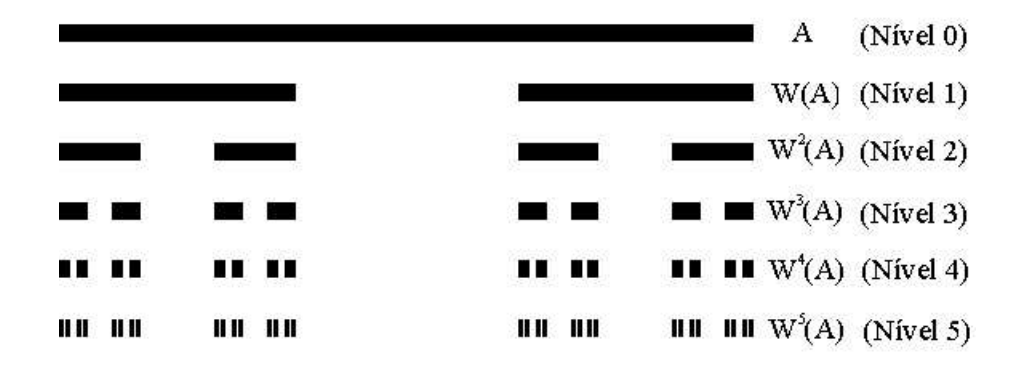

Figura 6.5: Etapas da construção do Conjunto de Cantor por IFS

## 6.4.2 Curva de Koch

Na Seção 2.1 vimos a construção geométrica da curva de Koch, agora veremos sua construção utilizando o método IFS.

Esse fractal é obtido a partir de quatro transformações  $w_i : \mathbb{R}^2 \to \mathbb{R}^2$ ,  $i = 1, ..., 4$ , da forma:

$$
w_i\left(\begin{array}{c} x \\ y \end{array}\right) = \frac{1}{3} \left(\begin{array}{cc} \cos\theta_i & -\sin\theta_i \\ \sin\theta_i & \cos\theta_i \end{array}\right) \left(\begin{array}{c} x \\ y \end{array}\right) + \left(\begin{array}{c} e_i \\ f_i \end{array}\right)
$$

onde  $\theta_i$ ,  $e_i$  e  $f_i$  assumem os valores dados na tabela abaixo:

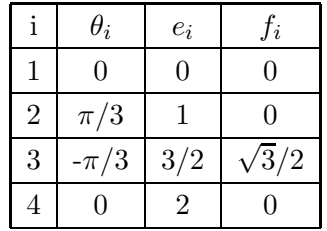

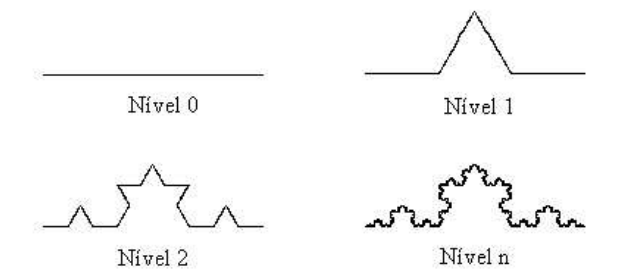

Figura 6.6: Etapas de construção da curva de Koch por IFS

Essas quatro transformações fazem a contração de  $1/3$ . Além disso,  $w_2$  faz uma rotação de 60 graus ( $\pi/3$  rad) e uma translação de 1 unidade para a direita, a transformação  $w_3$  faz uma rotação de 300 graus (− $\pi/3$  rad), uma translação de 3/2 unidades para a direita e $\sqrt{3}/2$ unidades para cima, enquanto  $w_4$  faz uma translação de 2 unidades para a direita.

Dado 
$$
A \subset \mathbb{R}^2
$$
, considere  $W(A) = \bigcup_{i=1}^{4} w_i(A)$ . A curva de Koch é dada por

 $\lim_{n\to+\infty} W^{(n)}(A).$ 

Na Figura 6.6 estão indicadas algumas etapas do processo de construção do fractal pelo m´etodo IFS. Embora o fractal independa do conjunto inicial, tomamos A como sendo um segmento de reta com 3 unidades para facilitar a visualização do processo desde as etapas iniciais.

### 6.4.3 Curva de Peano

A construção geométrica da curva de Peano foi estudada na Seção 2.3. Com o método IFS a curva de Peano é construída a partir de nove transformações  $w_i : \mathbb{R}^2 \to \mathbb{R}^2$  (com fator de contração igual a  $1/3$ ) da forma:

$$
w_i\left(\begin{array}{c} x \\ y \end{array}\right) = \frac{1}{3} \left(\begin{array}{cc} cos\theta & -sen\theta \\ sen\theta & cos\theta_i \end{array}\right) \left(\begin{array}{c} x \\ y \end{array}\right) + \left(\begin{array}{c} e_i \\ f_i \end{array}\right)
$$

onde  $\theta_n$ ,  $e_i$  e  $f_i$  assumem os valores dados na tabela abaixo:

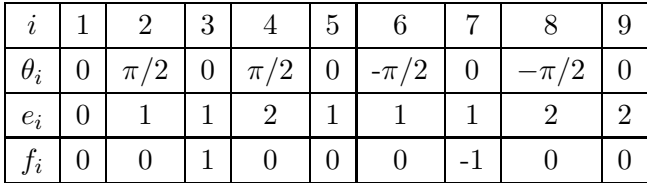

Convidamos o leitor a interpretar geometricamente cada uma dessas 9 transformações.

Dado  $A \subset \mathbb{R}^2$ , considere  $W(A) = \bigcup$ 9  $i=1$  $w_i(A)$ . A curva de Peano é dada por:

$$
\lim_{n \to +\infty} W^{(n)}(A).
$$

Na Figura 6.7 representamos algumas etapas do processo iterativo da construção desta curva fractal, considerando A como sendo um segmento de reta de 3 unidades.

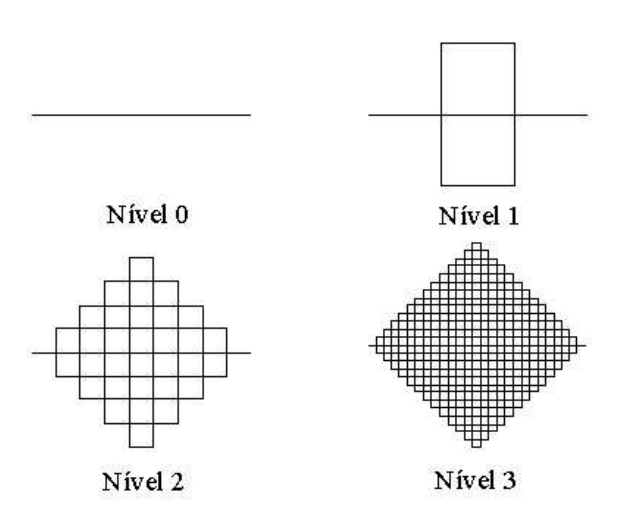

Figura 6.7: Etapas da construção da curva de Peano

### 6.4.4 Triângulo de Sierpinski

Além da construção por processo geométrico, já abordado no Capítulo 3, pode-se gerar o triângulo de Sierpinski pelo método IFS a partir de três transformações  $w_i : \mathbb{R}^2 \to \mathbb{R}^2$ , da forma:

$$
w_i\left(\begin{array}{c} x \\ y \end{array}\right) = \frac{1}{2}\left(\begin{array}{cc} 1 & 0 \\ 0 & 1 \end{array}\right)\left(\begin{array}{c} x \\ y \end{array}\right) + \left(\begin{array}{c} e_i \\ f_i \end{array}\right)
$$

onde  $e_i$  e  $f_i$  assumem os valores dados na tabela abaixo:

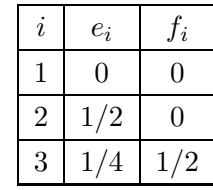

A transformação  $w_1$  só faz a contração de um fator  $1/2$ ; a  $w_2$ , além da contração de  $1/2$ , realiza uma translação de  $1/2$  unidade para a direita. Já a transformação  $w_3$ , além da contração de 1/2, realiza uma translação de  $1/4$  de unidade para a direita e  $1/2$  unidade para cima.

Dado  $A \subset \mathbb{R}^2$ , considere  $W(A) = \bigcup$ 3  $n=1$  $w_n(A)$ . O triângulo de Sierpinski é dado por:

$$
\lim_{n \to +\infty} W^{(n)}(A).
$$

Na Figura 6.8 representamos algumas etapas do processo iterativo da construção do triângulo de Sierpinski, considerando  $A$  um quadrado de lado unitário.

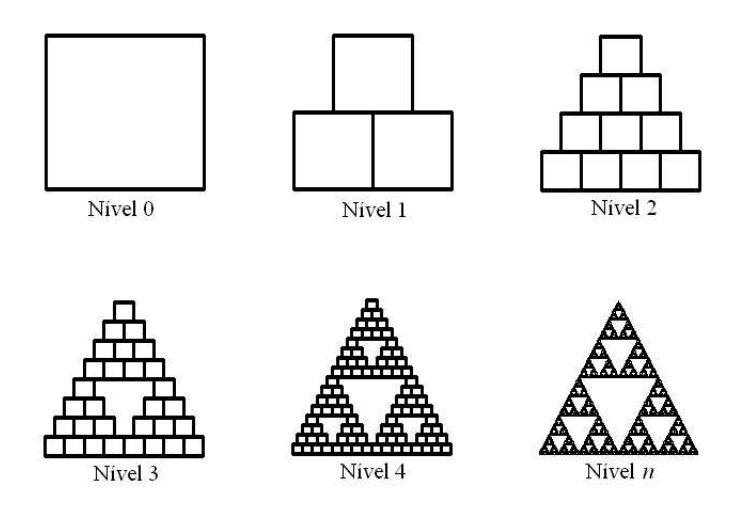

Figura 6.8: Etapas de construção do triângulo de Sierpinski pelo método IFS

Na definição de um fractal obtido pelo método IFS vimos que o conjunto A no qual aplicamos as transformações pode ser um conjunto qualquer. Então, se considerarmos  $A$  como sendo um segmento de reta unitário, continuaremos obtendo o mesmo fractal, conforme a Figura 6.9.

Fazendo o número de iterações tender a  $\infty$  teremos o triângulo de Sierpinski.

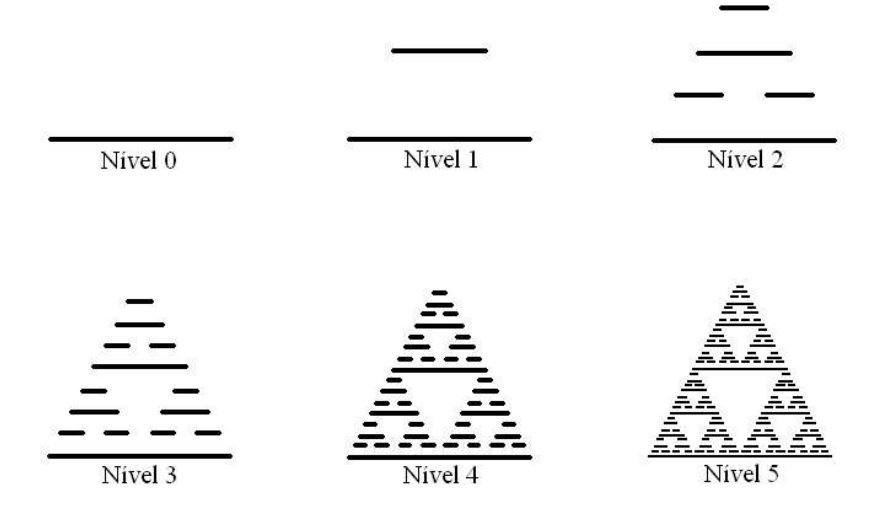

Figura 6.9: Etapas de construção, tomando  $A$  como sendo um segmento unitário

#### 6.4.5 Samambaia de Barsnley

Os exemplos apresentados até aqui podem ser construídos também por processos geométricos. No entanto, com o m´etodo IFS, podemos obter uma gama enorme de fractais que n˜ao podem ser construídos através de processos geométricos. Por exemplo, a samambaia de Barnsley, que pode ser obtida a partir de quatro transformações  $w_i : \mathbb{R}^2 \to \mathbb{R}^2$ ,  $i = 1, ..., 4$  dadas por

$$
w_i\left(\begin{array}{c} x \\ y \end{array}\right) = \left(\begin{array}{cc} a_i & b_i \\ c_i & d_i \end{array}\right) \left(\begin{array}{c} x \\ y \end{array}\right) + \left(\begin{array}{c} e_i \\ f_i \end{array}\right)
$$

onde  $a_i$ ,  $b_i$ ,  $c_i$ ,  $d_i$ ,  $e_i$  e  $f_i$  assumem os valores conforme a tabela abaixo:

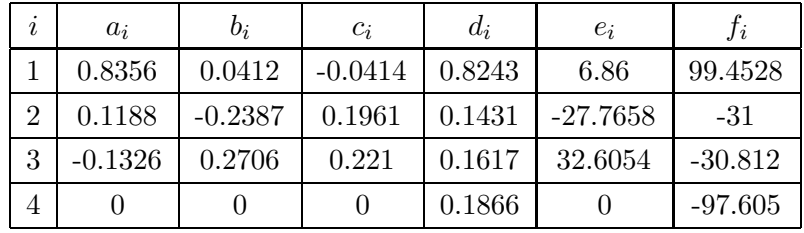

Dado  $A \subset \mathbb{R}^2$  um conjunto arbitrário, considere  $W(A) = \bigcup$ 4  $i=1$  $w_i(A)$ . A samambaia de Barnsley é dada por:

$$
\lim_{n \to +\infty} W^{(n)}(A).
$$

Na Figura 6.10 representamos algumas etapas do processo iterativo da construção deste fractal, considerando  $A$  como sendo um retângulo.

Fazendo o número de iterações tender a  $\infty$  teremos um fractal muito semelhante à folha de samambaia observada na natureza, conforme a Figura 6.11.

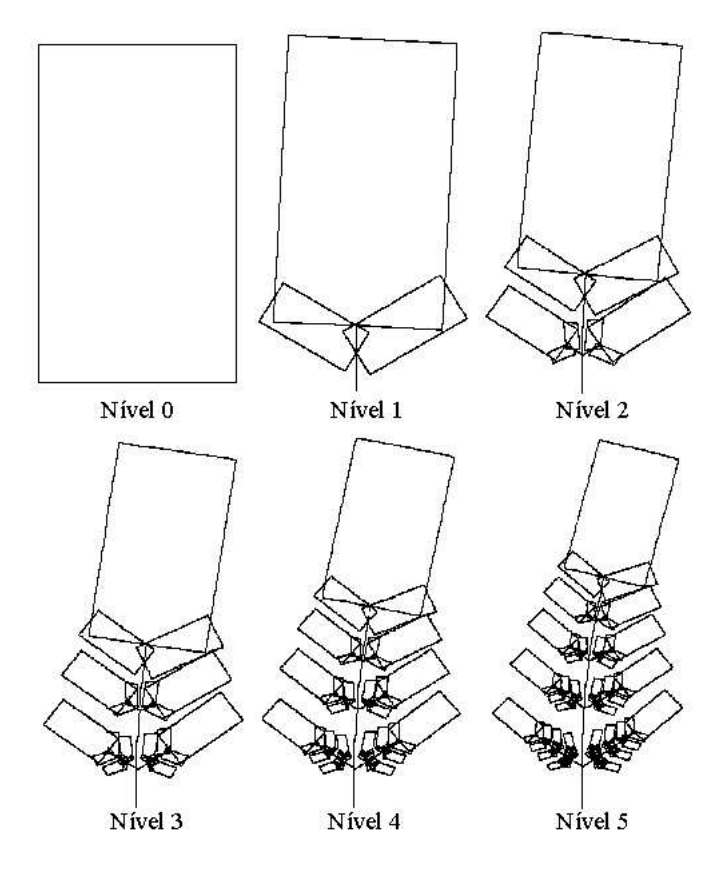

Figura 6.10: Etapas de construção da samambaia de Barnsley

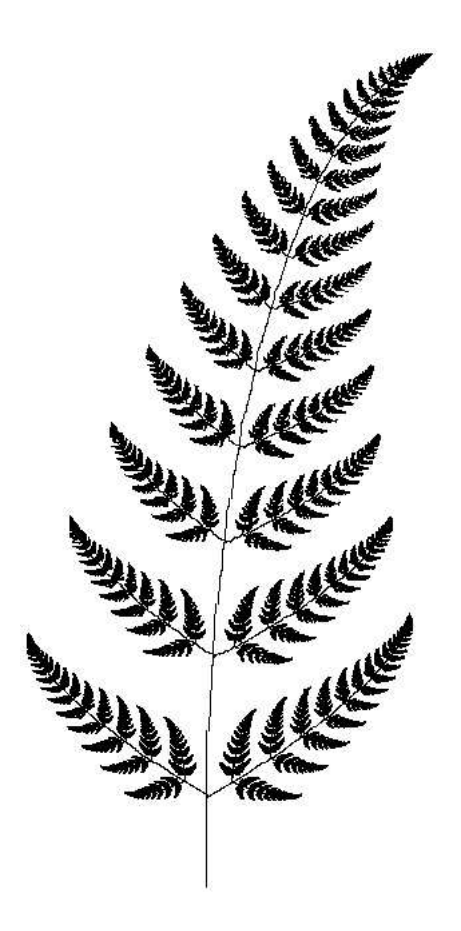

Figura 6.11: Samambaia de Barnsley

## Capítulo 7

# Fractais gerados através de cadeias de caracteres.

## Josué Ervin Musial<sup>1</sup>

## 7.1 Introdução

Dentre os muitos métodos e algoritmos para a construção de fractais, poucos, são tão compactos e elegantes como este que chamaremos de "Sistema L." A letra "L" deve-se a A. Lindenmeyer, um biólogo alemão, que introduziu o conceito de autômatos celulares para descrever matematicamente os processos de crescimento de organismos constituídos por células.

Na ficção científica a palavra "autômato" sugere robôs que se movimentam e agem como seres humanos, entretanto estes são desprovidos de emoções e sentimentos. Do ponto de vista matemático um autômato é uma estrutura que evolui por si mesma, obedecendo a um conjunto de regras pré-determinadas. Para Lindenmeyer autômato celular são estruturas constituídas de células que se proliferam como as células de um organismo vivo.

O computador surge como um instrumento poderoso para o estudo dos autômatos, pois podemos implementar as regras formativas em códigos de programação. E a execução desses programas é um dos meios mais viáveis para estudar a evolução dos autômatos mais complexos.

O autômato evolui a partir de um conjunto simples de células que denominamos matriz (no sentido de *cellula mater*, ou seja, célula mãe). Essa célula matriz pode se reduzir a uma única célula. Uma regra ou um conjunto de regras formativas aplicadas à matriz determina como uma célula é substituída por um outro conjunto de células, determinando uma proliferação. Novamente as regras formativas serão aplicadas a cada célula da proliferação anterior, dando origem a uma nova proliferação, e assim subsequentemente, até se atingir um limite previamente determinado. Um autômato consiste então de três elementos:

- Uma matriz;
- Um conjunto de regras formativas;
- Um limite de evolução.

 $1$ PET - Programa Especial de Treinamento do curso de Matemática - UFPR, com apoio da SESu
Para construir os fractais não trabalharemos com células, mas com elementos gráficos representados por letras do alfabeto. As regras formativas podem ser representadas por cadeias de caracteres. Essas cadeias vão armazenar toda a informação gráfica necessária para a construção do fractal.

Já sabemos que os processos de construção de fractais são processos infinitos e aqui novamente faremos a construção do fractal apenas até uma certa etapa, assim como as proliferações que se sucedem até um certo limite. Uma vez que, temos toda a informação para construir o fractal armazenada em uma cadeia de caracteres, resta ent˜ao fazer a leitura desta cadeia, transformando os caracteres em comandos gr´aficos que desenham o fractal na tela do computador.

Podemos assim construir fractais como a Curva de Koch e Sierpinski, além, é claro, de fractais com aspecto orgânico que se assemelham a plantas encontradas na natureza. Faremos agora a construção dos fractais por esse método observando todos os passos e evidenciando todo o raciocínio envolvido na construção.

Neste capítulo estaremos adotando a seguinte convenção para representar comandos gráficos nas cadeias de caracteres:

- $\bullet$  segmentos serão denotados por letras maiúsculas do alfabeto;
- um incremento positivo no ângulo, denotado por  $(+)$ , significa uma mudança de direção no sentido horário;
- um incremento negativo no ângulo, denotado por  $(-)$ , significa uma mudança de direção no sentido anti-horário.

Para entender melhor o processo de construção de fractais através do Sistema L nada melhor do que colocar as mãos na massa.

#### 7.2 Curva de Koch

Nosso primeiro exemplo ´e a "curva de Koch." Para a construirmos utilizando o Sistema L definimos, inicialmente, a célula matriz. Em seguida, definimos a regra de formação que determinará como a cadeia de caracteres irá se proliferar. Também precisamos estabelecer um limite  $n$  para esta proliferação, ou seja, até que etapa queremos construir o fractal.

Como já vimos no Capítulo 2, o passo inicial da construção da curva de Koch é desenhar um segmento de reta de comprimento unitário que representa a célula matriz, denotada por uma letra; no nosso caso escolheremos "K".

O passo 2 da construção é dividir esse segmento em três partes iguais, substituir o segmento do meio por um triângulo equilátero sem a base, dando origem a uma poligonal.

Na Figura 7.1 podemos observar os detalhes de como a regra de formação é definida para o Sistema L visando a obtenção da poligonal do passo 2.

Primeiramente, iniciando da esquerda para a direita, temos um segmento o qual representaremos por  $(K)$ , em seguida fazemos um incremento no ângulo no sentido anti-horário  $(-)$ , depois temos um segmento  $(K)$  seguido de dois incrementos de ângulo no sentido horário  $(++)$ . Novamente temos um segmento  $(K)$  seguido de um incremento no ângulo no sentido anti-horário  $(-)$  e finalmente um segmento  $(K)$ . Então a regra para obtermos a poligonal fica "K-K++K-K".

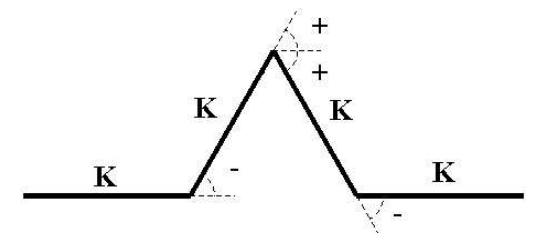

Figura 7.1: Definição da regra de formação

Como o passo 3 da construção da curva de Koch é repetir o passo 2 com todos os segmentos da etapa anterior, podemos então concluir a regra de formação como: a cada etapa substitua cada letra (célula) K da etapa anterior por "K-K++K-K"(conjunto de células novas), conservando os demais caracteres  $(-e +)$ . E então teremos a seguinte proliferação ou evolução da cadeia de caracteres:

- $\bullet$  Etapa 1: K;
- $\bullet$  Etapa 2: K-K++K-K;
- Etapa 3: K-K++K-K K-K++K-K ++ K-K++K-K K-K++K-K; · · · · · · · · · · · · · · · · · · · · · · · · · · · · · · · · · · · · · · · · · · · · · · · · · · · · · · · · · · · · · · ·
- Etapa n: K-K++K-K ... K-K++K-K. (tantas cadeias K-K++K-K quanto o número de letras "K", da etapa anterior).

Em programação, uma cadeia de caracteres corresponde a um tipo de dado usado para armazenar variáveis do tipo texto (string). Dois textos podem ser concatenados. A concatenação  $\acute{\text{e}}$  representada pelo símbolo  $\&$  como no exemplo a seguir:

 $texto1 = Fractais são$  $texto2 = figuras maravilhosas.$ texto1  $\&$  texto2 = Fractais são figuras maravilhosas.

No algoritmo seguinte veremos como a cadeia de caracteres é construída. As variáveis replica e fonte são variáveis auxiliares do tipo texto.

#### Algoritmo 6 Construção da curva de Koch pelo Sistema L

```
Dado: limite de proliferação n.
matrix = Kregra = K-K++K-Kreplica=" " " (vazio)fonte=matriz
k = 1REPITA (enquanto k \leq n)
   Repita com cada caractere da fonte
       Se caractere = K, então
           replica=replica & regra
       senão
```
replica=replica & caractere fonte=replica replica=" "  $(vazio)$  $k = k + 1$ 

A cada etapa o algoritmo analisa um a um, os caracteres da cadeia fonte. Se esse caractere for "K" então ele será substituído por "K-K++K-K". Se for "+" ou "-" esse caractere será mantido. Uma vez gerada a cadeia *fonte* na etapa n resta então fazer a leitura desta, convertê-la em comandos gráficos e desenhar o fractal na tela do computador. O algoritmo a seguir descreve este processo.

Algoritmo 7 Interpretação gráfica da cadeia de caracteres.

Dado: cadeia *fonte* final da curva de Koch e limite de proliferação  $n$  (do Algoritmo 6),

ponto inicial  $(x_0, y_0), \theta = \pi/2, d\theta = \pi/3, d = 1/3^n$ .

```
x = x_0y = y_0Repita com cada caractere da cadeia
    Se o caractere for "K" então
         nx = x + d \operatorname{sen}\thetany = y + d \cos \thetaTrace um segmento de extremidades (x, y), (nx, ny)x = nxy = nySe o caractere for "+" então
         \theta = \theta + d\theta;
    Se o caractere for "-" então
         \theta = \theta - d\theta;
```
Próximo caractere

No Capítulo 2 fizemos alguns cálculos que no algoritmo acima são fundamentais na conversão da cadeia de caracteres para comandos gráficos. Calculamos o comprimento  $(d)$  de cada segmento na etapa n como  $\left(\frac{1}{3}\right)$  $\frac{1}{3}$ <sup>n</sup>. Também temos que cada incremento de ângulo  $(d\theta)$ tanto no sentido horário, como no sentido anti-horário, é de 60° ou  $\pi/3$  rad. Este último fato é resultado de estarmos trabalhando com um triângulo equilátero. Partimos de um ponto  $(x_0, y_0)$ . Como o comprimento de cada segmento da curva na etapa  $n \in d = 1/3^n$ , as coordenadas do novo ponto ser˜ao

$$
(x_0 + d \operatorname{sen}\theta, y_0 + d \operatorname{cos}\theta),
$$

onde  $\theta$  é o ângulo que direciona o segmento.

A Figura 7.3 ilustra a curva de Koch constru´ıda pelo Sistema L com limite de proliferação  $n = 4$ .

#### 7.3 Floco de Neve

Como já dissemos no Capítulo 2, o fractal floco de neve difere da curva de Koch somente pela figura inicial que, no caso do Floco, é um triângulo equilátero. Então, para construir esse

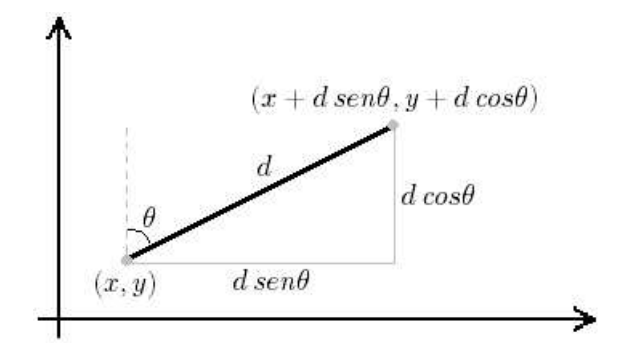

Figura 7.2: Coordenadas do novo ponto.

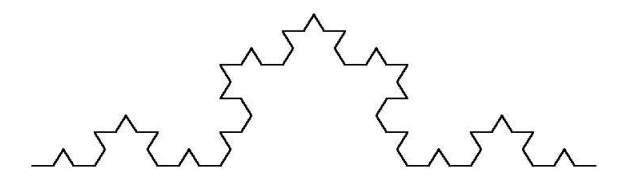

Figura 7.3: Curva de Koch com  $n = 4$ .

fractal basta no Algoritmo 1 substituir a Matriz inicial por um triângulo equilátero, ou seja,  $\text{Matrix} = \text{K}_{++}\text{K}_{++}\text{K}_{-+}$ 

Na Figura 7.4 podemos ver o floco de neve construído pelo Sistema L para  $n = 4$ .

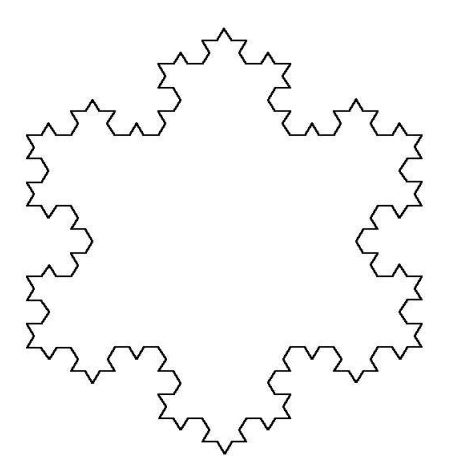

Figura 7.4: Floco de neve com  $n = 4$ .

O leitor pode perguntar o porquê de não definir Matriz = K - - K - - K, uma vez que esta regra também dá origem a um triângulo equilátero como figura inicial. A resposta para esta questão está na figura que vai ser obtida, ou seja, as curvas de Koch que vão ser desenhadas ficarão voltadas para dentro do triângulo inicial, dando origem a um fractal que mais parece um monte de "pompons" de lã. Veja na Figura 7.5 a evolução das etapas de construção nesse caso.

### 7.4 Ilha de Koch

Uma figura fractal interessante, da qual até agora não falamos é a ilha de Koch.

A ilha de Koch é na verdade um modelo bem artificial para um mapa de uma ilha, entretanto quando nos referimos àqueles recortes bem pequenos que aparecem nas regiões costeiras, esse fractal é um ótimo modelo.

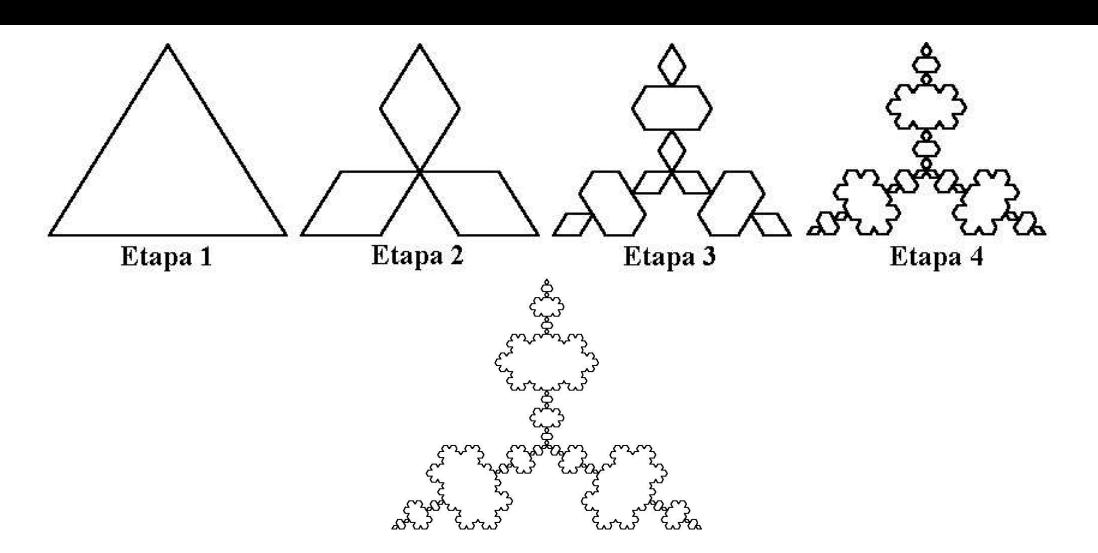

Figura 7.5: Etapas iniciais da construção da curva com matriz K - - K - - K

Bem, você deve estar se perguntando o porquê de tratar da construção deste fractal neste momento. A resposta está justamente na semelhança da construção deste fractal com os anteriores, através do Sistema L.

Partimos na etapa inicial  $k = 0$  de um quadrado, ou seja, a Matriz é "K+K+K+K".

A cada passo da construção substituímos cada segmento pela poligonal desenhada na Figura 7.6.

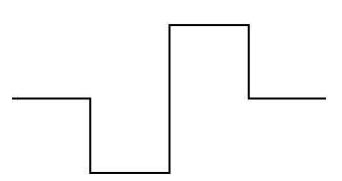

Figura 7.6: Poligonal para construção da ilha de Koch.

Não é difícil notar que podemos representar a poligonal por "K+K-K-KK+K+K-K", onde "K" $\acute{\text{e}}$  um segmento e os incrementos "+"ou decrementos "-"de ângulos agora são de 90° ou  $\pi/2$  rad. Adotamos o comprimento d do segmento na etapa n como sendo  $d = 0.8/4^n$ .

Com isso podemos notar que basta fazer duas alterações no algoritmo que gera a cadeia de caracteres:

 $Matrix = K+K+K+K$  $Regra = K+K-K-K+K+K+K$ 

Na Figura 7.7 podemos ver o fractal ilha de Koch construído com  $n = 3$ .

# 7.5 Curva de Sierpinski

Diferentemente das figuras que construímos até aqui, usaremos, agora, um conjunto de regras formativas com dois tipos de segmentos, representados pelos caracteres "R" e "L". Partimos de uma matriz "R". As regras são:

• Substituir o caractere L por +R-L-R+

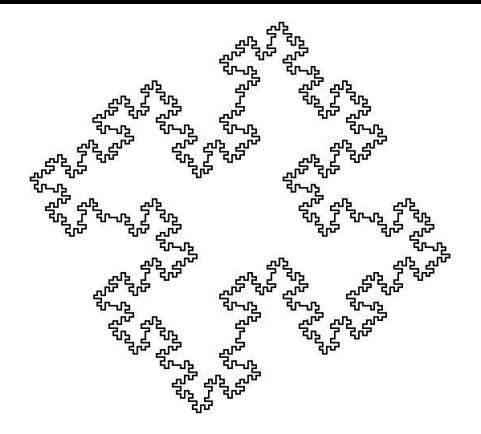

Figura 7.7: Ilha de Koch com  $n = 3$ .

- Substituir o caractere R por -L+R+L-
- Conservar os caracteres  $+e$  -.

Para o traçado da curva na etapa final n adotamos  $d = 1/3^n$ . O incremento do ângulo vale 60 $\degree$  ou  $\pi/3$  rad. Na Figura 7.8 vemos a curva para as três primeiras etapas.

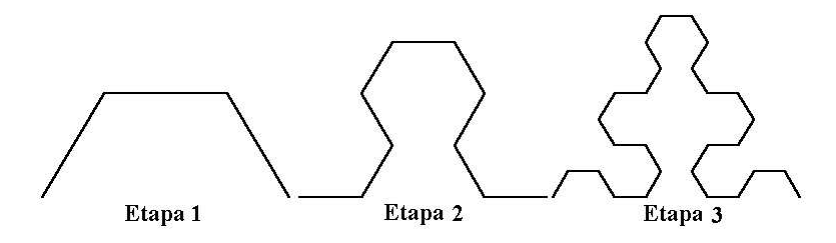

Figura 7.8: Etapas da construção da curva de Sierpinski.

# 7.6 Ramificações

Você provavelmente já prestou atenção nas nervuras de uma folha. Se não o fêz pode fazer agora. Note como as nervuras de uma folha se proliferam. De uma nervura principal partem nervuras secundárias e dessas partem nervuras terciárias, quaternárias... Cada uma delas numa escala progressivamente menor. Além é claro de possuirem uma certa semelhança de forma.

Paremos para pensar um pouco no seguinte problema:

Como fazer um autômato que descreva o crescimento das ranhuras dessa folha?

Vamos supor que eu quisesse construir as ranhuras de uma folha ou os galhos de um vegetal que se desenvolvesse a partir da figura inicial abaixo:

Começamos com uma ranhura reta, um segmento, o qual é acrescido de duas ramificações, cada uma partindo dos pontos que dividem o segmento em três partes iguais e que possuem comprimento  $\frac{1}{3}$  do segmento inicial. Descrevendo um segmento por "R" podemos descrever o ramo como sendo "R $[+R]R[-R]R$ ". Conforme anteriormente os caracteres "+" e "-" representam os incrementos no ângulo que orienta os segmentos, enquanto os colchetes "[ ]" delimitam o início e o final de uma ramificação.

Cada "R" dá origem a uma cadeia " $R[+R]R[R]R$ " na próxima proliferação. Na Figura 7.10 vemos o resultado da proliferação com  $n = 4$ .

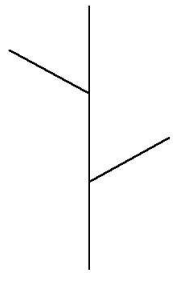

Figura 7.9: Ramificação inicial

Assim podemos construir uma infinidade de fractais com aspecto de vegetais. Basta deixar nossa imaginação fluir. Você pode criar outras figuras e com várias regras. O objetivo é fazer o leitor imaginar e vivenciar como é emocionante construir e estudar fractais. Para os leitores interessados, a semelhança com as plantas pode ficar maior se introduzirmos um pouco de aleatoriedade, entretanto esta discussão foge do escopo desse texto.

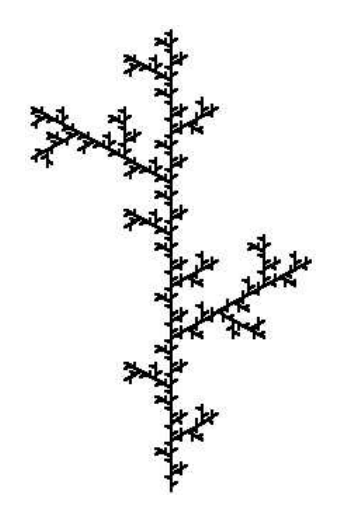

Figura 7.10: Ramo produzido com  $n = 4$ .

# Referências Bibliográficas

- [1] R. M. Barbosa. Descobrindo a Geometria Fractal para a sala de aula. Autˆentica, Belo Horizonte, 2002.
- [2] M. F. Barnsley. Fractals Everywhere. Academic Press Inc., Atlanta, 1988.
- [3] R. C. A. Biloti. Reconstrução fractal de sinais. Master's thesis, Universidade Estadual de Campinas - Instituto de Matemática, Estatística e Computação Científica, Março 1998.
- [4] J. W. Dauben. Georg Cantor His Mathematics and Philosophy of Infinite. Princeton University Press, New Jersey, 1979.
- [5] W. Dunham. Viaje atrav´es de los Genios. Biograf´ıas y teoremas de los Grandes Matemáticos. Ediciones Piramide S.A., Madrid, 1993.
- [6] Euclides. Elementos. Editorial Gredos, Madrid, 1991.
- [7] K. Falconer. Fractal Geometry: mathematical foundations and applications. John Wiley and Sons, Chichester, 1990.
- [8] K. Falconer. Techniques in Fractal Geometry. John Wiley and Sons, Chichester, 1997.
- [9] F. Guénard and G. Lelièvre. *Pensar la Matemática*, chapter De los Monstruos de Cantor y Peano a la geometría fractal de la naturaleza, pages  $101-124$ . Matemas 4, Barcelona, 1982.
- [10] K. Hoffman and R. Kunze. *Álgebra Linear*. Livros Técnicos e Científicos Editora, Rio de Janeiro, 1979.
- [11] E. L. Lima. Análise Real, volume 1. IMPA, Rio de Janeiro, 1989.
- [12] B. B. Mandelbrot. *Objectos Fractais: forma, acaso e dimensão*. Gradiva Publicações, Lisboa, 1991.
- [13] A. Sartorelli. Fundamentos de matemática. Notas de Aula, 2002.
- [14] C. P. Serra and E. W. Karas. *Fractais Gerados por Sistemas Dinâmicos Complexos*. Champanhat, Curitiba, 1997.
- [15] S. H. Strogatz. Nonlinear Dynamics and Chaos. Perseus Books, New York, 1994.